Análisis de Inundación para la Cuenca de la Quebrada Las Flores en el Municipio de Vélez, Santander a partir de Herramientas SIG y Modelado en HEC-RAS

María Camila Jaimes Quiroz

Sandra Paola Solano Florez

Universidad Industrial De Santander Facultad de Ingenierías Fisicoquímicas Escuela de Geología Bucaramanga 2017

Análisis de Inundación para la Cuenca de la Quebrada Las Flores en el Municipio de Vélez, Santander a partir de Herramientas SIG y Modelado en HEC-RAS

María Camila Jaimes Quiroz

Sandra Paola Solano Florez

Trabajo de Grado para Optar el Título de Geólogas

#### **Director**

Joaquín Andrés Valencia Ortiz M.Sc. Geología Ambiental

## **Co-Director**

Jorge Leonardo Camargo Daza M.Sc. Geofísica

Universidad Industrial De Santander Facultad de Ingenierías Fisicoquímicas Escuela de Geología Bucaramanga 2017

## **Dedicatoria**

A Dios, por ser mi guía y fortaleza para luchar cada día en la consecución de mis metas. Sin Él nada sería posible.

A mis padres Esmeralda y Marcos por su apoyo en todo momento, su motivación y ejemplo a seguir que me ha permitido formarme como un ser humano íntegro con principios y valores, pero más que nada por su amor y paciencia. ¡LOS AMO!

A Javi, que a pesar de nuestras diferencias siempre encuentro un amigo en él.

A mis abuelos Socorro, Gladys y Santiago quienes ya partieron de este mundo pero que me dejaron con su ejemplo la lucha y la constancia para alcanzar mis sueños. A mi abuelo Jaime por su amor y sus consejos.

A mis tíos y tías por su apoyo y motivación, en especial a mi tío Carlos de quien siempre recibo los mejores consejos en el aspecto profesional, gracias porque es mi fortaleza e inspiración de superación.

A mis primos por su cariño y compañía durante estos 24 años, en especial a Silvia, Angélica, Angie y Sebastián.

A Harvey Lizarazo por ser mi guía espiritual, por tenerme siempre presente en sus oraciones y por su amistad.

A mi gran amiga y compañera de tesis Sandra Solano, gracias por este excelente trabajo en equipo y gracias a su familia por recibirme en su hogar con tanto cariño. ¡Lo logramos!

Y, por último, pero no menos importantes a mis AMIGOS, quienes siempre estuvieron apoyándome y dándome ánimo en cada mala situación que se me presentaba. Liley, Estefany, Erik, Germán, Karen, Nathalia, María Angélica, Héctor, Angélica C, Anggy, Brighith, Julieth, Laura, Paloma, Luisa, Dennis, Johan, Diego, Grau, William y aquellos que se me escapan GRACIAS, los llevo en mi corazón.

Hoy puedo decir con gran satisfacción que fue una MISIÓN CUMPLIDA.

*Camila*

## **Dedicatoria**

A Dios por ser el mentor de mi vida y darme fortaleza, paciencia, entendimiento y comprensión para seguir adelante a pesar de los obstáculos.

- A mi familia por ser mi primera escuela de formación, donde los valores y la ética son los pilares fundamentales en nuestro hogar. Por el apoyo de manera directa o indirecta en el desarrollo de este trabajo, en especial a mis padres Antonio Solano y Myriam Florez que son el ejemplo de superación, lucha, constancia y ejemplo. A mis hermanos por ser los primeros amigos que se tiene en la vida, por sus consejos y ayuda incondicional en los momentos buenos y difíciles.
	- A mi sobrina, Sofía Tami Solano porque nos brinda la alegría que en una familia nunca se debe apagar y porque mi deseo es ser para ella un ejemplo a seguir en un futuro.

A María Camila Jaimes por la dedicación, constancia y amistad que me brindo durante este largo, pero fructífero trabajo.

A mis compañeros, colegas y amigos por acompañarme en este camino convirtiéndose en mi segunda familia.

*Sandra*

## **Agradecimientos**

A nuestros directores Joaquín Andrés Valencia Ortiz y Jorge Leonardo Camargo Daza por su conocimiento, compromiso, paciencia, motivación y acompañamiento durante el desarrollo de este trabajo.

Al grupo de investigación Geomática, por la información suministrada para la realización de este trabajo de investigación.

Al profesor Luis Eduardo Moreno, por su aporte para la comprensión de temas abordados en este trabajo, haciendo fácil lo difícil.

A nuestros compañeros del grupo de amenazas en especial a Karen García, Nathalia Porras y Fabian Ave por su aporte y apoyo incondicional.

A nuestras colegas y amigas Luisa Casadiegos y María Angélica Salamanca por su amistad y colaboración durante este trabajo.

A los ingenieros Yuseth Gómez y Oscar Sánchez.

A la Universidad Industrial de Santander y la Escuela de Geología por brindarnos la formación y crecimiento profesional, ofreciéndonos la mejor educación con el mejor equipo de docentes.

## **Tabla de Contenido**

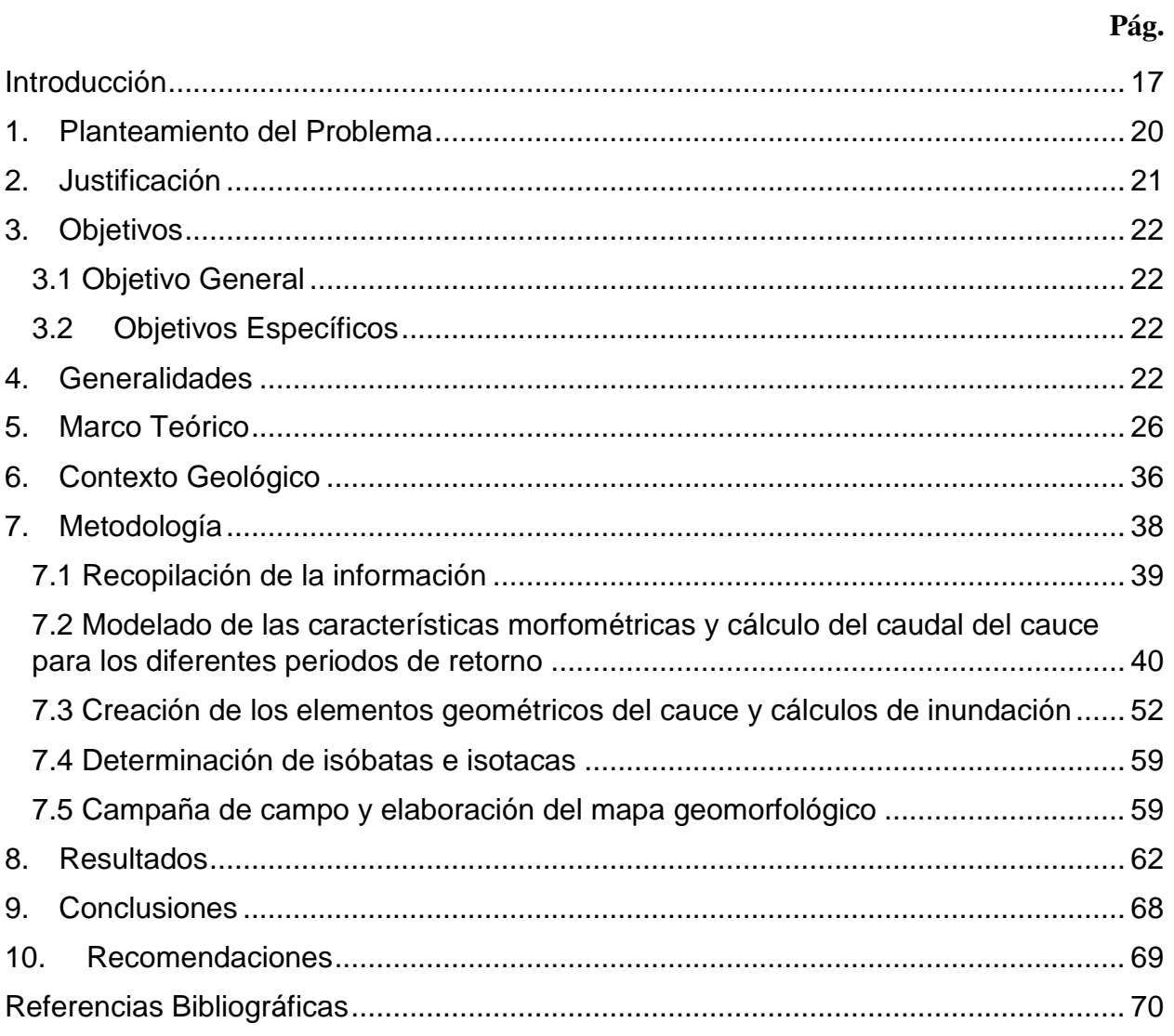

# **Listado de Figuras**

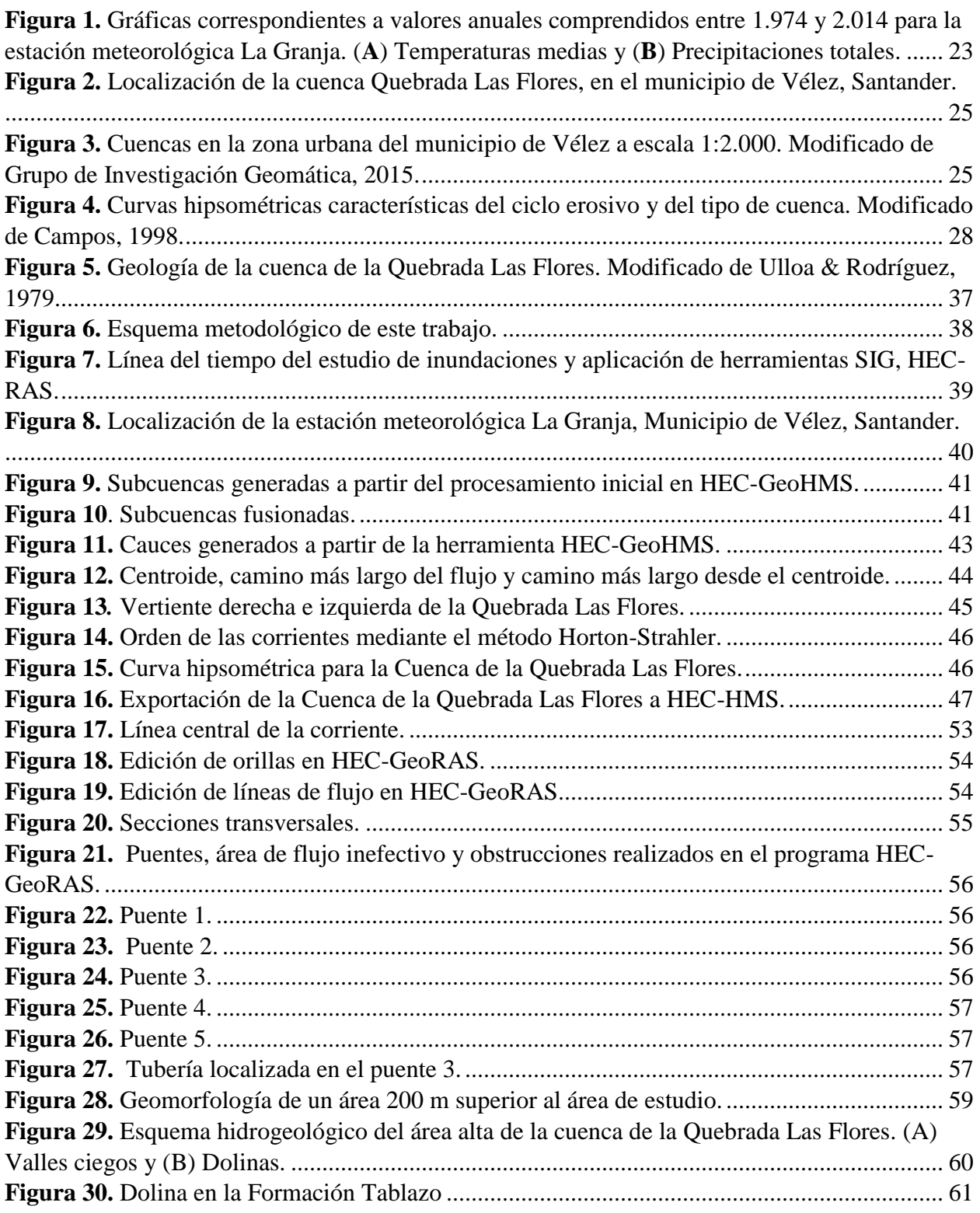

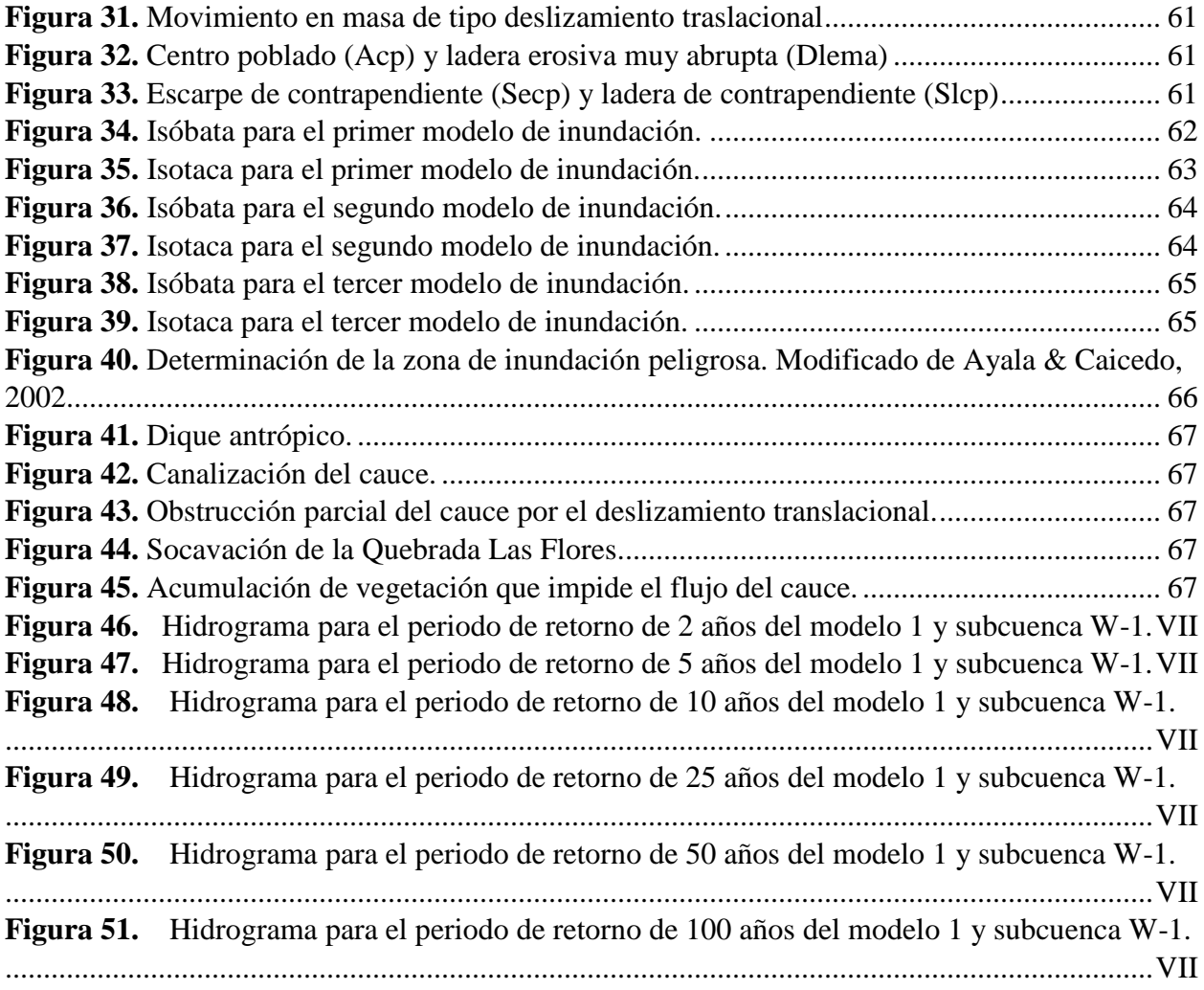

## **Listado de Tablas**

## **Pág.**

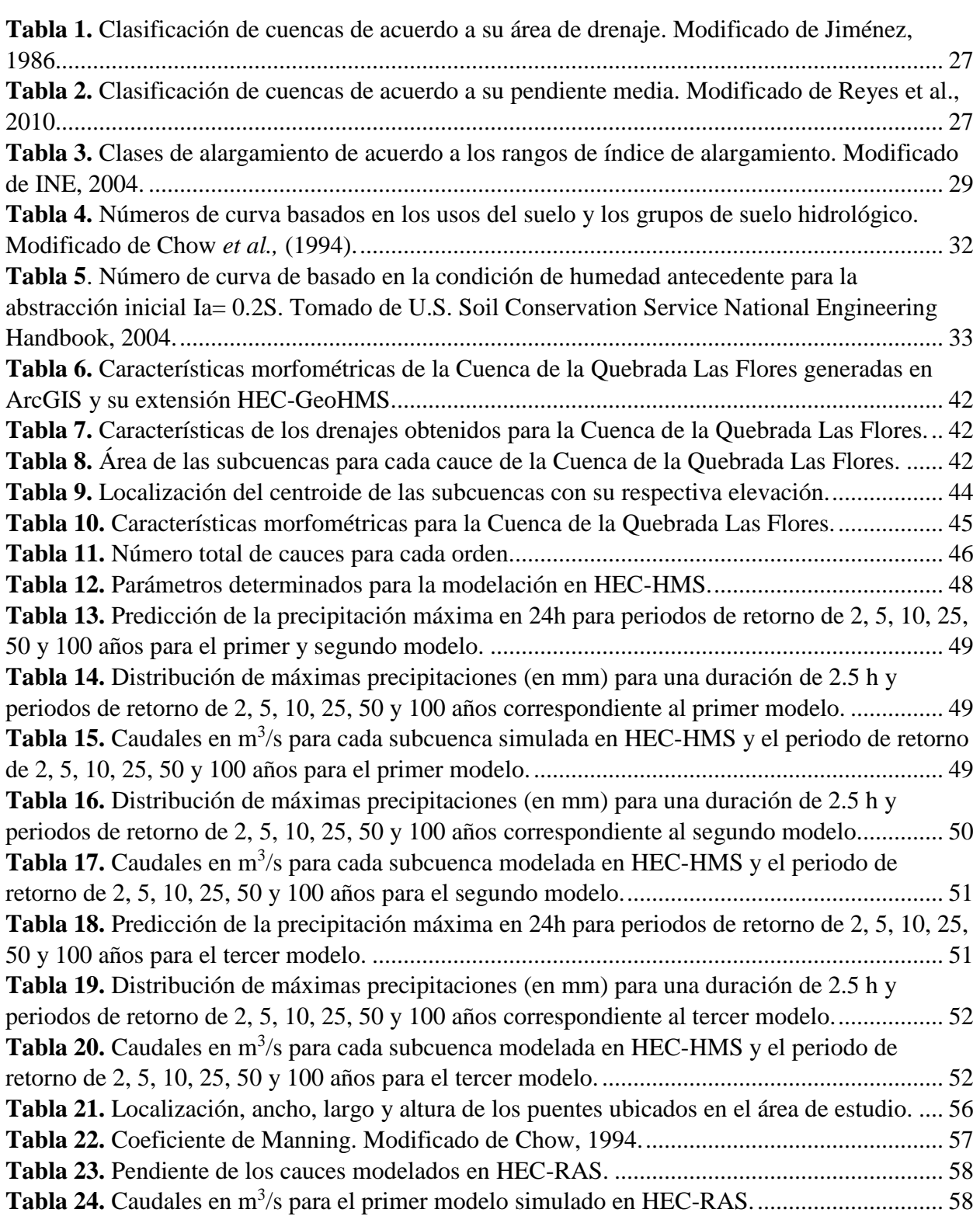

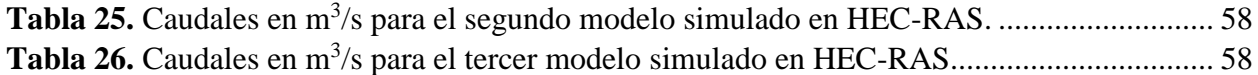

# **Listado de Apéndices**

## **Pág.**

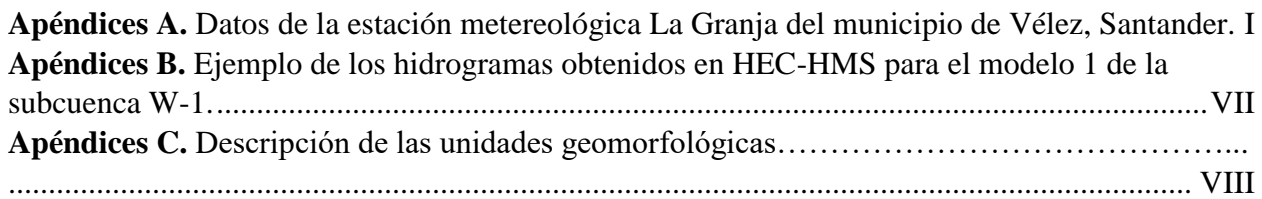

#### **Resumen**

**TÍTULO:** Análisis de Inundación para la Cuenca de la Quebrada Las Flores en el Municipio de Vélez, Santander a partir de Herramientas SIG y Modelado en HEC-RAS 1\*

**AUTORES:** Jaimes Quiroz, María Camila. 2\*\* Solano Florez, Sandra Paola. 2\*\*

**PALABRAS CLAVE:** Fenómenos climáticos, períodos de retorno, nivel máximo de inundación, modelo HEC-RAS, Isóbatas, Isotacas, Quebrada Las Flores, Santander, Colombia.

Según los modelos de predicción del cambio climático, las condiciones de precipitación en los últimos años han incrementado en factores críticos. Estas condiciones están asociadas a factores ambientales y antrópicos, como el fenómeno de La Niña. Con el incremento en las precipitaciones por este fenómeno aumentan los eventos relacionados con inundaciones. La cuenca de la Quebrada Las Flores presente en el municipio de Vélez, Santander, es una zona crítica para la ocurrencia de dichos fenómenos presentando en su EOT zonas propensas a estos. Mediante el análisis hidrológico utilizando el método del número de curva para pérdidas por infiltración y el método NRCS "Natural Resources Conservation Service" se estimaron caudales a partir del software HEC-HMS para periodos de retorno de 2, 5, 10, 25, 50 y 100 años, determinándose tres modelos de inundación teniendo en cuenta el estudio de las precipitaciones de la base de datos suministrados por el IDEAM desde el año 1974 al 2016, el valor discreto del 15 % de los valores máximos de las precipitaciones en ese intervalo de tiempo y las precipitaciones máximas en los últimos 10 años. Lo anterior se complementó con un análisis hidráulico a partir de características geométricas longitudinales y transversales en el software HEC-RAS, que permitieron definir parámetros del perfil del cauce con el objetivo de introducir los caudales y simular los diferentes escenarios donde se construyen los niveles (isóbatas) y velocidades (isotacas) para cada periodo de retorno. Como resultado de este estudio se obtuvo profundidades entre 2.80 y 2.92 m y velocidades entre 14.75 y 16.10 m/s, lo cual afecta de un 4 a 5% al casco urbano del municipio localizado al interior de la cuenca, como también se evidencian puntos críticos por la obstaculización parcial o total del cauce en estructuras como puentes, diques y movimientos en masa.

<sup>1\*</sup> Trabajo de Grado

<sup>2\*\*</sup> Facultad de Ingenierías Físico-Químicas, Escuela de Geología UIS. Director: M.Sc. Joaquín Andrés Valencia Ortiz.

### **Abstract**

**TITLE:** Flood analysis for Las Flores stream basin in Vélez, Santander through SIG tools and HEC-RAS modelling.  $1^*$ 

**AUTHORS:** Jaimes Quiroz, María Camila. 2\*\* Solano Florez, Sandra Paola. 2\*\*

**KEY WORDS:** Climatic phenomena, return periods, maximum flood level, HEC-RAS model, isobaths and isotachs, Quebrada Las Flores, Santander, Colombia.

According to prediction models of climate change, precipitation conditions have increased in a critical factor in the last few years. These conditions are associated to environmental and anthropic factors, as La Niña phenomenon. With an increase in the rainfall by this phenomenon, increase the events related to floods. Las Flores Stream basin located in Vélez, Santander, is a critical area for the occurrence of these phenomena, presenting in their EOT (Esquema de Ordenamiento Territorial), areas prone to these. Through the hydrological analysis using the curve number method of infiltration losses and the NRCS method "Natural Resources Conservation Service", flow rates were estimated by the HEC-HMS software for return periods of 2, 5, 10, 25, 50 and 100 years, creating three flood models taking into account the precipitation study of the database provided by IDEAM since the year 1974 to 2016, the discrete value of 15% of the precipitation maximum values in that time interval and the maximum precipitations in the last 10 years. This is complemented by a hydraulic analysis using longitudinal and transverse geometric characteristics by the HEC-RAS software, which allowed the definition of channel profile parameters in order to introduce the flows and simulate the different scenarios where the levels (isobaths) and speeds (isotachs) are constructed for each return period. As a result of this study, depths between 2.80 and 2.92 m and velocities between 14.75 and 16.10 m / s were obtained, which affects 4 to 5% of the urban area of the town, as well as critical points due to partial or total obstruction of the channels in structures such as bridges dikes and mass movements.

1\* Degree Work

2\*\* Faculty of Physic-Chemical Engineering. School of Geology. Director: M.Sc. Joaquín Andrés Valencia Ortiz.

#### **Introducción**

<span id="page-13-0"></span>En los últimos años, el principal detonante en el incremento en las condiciones de peligrosidad por diferentes escenarios naturales a nivel mundial es el cambio climático, y dentro de este factor, se relacionan las variaciones en el régimen de lluvias por la influencia de fenómenos como El Niño-Oscilación del Sur (ENOS). Estas manifestaciones del medio natural no solo ocasionan desastres naturales, sino que también, limitan la calidad de vida de la población, afectando la economía, infraestructura y el entorno social. Según el Instituto de Hidrología, Meteorología y Estudios Ambientales - IDEAM (2017), el ciclo ENOS está constituido principalmente por dos comportamientos oceánicos llamados comúnmente el fenómeno del Niño y La Niña. El fenómeno de La Niña es descrito como una fase fría del ENOS, puesto que se genera un enfriamiento anormal de las aguas del Pacífico tropical Central y Este, provocando eventos climáticos como lluvias intensas, durante un cierto período de tiempo, desencadenando diferentes eventos como crecientes espontáneas o inundaciones y movimientos en masa.

Las inundaciones, según el Sistema Nacional de Gestión del Riesgo de Desastres - SNGRD (2017), se definen como: "Un evento propio y periódico de la dinámica natural de las cuencas hidrográficas". Guha-Sapir *et al.* (2015), indica que a nivel mundial este fenómeno corresponde al 35.5% de los desastres naturales, reportándose un total de 3.449 muertes y aproximadamente 36 millones de víctimas para el año 2015, siendo Colombia e India, los países que presentaron mayor afectación e incremento en su media anual. En Colombia, según Costa (2007), las inundaciones y movimientos en masa representan el 90% de los desastres en el país, del cual, según Sedano (2012), el 42% corresponde a eventos de inundación. Con esta problemática, las condiciones de peligrosidad generadas han traído consigo una serie de cambios sociales y económicos. Eventos que se manifiestan principalmente en las regiones Andina, Caribe y Pacífico, siendo regiones muy propensas a inundaciones.

González (2014), señala que gran parte de las ciudades y poblaciones en Colombia se han construido sobre valles y abanicos aluviales, lo que las convierte en zonas con una alta peligrosidad a eventos de inundación debido al incremento de las precipitaciones por el fenómeno de La Niña. Para el Instituto Geográfico Agustín Codazzi - IGAC (2016), los departamentos que presentan mayores problemas por eventos de inundaciones son: Antioquia, Atlántico, Arauca, Bolívar, Boyacá, Caldas, Caquetá, Casanare, Cauca, Cesar, Chocó, Córdoba, Cundinamarca, Huila, Magdalena, Meta, Nariño, Norte de Santander, Quindío, Santander, Sucre, Tolima, Valle del Cauca y Vichada. Sumada a esta información el Banco Mundial en su documento "Análisis de la gestión del riesgo de desastres en Colombia" elaborado en el año 2012, indica que el departamento de Santander durante el período 1970-2010 ha sido afectado por fenómenos de tipo hidrometeorológicos, dejando un total de más de 10.000 viviendas destruidas. Dentro de este aspecto, el municipio de Vélez, Santander es un área propensa a inundaciones de acuerdo al Esquema de Ordenamiento Territorial (EOT) realizado por la Alcaldía del Municipio de Vélez (2004-2007).

Por lo tanto, este trabajo de investigación estudiará zonas propensas a inundaciones en la cuenca de la Quebrada Las Flores, basándose en la normativa del Decreto 1807 de 2014 donde se especifica las condiciones y escalas de trabajo en la construcción y delimitación para la evaluación de factores de inundación, incluyendo como insumos mínimos: la geomorfología, Modelo de Digital de Elevación (MDE) y el estudio hidrológico de la región, complementándose con un análisis hidráulico. Este trabajo se enfocará en la determinación de características morfométricas y en el cálculo de caudales de tres modelos para la cuenca, a partir de la información obtenida en el software SMADA Online de los datos de precipitaciones proporcionados por el IDEAM. A esto se incluye un modelo hidráulico con base en la definición de elementos geométricos relacionados con la línea central de la corriente, orillas, líneas de flujo y transversales, puentes, áreas de flujo inefectivo y obstrucciones para estimar los eventos de inundación en diferentes períodos de retorno (2, 5, 10, 25, 50 y 100 años) en un régimen permanente, a partir de herramientas SIG y programas específicos para la evaluación de estas condiciones como: ArcGIS 10.1 y sus extensiones HEC-GeoHMS y HEC-GeoRAS, y con programas de modelación como: HEC-HMS 4.2.1 y HEC-RAS 5.0.3.

En este trabajo de investigación se presentan los siguientes capítulos: en el capítulo 1, 2 y 3 se aborda el planteamiento del problema, la justificación y los objetivos de este trabajo, respectivamente. Las generalidades de la zona de estudio en cuanto a localización, vías de acceso, régimen climático, tipo de vegetación e hidrografía se encuentran en el capítulo 4. En el capítulo 5, se definen conceptos hidrológicos e hidráulicos e información requerida correspondiente al marco teórico. Seguido a esto, en el capítulo 6 se presenta el contexto geológico regional y local de la zona de estudio. En el capítulo 7 se indica la metodología, la cual se enfoca en la

determinación de características morfométricas, cálculo de caudales de tres modelos en los diferentes periodos de retorno, la definición de los elementos geométricos y estimación de los máximos de inundación para dichos modelos. Los valores resultantes de las isóbatas (niveles de inundación) e isotacas (velocidad del flujo), el porcentaje de afectación del municipio localizado al interior de la cuenca y el análisis de la afectación de estos se indican en el capítulo 8. Finalmente, se muestran las conclusiones, recomendaciones y referencias bibliográficas en los capítulos 9, 10 y 11.

#### **1. Planteamiento del Problema**

<span id="page-16-0"></span>Las inundaciones son un fenómeno de tipo natural en donde un cuerpo de agua cubre o anega un terreno en el que se localizan poblaciones, cultivos, bienes o infraestructura. Autores como Ollero (2000), Polanco & Bedoya (2005), Sedano (2012), Banco Mundial (2012) y Quintero (2013) indican que este tipo de fenómenos generan consecuencias negativas en el desarrollo de un país como afectación en la infraestructura y pérdidas humanas.

Sedano (2012) menciona que el 42% de las principales amenazas naturales del país corresponde a inundaciones e indica que en Colombia las zonas propensas a este fenómeno son la Región Andina, Caribe y Pacífico. Para Vásquez (2006) esta problemática se presenta con alta frecuencia debido a sus características topográficas, geomorfológicas, climáticas, hidrológicas y edafológicas. Dichas características son importantes a la hora de hacer ciertos estudios de amenaza ya que hacen de una cuenca hídrica un área predecible a la generación de inundaciones.

Es de suma importancia la evaluación y análisis de inundación en la región Andina puesto que es allí donde se encuentra localizado gran porcentaje de la población colombiana. Por lo cual, es fundamental establecer el máximo nivel de caudal para diferentes períodos de retorno que presenta una cuenca hídrica, determinando qué zonas se deben tener en cuenta a futuros eventos por este fenómeno. Según el Instituto de Hidrología, Meteorología y Estudios Ambientales (IDEAM) (2001) en Vásquez (2006), en el informe del Proyecto PREDECAN (Apoyo a la Prevención de Desastres en la Comunidad Andina-CAN), entre los departamentos con amenaza alta de inundación se tienen: Amazonas, Antioquia, Arauca, Atlántico, Bolívar, Boyacá, Caldas, Cauca, Cesar, Chocó, Córdoba, Cundinamarca, Magdalena, Meta, Nariño, Risaralda, Santander, Sucre, Tolima y Valle del Cauca.

Observando la problemática expuesta y siendo el departamento de Santander un punto neurálgico a estos eventos se plantea para este trabajo de investigación estudiar las inundaciones en el municipio de Vélez. Esta zona ha indicado amenazas por inundación en valles aluviales y en los cauces de los ríos y quebradas realizados para el Esquema de Ordenamiento Territorial (EOT) de este municipio, estudio financiado por la Alcaldía Municipal de Vélez, Santander (2004- 2007), por consiguiente, un modelo de inundación a partir de módulos de trabajo en ArcGIS y HEC-RAS sobre la cuenca de la Quebrada Las Flores nos permitirá determinar las zonas de amenaza a esta problemática.

#### **2. Justificación**

<span id="page-17-0"></span>En Colombia, las inundaciones se han presentado con mayor frecuencia en los últimos años producto de las condiciones hidrometeorológicas. Sedano (2012) menciona que los caudales aumentan un 60% con respecto al promedio de caudales anuales por estos fenómenos, los cuales traen como consecuencia la pérdida tanto material como humana.

A partir de la promulgación de la Ley 1523 de 2012 se han promovido estudios para la Gestión del Riesgo de Desastres con el fin de prevenir y atender emergencias por este tipo de fenómenos. Según González (2014) en los años 2010 y 2011 se presentó un aumento en los niveles de los ríos sin referencia histórica producto del aumento de la pluviosidad en el país, ocasionando grandes impactos en la sociedad incluyendo personas, infraestructura, economía y otras pérdidas materiales principalmente en la región Andina.

Algunos de los estudios de inundaciones en Colombia, se han desarrollado a partir de la aplicación de módulos de trabajo en ArcGIS y HEC-RAS con el fin de realizar un modelo y cálculo del caudal máximo en diferentes períodos de retorno en zonas con amenaza alta o zonas afectadas en época invernal por este fenómeno, entre algunos estudios se encuentran los desarrollados en la urbanización del Río Nima, Valle del Cauca por Muñoz *et al*., (2007); en la parte baja del Río Las Ceibas, Neiva, Huila por Rodríguez *et al*., (2007); en ríos urbanos del departamento de Caldas por Quintero (2013); la cuenca del cauce en la urbanización Ciudad Blanca en San Gil, Santander por Ortiz (2015) y en el municipio de Capitanejo, Santander en la cuenca del río Chicamocha por Valencia (2017). En estos se analiza el riesgo para el casco urbano buscando prevenir y mitigar con obras el impacto de las inundaciones.

Con el fin de proporcionar una contribución al estudio de estos fenómenos, se pretende generar un modelo con los módulos de trabajo en ArcGIS y HEC-RAS de la cuenca de la Quebrada Las Flores en el municipio de Vélez, Santander para determinar zonas expuestas por inundación en el casco urbano de este municipio ya que, según su EOT, esta zona presenta amenaza para dichos fenómenos. Por lo tanto, con este trabajo de investigación se beneficiarán las entidades que desarrollan planes de ordenamiento territorial e infraestructura y en general, al manejo y atención de desastres del municipio.

#### **3. Objetivos**

#### <span id="page-18-1"></span><span id="page-18-0"></span>**3.1 Objetivo General**

Identificar los máximos de inundación en diferentes períodos de retorno para la cuenca de la Quebrada Las Flores en el municipio de Vélez, Santander.

#### <span id="page-18-2"></span>**3.2 Objetivos Específicos**

 Definir las unidades geomorfológicas del área de estudio a escala 1:25.000 a partir de un procesamiento en un Sistema de Información Geográfica (SIG) y apoyado con el Modelo Digital de Elevación (MDE).

 Generar una caracterización morfométrica de la cuenca de la Quebrada Las Flores en el municipio de Vélez, Santander a partir del procesamiento del Modelo Digital de Elevación (MDE) e imágenes satelitales obtenidas en Google Earth.

 Calcular el caudal del cauce en diferentes períodos de retorno, utilizando el software HEC-HMS.

 Procesar los elementos geométricos del cauce para calcular y modelar los niveles de inundación para cada uno de los períodos de retorno utilizando el software HEC-RAS.

 Generar modelo físico de los resultados en el software ArcGIS para analizar posibles eventos de inundación en la zona estableciendo las isóbatas e isotacas.

#### **4. Generalidades**

<span id="page-18-3"></span>El municipio de Vélez está ubicado al Sur del Departamento de Santander, a 18 Km del desvío del casco urbano del municipio de Barbosa, Santander de la Trocal Central Nacional que de Bucaramanga conduce a Bogotá hacia la vía conocida como "Barbosa-Vélez". Otras vías de comunicación al municipio de Vélez corresponden a la Transversal del Carare que comunica a este con los municipios de Puerto Araujo, Cimitarra y Landázuri. Como también, las vías de acceso: Vélez-Chipatá, Vélez-Guavatá, Vélez-Bolívar.

Topográficamente, este municipio se encuentra localizado en dos regiones: en el área montañosa de la Cordillera Oriental y al Norte, en el valle del río Magdalena; siendo el límite de estas regiones la falla La Salina. Presenta alturas entre los 300 y 2.800 m.s.n.m., ubicando al municipio de Vélez en los pisos bioclimáticos: cálido, templado y frío (Alcaldía Municipal de Vélez Santander, 2004-2007). La cabecera municipal se encuentra a una altura entre 2.050 y 2.250 m.s.n.m.

La temperatura promedio anual es de 16,7°C y su precipitación total anual es de 2.811 mm desde los últimos 40 años. Su clima presenta un régimen bimodal, época de verano e invierno, con 2 períodos de alta pluviosidad debido al efecto de la Zona de Confluencia Intertropical - ZCIT, relacionada con la temporada de lluvias en el país en los meses de marzo a junio y septiembre a noviembre (León *et al*., 2000) (Fig. 1A y B).

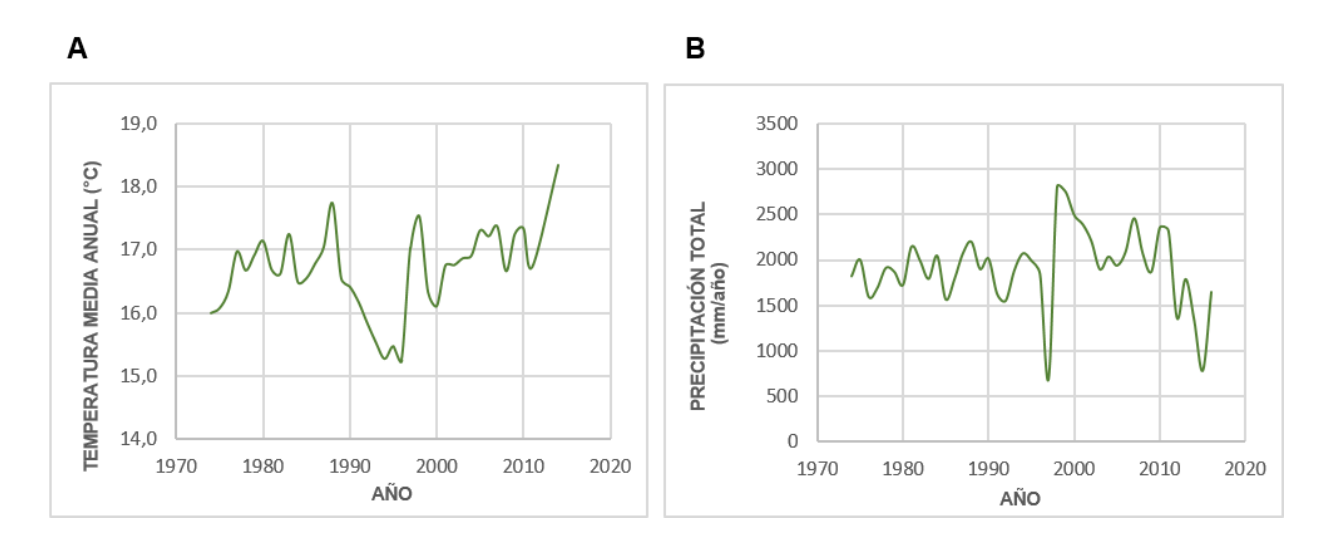

<span id="page-19-0"></span>**Figura 1.** Gráficas correspondientes a valores anuales comprendidos entre 1.974 y 2.014 para la estación meteorológica La Granja. (**A**) Temperaturas medias y (**B**) Precipitaciones totales.

Las formaciones vegetales o zonas de vidas del municipio dependen de las condiciones fisiográficas y climáticas que corresponden a bosques de tipo inferior, subandino y andino. El bosque inferior se considera hasta una altura de 1.000 m.s.n.m., con precipitaciones medias anuales entre los 1.000 mm a 4.000 mm, temperatura media anual de 24°C a 28°C y se presenta en el área del río Opón, en los sitios conocidos como río Blanco, Tablona y gran parte del río Quirata y en el área del río Aguamiel (Horta). El bosque subandino se encuentra a una altura entre 1.000 y 2.400 m.s.n.m., con una temperatura media anual de 16ºC a 22ºC, precipitaciones medias anuales entre 2.000 a 3.000 mm y está localizado en la parte sur del municipio, aunque también se puede encontrar franjas de este bosque en las veredas de La Tebaida, El Gaital y Abisinia, una franja contigua al bosque andino en la parte norte y otra franja envuelta por bosque inferior en la vereda San Pedro. El bosque andino está entre los 2.400 y 2.800 m.s.n.m. y al igual que el bosque subandino presenta precipitaciones medias anuales entre 2.000 a 3.000 mm, con una temperatura media anual entre los 12ºC a 15ºC y ambiente húmedo; ubicado en la parte sur, centro oeste y este del municipio de Vélez (Alcaldía Municipal de Vélez Santander, 2004-2007).

La cuenca la Quebrada Las Flores se encuentra localizada en el sector Norte de la cabecera del municipio de Vélez. Presenta coordenadas Datum Magna-Sirgas con origen Central:  $X_1=1'155.501$  y  $X_2=1'159.269$  Norte y  $Y_1=1'042.218$  y  $Y_2=1'047.561$  Oeste, correspondiente a las planchas 170-II-A-2 y 170–II–B-1 del Instituto Geográfico Agustín Codazzi (IGAC) a escala 1:10.000 (Fig. 2). Esta cuenca tiene un área aproximada de 3 Km<sup>2</sup> , atravesando al municipio de NW-SE con una altura entre 1.850 hasta 2.750 m.s.n.m. y está ubicada en la zona de vida de bosque subandino y andino.

La red hídrica del municipio de Vélez hace parte de la subzona del río Suárez y esta a su vez a la zona hidrográfica del río Sogamoso que desemboca en el área hidrográfica Magdalena-Cauca. En el convenio interadministrativo entre la Universidad Industrial de Santander, el municipio de Vélez, el Departamento de Santander y la Unidad Nacional de Gestión del Riesgo de Desastres elaborado por el Grupo de Investigación Geomática, Gestión y Optimización de Sistemas (2015), se indica que entre las principales unidades hidrológicas en el área urbana de este municipio se encuentran las cuencas de las quebradas La Gachita, Las Flores Bajo, El Palenque Alto, El Palenque Bajo, Las Lajitas, Las Flores Alto y la cuenca de las quebradas de Oriente y el Canal Aguas Servidas (Fig. 3).

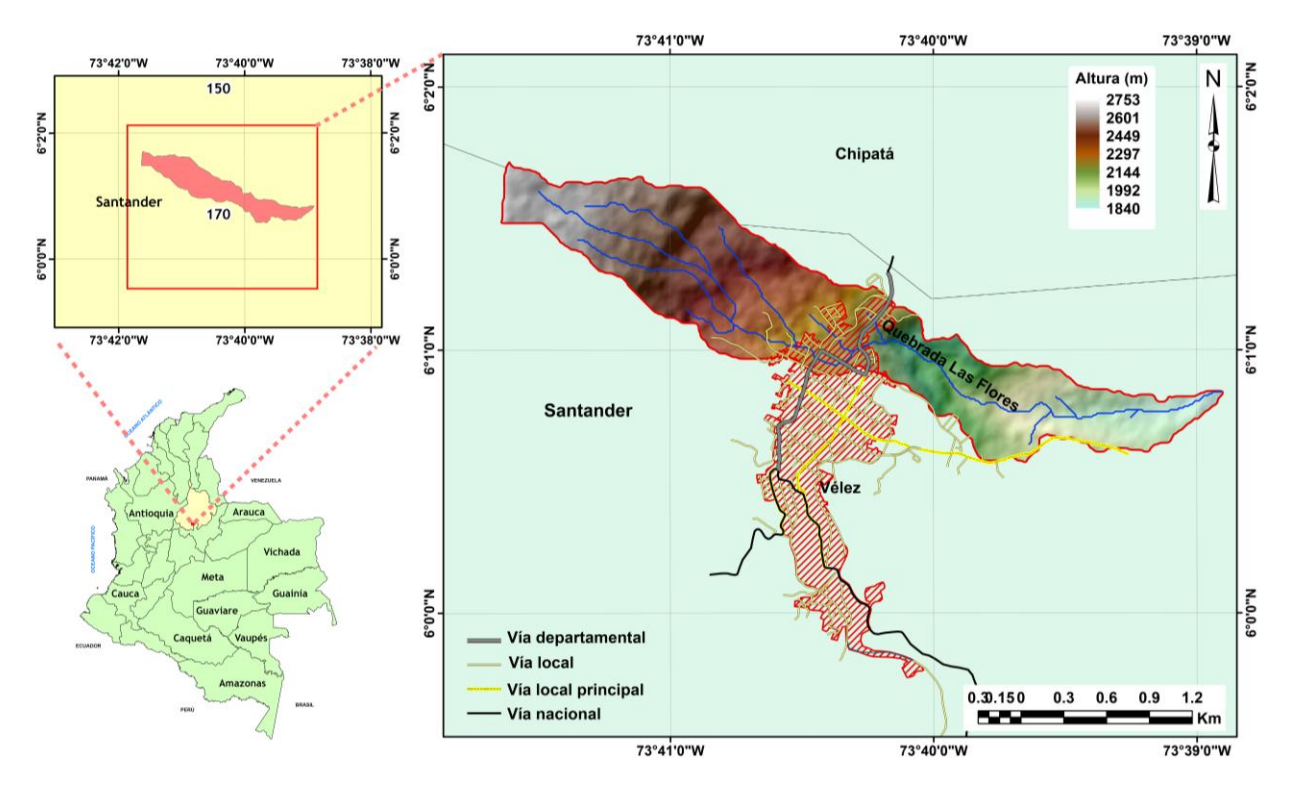

**Figura 2.** Localización de la cuenca Quebrada Las Flores, en el municipio de Vélez, Santander.

<span id="page-21-0"></span>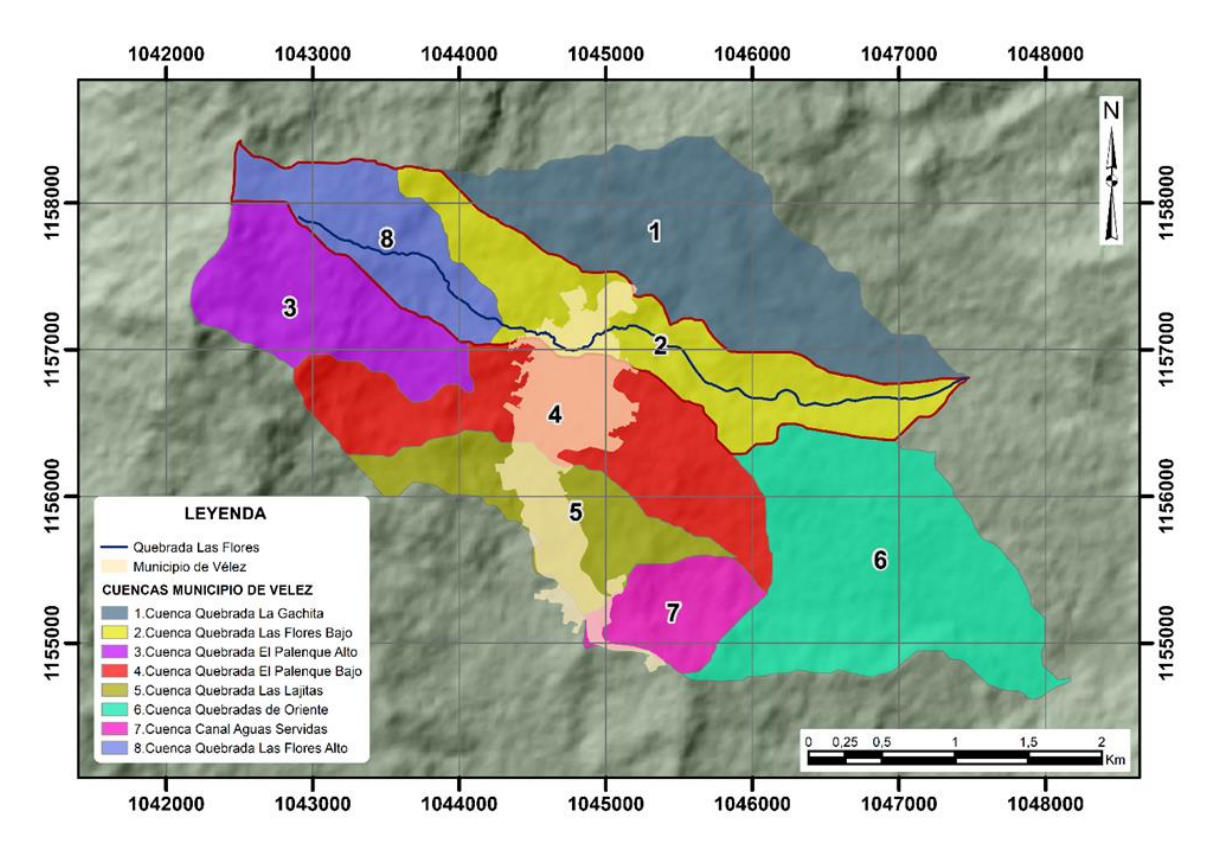

<span id="page-21-1"></span>**Figura 3.** Cuencas en la zona urbana del municipio de Vélez a escala 1:2.000. Modificado de Grupo de Investigación Geomática, 2015.

#### **5. Marco Teórico**

<span id="page-22-0"></span>El concepto del ciclo hidrológico es fundamental en hidrología. Breña & Jacobo (2006) lo definen como un proceso sucesivo de movimiento de agua que asciende desde el océano hacia la atmósfera a través de la evaporación, desciende a la tierra por medio de precipitaciones y retorna al mar en forma de escorrentía superficial y subterránea.

La zona natural que recibe aporte de lluvias transportadas hacia partes con menor altura a partir de un sistema de drenaje y se concentran habitualmente en un mismo punto de descarga se designa como cuenca hidrográfica (Aparicio, 1992; Breña & Jacobo, 2006 y Fatorelli & Fernández, 2011).

En Colombia, el decreto 1729 de 2002 en el artículo 1° define una cuenca hidrográfica como: "Área de aguas superficiales o subterráneas que vierten a una red natural con uno o varios cauces naturales, de caudal continuo o intermitente, que confluyen en un curso mayor que, a su vez, puede desembocar en un río principal, en un depósito natural de aguas, en un pantano o directamente en el mar" $(p.1)$ .

La configuración geométrica de una cuenca es fundamental para su comportamiento hidrológico, su estudio se realiza a partir de la estimación de parámetros generales de estas caracterizando su forma, relieve y la red de drenaje. En la "Guía básica para la caracterización morfométrica de cuencas hidrográficas" por Reyes *et al*. (2010) se consideran las características morfométricas correspondientes a: área, perímetro, pendiente media de la cuenca, curva hipsométrica, coeficiente de masividad y orográfico, índice de compacidad, factor de forma, índice de alargamiento y asimétrico, longitud y pendiente del cauce, orden de las corrientes, densidad del drenaje y constante de estabilidad del río.

El **área** es probablemente la característica morfométrica e hidrológica más importante, se define como la proyección horizontal de toda superficie de drenaje de un sistema de escorrentía (Reyes *et al.*, 2010), delimitada por la divisoria topográfica. Se expresa en kilómetros cuadrados (Km<sup>2</sup>) o hectáreas (Ha). De acuerdo con Jiménez (1986), en la Tabla 1, las cuencas hidrográficas pueden ser jerarquizadas teniendo en cuenta su área.

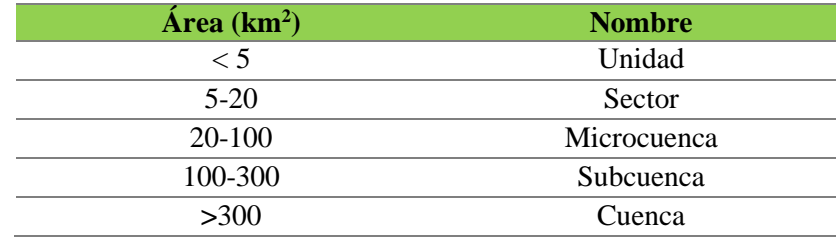

<span id="page-23-0"></span>**Tabla 1.** Clasificación de cuencas de acuerdo a su área de drenaje. Modificado de Jiménez, 1986.

El **perímetro** es la medición a lo largo del límite de la divisoria de aguas de una cuenca que, en conjunto con el área, permiten deducir la forma de esta (Reyes *et al*., 2010). Se mide en unidades de longitud expresadas en metros (m) o kilómetros (km).

La característica principal para determinar cómo se comporta una cuenca respecto a la erosión o sedimentación es la **pendiente media de la cuenca**. Para Anaya (2012), esta se relaciona con la infiltración del suelo e influye en la magnitud y tiempo de formación de una creciente en el cauce principal y se define como la variación de la inclinación de una cuenca (Reyes *et al*., 2010). La Tabla 2 muestra la clasificación de las cuencas hidrográficas con respecto a la pendiente media.

| Pendiente media (%) | Tipo de relieve             |  |  |  |
|---------------------|-----------------------------|--|--|--|
| $0 - 3$             | Plano                       |  |  |  |
| $3 - 7$             | Suave                       |  |  |  |
| $7-12$              | Medianamente accidentado    |  |  |  |
| 12-20               | Accidentado                 |  |  |  |
| $20 - 35$           | Fuertemente accidentado     |  |  |  |
| $35 - 50$           | Muy fuertemente accidentado |  |  |  |
| 50-75               | Escarpado                   |  |  |  |
| > 75                | Muy escarpado               |  |  |  |

<span id="page-23-1"></span>**Tabla 2.** Clasificación de cuencas de acuerdo a su pendiente media. Modificado de Ortiz, 2004 en Reyes *et al.*, 2010.

La **curva hipsométrica** representa el porcentaje de área de la cuenca que se encuentra a distintos niveles topográficos, es decir, indica el comportamiento que tiene la altura de la cuenca y la dinámica del ciclo de erosión (Reyes *et al*., 2010). En la Fig. 4, Campos (1998) presenta las fases del ciclo erosivo y los tipos de cuencas características de una curva hipsométrica en donde, la curva (A), muestra una etapa de desequilibrio y una cuenca geológicamente joven (cuenca de

meseta), (B) representa la etapa de equilibrio y una cuenca geológicamente madura (cuenca de pie de montaña) y finalmente (C) muestra una cuenca erosionada (cuenca de valle).

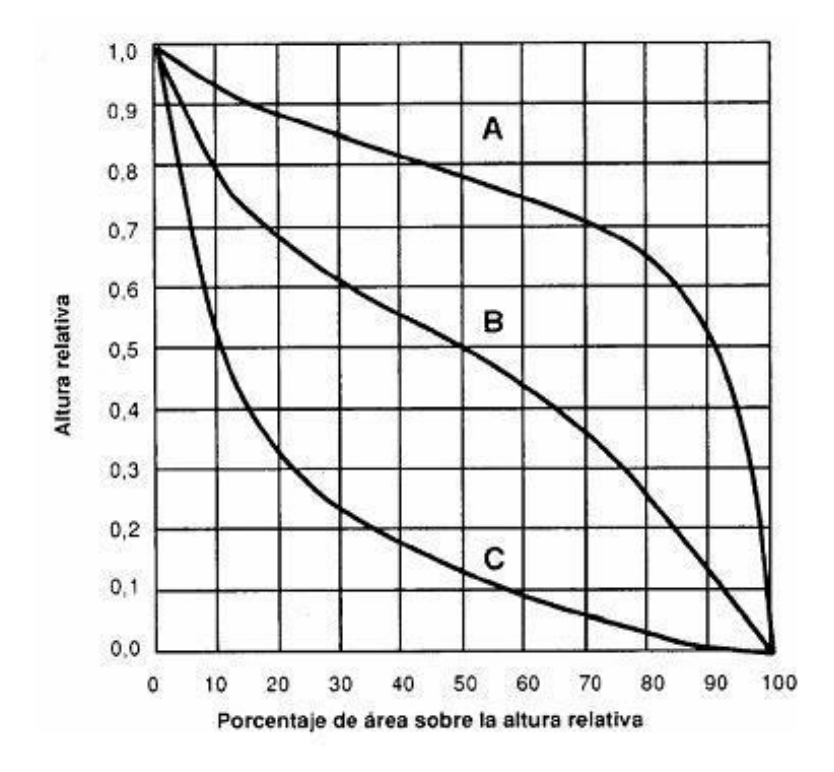

<span id="page-24-0"></span>**Figura 4.** Curvas hipsométricas características del ciclo erosivo y del tipo de cuenca. Modificado de Campos, 1998.

El **coeficiente de masividad** ( $K_m$ ) es la relación entre la elevación media de la cuenca ( $E_m$ ) determinada a partir de la Ec.1 y su superficie (Reyes *et al*., 2010). La representación matemática se indica en la Ec. 2.

$$
E_m = \frac{\sum \text{Area de cada franja} * promedio de las curvas de nivel (m.s.n.m.)}{\text{Área total de la cuenca (km²)}}
$$
 [1]  

$$
K_m = \frac{\text{Altura media de la cuenca (m.s.n.m)}}{\text{Área de la cuenca (km²)}}
$$
 [2]

A partir del **coeficiente orográfico** (C<sub>o</sub>), se refleja la influencia del relieve en la degradación de la cuenca. En la Ec. 3, se observa la relación entre el cuadrado de la altura media ( $h^2$ ), que influye en la energía potencial del agua y el área proyectada (A), donde su inclinación ejerce acción sobre la escorrentía directa (Reyes *et al*., 2010).

$$
C_0 = \frac{h^2}{A} \qquad \textbf{[3]}
$$

El **índice de compacidad** (Kc), también conocido como índice de Gravelius, es un indicador adimensional que relaciona el perímetro de la cuenca con el área de un círculo igual al área de la cuenca y representa la tendencia de las cuencas a desarrollar crecientes o concentraciones de grandes volúmenes de aguas de escorrentía (Reyes *et al*., 2010). La Ec. 4 representa la relación entre el perímetro (P) y el área de la cuenca (A).

$$
K_c = 0.28 \left[ \frac{P}{\sqrt{A}} \right] \qquad [4]
$$

El **factor de forma** (F) relaciona el área de la cuenca (A) y el cuadrado de la longitud máxima de la cuenca  $(L_m^2)$  (Ec. 5) e indica la forma alargada o redondeada de esta. Además, brinda información de la tendencia de la cuenca a formar crecidas intensas o muy lentas (Reyes *et al*., 2010).

$$
F = \frac{A}{L_m^2} \qquad \textbf{[5]}
$$

El **índice de alargamiento** (la) se determina con la Ec. 6. En esta se relaciona la longitud máxima de la cuenca (Lm) medida en sentido del río principal y el ancho de la misma (l) (Reyes *et al*., 2010).

$$
l_a = \frac{L_m}{l} \qquad [6]
$$

En la Tabla 3 se presentan los rangos de índice de alargamiento descritos por el Instituto Nacional Mexicano de Ecología - INE (2004).

<span id="page-25-0"></span>**Tabla 3.** Clases de alargamiento de acuerdo a los rangos de índice de alargamiento. Modificado de INE, 2004.

| Rangos de l <sub>a</sub> | Clase de alargamiento  |  |  |
|--------------------------|------------------------|--|--|
| $0 - 14$                 | Poco alargada          |  |  |
| $1.5 - 2.8$              | Moderadamente alargada |  |  |
| $2.9 - 4.2$              | Muy alargada           |  |  |

Con base a la Ec. 7, se calcula el **índice asimétrico** (Ias). Este se define como la relación del área de la vertiente mayor (Amay) con el área de la vertiente menor (Amen), separadas entre sí por el cauce principal y representa que tan homogénea es la red de drenaje (Jiménez, 1986).

$$
I_{as} = \frac{A_{\text{may}}}{A_{\text{men}}} \qquad [7]
$$

En cuanto a las características de la red de drenaje se encuentra la longitud y la pendiente. La **longitud del cauce** representa su distancia horizontal dentro de los límites de la cuenca, desde su punto de nacimiento hasta su punto de cierre y la **pendiente**, está relaciona con la velocidad del agua y afecta la capacidad que tiene el flujo de transportar sedimentos (Reyes *et al*., 2010).

El grado de bifurcación de la red de drenaje de una cuenca se determina a partir del **orden de las corrientes** teniendo en cuenta el método Horton-Strahler, el cual, considera como corrientes de primer orden aquellas que son portadoras de agua de nacimiento y no tienen afluentes; corrientes de segundo orden como la unión de dos corrientes de primer orden y corrientes de tercer orden como la confluencia de dos corrientes de segundo orden (Reyes *et al*., 2010).

El parámetro que indica la dinámica de la cuenca, el tipo de escorrentía y la estabilidad de la red hidrográfica es la **densidad del drenaje** (D<sub>d</sub>) (Díaz *et al.*, 1999). Este se expresa de manera matemática en la Ec. 8 y corresponde a la relación entre la longitud total de los afluentes de una cuenca (Li) y su área (A) (Reyes *et al*., 2010).

$$
D_d = \frac{\sum L_i}{A} \qquad \ \ \, [\bm{8}]
$$

El inverso de la densidad del drenaje es la **constante de estabilidad del río** (C) (Ec. 9). Esta se considera como una medida de erodabilidad puesto que representa la superficie de cuenca que se necesita para conservar condiciones hidrológicas estables en una unidad de longitud del canal (Reyes *et al*., 2010).

$$
C = \frac{A}{\sum L_i} \qquad [9]
$$

La herramienta de ArcGIS, HEC-GeoHMS permite determinar ciertas características de la cuenca y red de drenaje. Está diseñada para procesar datos geoespaciales después de realizar una preparación y compilación inicial de datos del terreno entre los cuales se tienen un MDE, localización digital de los cauces y estaciones de aforo (Fleming & Doan, 2009). Posterior a esto, se realiza el procesado del terreno donde HEC-GeoHMS permite al usuario generar archivos de entrada para un sistema de modelado hidrológico en HEC-HMS (Nanía, 2007).

HEC-HMS es un software utilizado a nivel mundial, desarrollado por el Centro de Ingeniería Hidrológica del Cuerpo de Ingenieros del Ejército de los Estados Unidos. Según Feldman (2000), HEC-HMS utiliza una serie de módulos que permiten simular la respuesta hidrológica de la cuenca. Estos módulos corresponden al: modelo de cuenca que define la estructura de esta a partir de elementos hidrológicos(subcuenca, tránsito de avenidas, empalme, reservorio, fuente, retención y distribución); el modelo meteorológico que contiene los datos meteorológicos e información requerida para su procesamiento; y el módulo control de especificaciones que incluye la fecha y la hora de inicio y fin de la simulación y el intervalo de tiempo para calcular el hidrograma de escurrimiento.

Los elementos hidrológicos de la cuenca utilizan una serie de métodos de cálculo para describir los procesos que se producen en la misma (pérdida por infiltración, transformación de lluviacaudal y flujo base). El método comúnmente usado para determinar las pérdidas por infiltración durante altas precipitaciones, es el método número de curva (CN), desarrollado por el Servicio de Conservación de Recursos Naturales de los Estados Unidos (NRCS), conocido anteriormente como Servicio de Conservación del Suelo (SCS), el cual toma como base, variables como el uso del suelo, suelo hidrológico y la condición de humedad antecedente (SCS, 1989).

El suelo hidrológico es clasificado por la NRCS en 4 grupos: el grupo A corresponde a arenas o gravas, es decir, a suelos con altas tasas de infiltración, incluso cuando se encuentran totalmente húmedos caracterizados por presentar una alta tasa de transmisión del agua y bajo potencial de escorrentía; el grupo B, son suelos con tasas moderadas de infiltración cuando se humedecen completamente, tienen texturas moderadamente finas a moderadamente gruesas, su tasa de transmisión del agua es moderada y su potencial de escorrentía es levemente bajo; el grupo C se caracteriza por tener suelos que al estar completamente húmedos presentan un índice de infiltración lento, tienen textura moderadamente fina o fina y su tasa de transmisión de agua es lenta; y el grupo D, suelos con índice de infiltración lento al estar totalmente húmedos, generalmente son arcillas con una alta capacidad de expansión y contracción y poseen una tasa de transmisión de agua muy lenta (Mockus, 2004).

De acuerdo al uso del suelo y los grupos de suelo hidrológico el número de curva puede variar. La Tabla 4 presenta los valores para una condición de humedad normal (AMC II) (condición descrita en la siguiente página).

<span id="page-28-0"></span>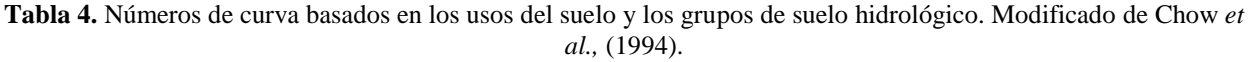

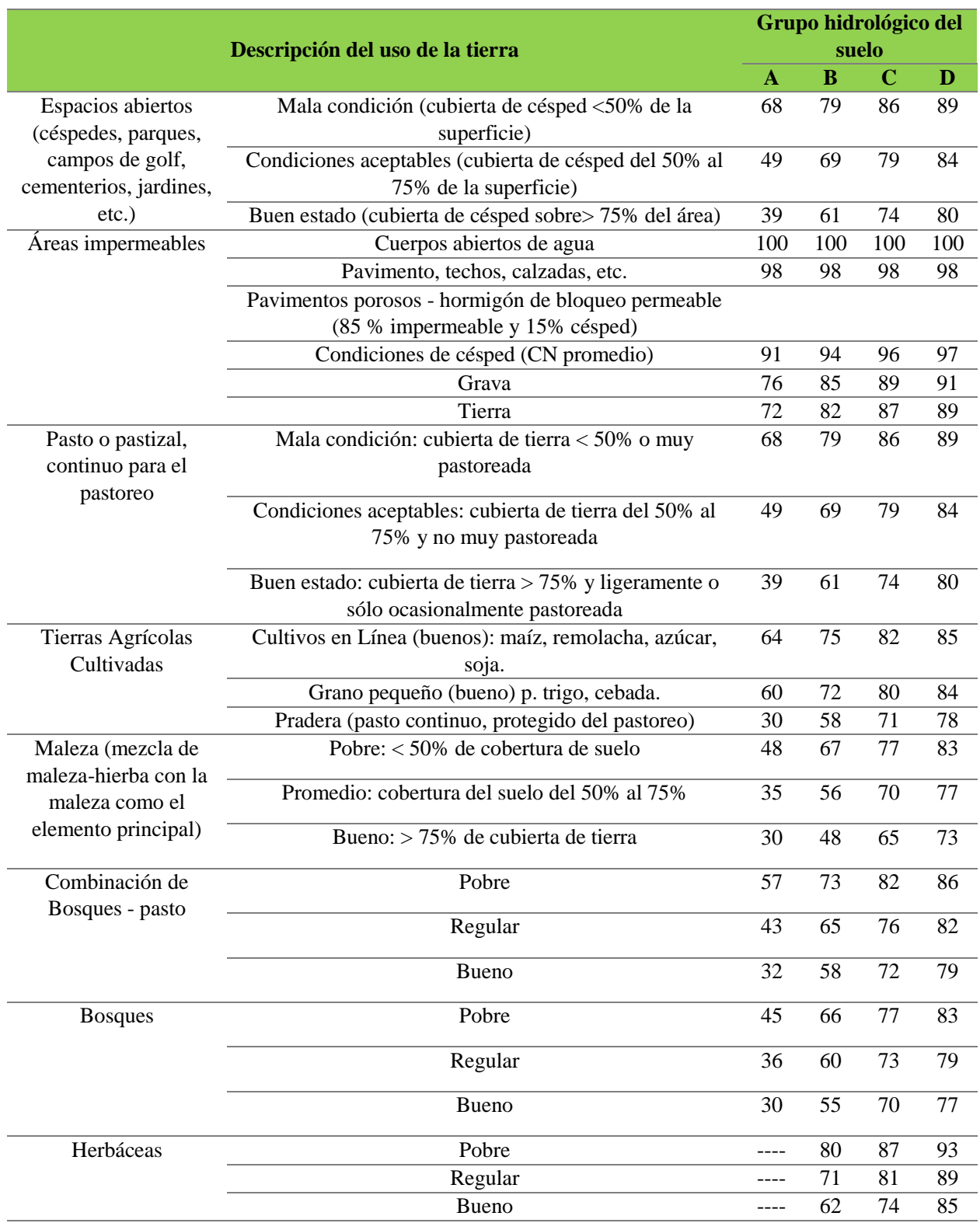

Para definir el CN es importante tener en cuenta las condiciones de humedad antecedentes las cuales se agrupan de la siguiente manera: condición antecedente seca (AMC I), presenta el menor potencial de escorrentía y es característica de suelos secos listos para arar o cultivar; condición antecedente normal (AMC II), de suelos en estado normal de humedad asociado a un potencial de escorrentía promedio; y condición antecedente húmeda (AMC III) relacionada con crecidas máximas y suelos muy húmedos (Lavao, 2014).

El valor del CN presenta variación según la condición de humedad, el equivalente entre el número de curva con una condición normal (AMC II) y con condiciones secas (AMC I) y húmedas (AMC III) se indica en la Tabla 5.

| <b>AMC II</b> | <b>AMCI</b> | <b>AMCIII</b> | Continuación<br><b>AMC II</b> | <b>AMCI</b> | <b>AMCIII</b> | Continuación<br><b>AMC II</b> | <b>AMCI</b>      | <b>AMCIII</b>    |
|---------------|-------------|---------------|-------------------------------|-------------|---------------|-------------------------------|------------------|------------------|
| 100           | 100         | 100           | 74                            | 55          | 88            | 48                            | 29               | 68               |
| 99            | 97          | 100           | 73                            | 54          | 87            | 47                            | 28               | 67               |
| 98            | 94          | 99            | 72                            | 53          | 86            | 46                            | 27               | 66               |
| 97            | 91          | 99            | 71                            | 52          | 86            | 45                            | 26               | 65               |
| 96            | 89          | 99            | 70                            | 51          | 85            | 44                            | 25               | 64               |
| 95            | 87          | 98            | 69                            | 50          | 84            | 43                            | 25               | 63               |
| 94            | 85          | 98            | 68                            | 48          | 84            | 42                            | 24               | 62               |
| 93            | 83          | 98            | 67                            | 47          | 83            | 41                            | 23               | 61               |
| 92            | 81          | 97            | 66                            | 46          | 82            | 40                            | 22               | 60               |
| 91            | 80          | 96            | 65                            | 45          | 82            | 39                            | 21               | 59               |
| 90            | 78          | 96            | 64                            | 44          | 81            | 38                            | 21               | 58               |
| 89            | 76          | 96            | 63                            | 43          | 80            | 37                            | 20               | 57               |
| 88            | 75          | 95            | 62                            | 42          | 79            | 36                            | 19               | 56               |
| 87            | 73          | 95            | 61                            | 41          | 78            | 35                            | 18               | 55               |
| 86            | 72          | 94            | 60                            | 40          | 78            | 34                            | 18               | 54               |
| 85            | 70          | 94            | 59                            | 39          | 77            | 33                            | 17               | 53               |
| 84            | 68          | 93            | 58                            | 38          | 76            | 32                            | 16               | 52               |
| 83            | 67          | 93            | 57                            | 37          | 75            | 31                            | 16               | 51               |
| 82            | 66          | 92            | 56                            | 36          | 75            | 30                            | 15               | 50               |
| 81            | 64          | 92            | 55                            | 35          | 74            | 25                            | 12               | 43               |
| 80            | 63          | 91            | 54                            | 34          | 73            | 20                            | 9                | 37               |
| 79            | 62          | 91            | 53                            | 33          | 72            | 15                            | 6                | 30               |
| 78            | 60          | 90            | 52                            | 32          | 71            | 10                            | $\overline{4}$   | 22               |
| 77            | 59          | 89            | 51                            | 31          | 70            | $\overline{5}$                | $\overline{c}$   | 13               |
| 76            | 58          | 89            | 50                            | 31          | 70            | $\bf{0}$                      | $\boldsymbol{0}$ | $\boldsymbol{0}$ |
| 75            | 57          | 88            | 49                            | 30          | 69            |                               |                  |                  |

<span id="page-29-0"></span>**Tabla 5**. Número de curva basado en la condición de humedad antecedente para la abstracción inicial Ia= 0.2S. Tomado de U.S. Soil Conservation Service National Engineering Handbook, 2004.

Generalmente, el método de transformación de lluvia-escorrentía más empleado es el NRCS. Este método se basa en parámetros tales como CN y el tiempo de retardo para la simulación en el software HEC-HMS. De acuerdo con Kent (1971), el tiempo de retardo es conocido como el tiempo trascurrido entre el punto medio de la duración de la lluvia efectiva y el pico del hidrograma unitario en horas. La Ec. 10 define el tiempo de retardo como la relación entre el número de curva, la longitud máxima del flujo y la pendiente media de la cuenca en porcentaje.

$$
L = \frac{1^{0.8}(\frac{1000}{CN} - 9)}{1900 \, Y^{0.5}}
$$
 [10]

En donde  $l = 209A^{0.6}$  representa la longitud máxima del flujo, A el área de drenaje, Y la pendiente media de la cuenca y CN el número de curva.

A través de la estadistica se procesa la información meteorológica, dado que se hace difícil llegar a un modelo matemático preciso de aquellos fenomenos físicos que determinan los fenómenos hidrológicos (Segerer & Villoda, 2007). Para realizar deducciones probabilísticas que permitan caracterizar estadísticamente a una población en hidrología se tienen la distribución de Gumbel, Pearson tipo III y Log Pearson tipo III, las cuales pueden ser calculadas a partir del software online Stormwater Management and Design Aid –SMADA del Departamento de Transporte de la Florida.

La distibucion de Gumbel, también denominada función de valores extremos I, se utiliza generalmente para determinar la probabilidad de que se generen grandes inundaciones para un cierto periodo de retorno, dado que teóricamente se ha demostrado su ajuste a los valores máximos (Segerer & Villoda, 2007).

La distribución Pearson Tipo III, conocida también como distribución Gamma de Tres Parámetros. Esta distribución puede asumir diferentes formas a medida que los parámetros varían, por lo que se dice que es una distribución muy flexible, la cual se utiliza para describir probabilidades de inundaciones máximas anuales (Chow *et al*., 1994).

La distribución Log Pearson tipo III, empleada para calcular la probabilidad de ocurrencia de un evento extremo donde los valores máximos se transforman en logaritmo (Log) con el fin de disminuir la asimetría de los datos (Chow *et al*., 1994).

La relación de probabilidad entre las profundidades y duraciones de precipitaciones acumuladas, se representa en la curva de Huff, la cual distribuye las precipitaciones en un intervalo de tiempo más corto con respecto al intervalo de tiempo en el que ocurrió la máxima precipitación (Huff, 1990).

El comportamiento de la red de drenaje en la estimación de máximos niveles de la lámina de agua se realiza a partir de HEC-GeoRAS, una extensión para el software ArcGIS desarrollada por el Centro de Ingeniería Hidrológica del Cuerpo de Ingenieros del Ejército de los Estados Unidos y el *Environmental System Research Institute* (ESRI) (Ackerman, 2009). Esta extensión está conformada por herramientas diseñadas para procesar datos georreferenciados, tales como, el cauce de un río, orillas, líneas de flujo, secciones transversales, entre otras que son importantes para complementar el trabajo con el software HEC-RAS a la hora de generar mapas de inundación y riesgo (Molero, 2013).

HEC-RAS es un software desarrollado por el Cuerpo de Ingeniería del Ejército de los Estados Unidos que permite realizar un estudio hidráulico basado en dos elementos primordiales, la geometría del cauce y las condiciones de flujo definidas por el caudal y las condiciones de contorno (Brunner, 2016).

Para la geometría del cauce, HEC-RAS permite crear, combinar, modificar e importar características generadas en HEC-GeoRAS de cauces, orillas, líneas de flujo, puentes o tubos, áreas de flujo inefectivo, obstrucciones, valores de Manning, utilizadas para las secciones transversas (Nanía & Molero, 2007).

Los elementos geométricos del cauce son tanto longitudinales como transversales. Entre los elementos longitudinales se tiene la línea central de la corriente que representa el cauce principal y su red de drenaje, las orillas también juegan un papel importante en el modelo debido a que influyen en el comportamiento hidráulico del flujo. Finalmente, el último elemento longitudinal corresponde a las líneas de flujo, las cuales indican la trayectoria del flujo hidráulico en el canal principal y sus márgenes tanto derechas como izquierdas.

En cuanto a los elementos transversales, HEC-GeoRAS permite la digitalización de líneas transversales que sirven para definir el perfil del cauce y recopilar información acerca de la elevación del terreno, orillas, líneas de flujo, puentes, obstrucciones, áreas sin flujo y coeficientes de Manning (Ackerman, 2011).

Además, permite modelar los máximos niveles de inundación con condiciones de flujo para régimen permanente. El régimen de flujo se define teniendo en cuenta el número de Froude, el cual relaciona el efecto entre las fuerzas de inercia con las fuerzas de gravedad que actúan sobre un fluido; por lo que, el régimen será subcrítico si dicho valor es menor que 1, mixto para un valor igual a 1 y para un valor mayor a 1, el régimen se considerará como supercrítico (Pérez, 2005).

De acuerdo a lo anterior, se establecen condiciones de contorno que aportan información esencial para definir el comportamiento del modelo tanto aguas arriba como aguas abajo, entre las cuatro posibles condiciones que HEC-RAS presenta se tienen: elevación de la superficie de agua conocida, la cual introduce la altura de agua en la última sección aguas abajo; profundidad crítica calculada como condición de contorno de manera automática para cada perfil; profundidad normal determinada de la pendiente homogénea del cauce y curva de gasto utilizada si se dispone de alguna sección de control con relación al caudal y calado constante (Brunner, 2016).

#### **6. Contexto Geológico**

<span id="page-32-0"></span>El departamento de Santander es geológicamente complejo y tectónicamente dinámico, esto es debido a la influencia de las placas Nazca, Suramericana y Caribe. Litológicamente, esta zona está constituida por rocas sedimentarias, ígneas y metamórficas de edades comprendidas entre el Precámbrico hasta el Cuaternario. De acuerdo a la tectónica, se encuentra subdividida en tres provincias: Macizo de Santander (conformada por los bloques: Floresta, Cucutilla, Pamplona y Ocaña), Cordillera Oriental y Valle Medio del Magdalena (Royero & Clavijo, 2001).

La Cordillera Oriental se caracteriza por sinclinales y anticlinales amplios, los cuales se encuentran delimitados por fallas de tipo inverso y de cabalgamiento con direcciones NE y NW e inclinación predominante hacia el este. Esta zona presenta rocas principalmente sedimentarias de edades Jurásicas y Cuaternarias, generalmente plegadas (Royero & Clavijo, 2001).

La cuenca de la Quebrada Las Flores se encuentra localizada en la Cordillera Oriental, al Suroeste de los Macizos de Santander y Floresta, constituida por rocas de edades del Cretácico Inferior (Mantilla *et al*., 2003). Aflorando las Formaciones Paja y Tablazo (Fig. 5).

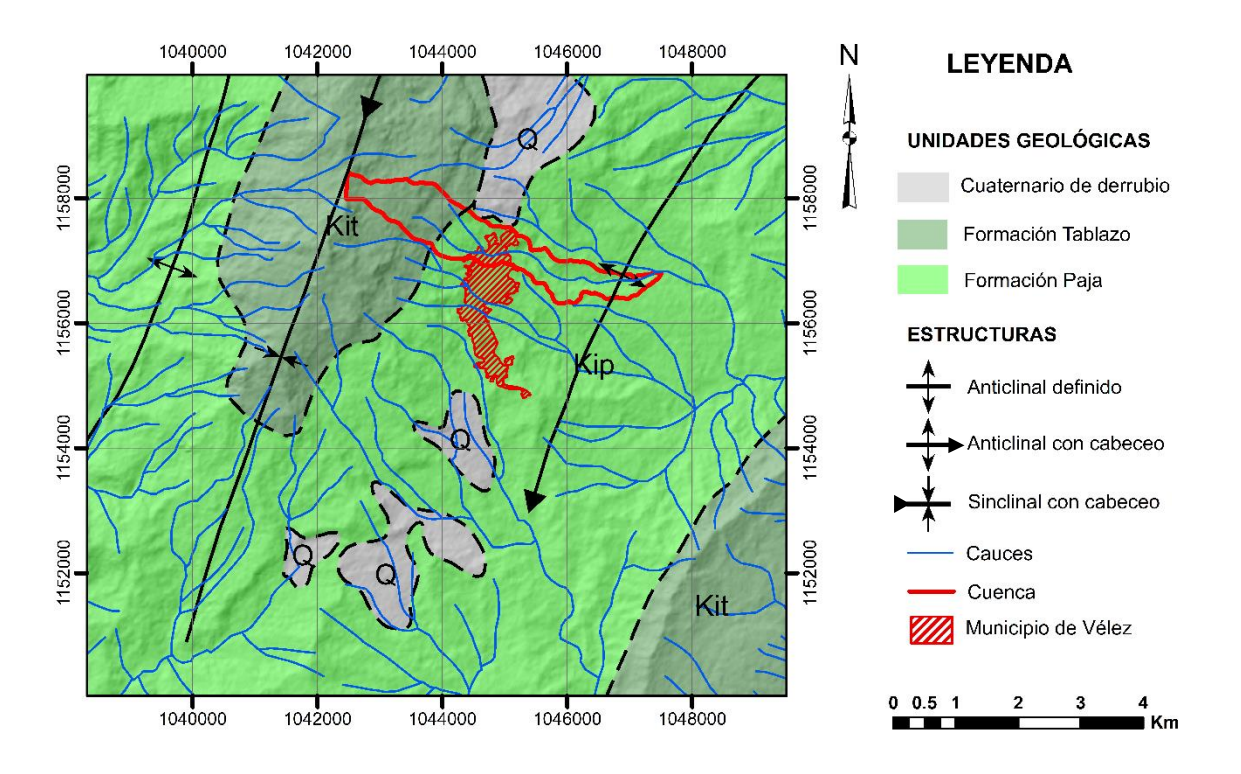

<span id="page-33-0"></span>**Figura 5.** Geología de la cuenca de la Quebrada Las Flores a escala 1:100.000. Modificado de Ulloa & Rodríguez, 1979.

Las unidades Cretácicas corresponden a rocas marinas de poca profundidad, deformadas durante la Orogenia Andina. La Formación Paja es descrita por Ulloa & Rodríguez (1979) como una sucesión de lutitas y limolitas negras hacia la parte inferior y media, con algunas concreciones calcáreas y películas de yeso. La edad determinada para esta unidad es Barremiano Inferior al Aptiano Superior y se encuentra en contacto concordante con la Formación Tablazo (Royero & Clavijo, 2001). La Formación Tablazo presenta una alternancia de areniscas-arcillosas ligeramente calcáreas de grano fino a medio de color gris, calizas grisáceas a negras y arcillolitas calcáreas de color gris a gris-azulado; las calizas y arcillolitas son fosilíferas (Nolasco, 2004). La edad de esta unidad es Aptiano Superior al Albiano Inferior (Royero & Clavijo, 2001).

Entre las estructuras que afectan a la zona, se encuentran el Anticlinal y el Sinclinal de Vélez, los cuales, para Mantilla *et al*. (2003), son pliegues de primer orden que se encuentran compuestos principalmente por los sedimentos Cretácicos de la Formación Paja y Formación Tablazo, respectivamente, presentando una naturaleza simétrica con planos axiales orientados N25-30°E.

## **7. Metodología**

Para el desarrollo de este trabajo se tiene en cuenta las actividades realizadas para modelar los máximos niveles de inundación a partir de caudales máximos y períodos de retorno de 2, 5, 10, 25, 50 y 100 años. El esquema metodológico se presenta en la Fig. 6.

<span id="page-34-0"></span>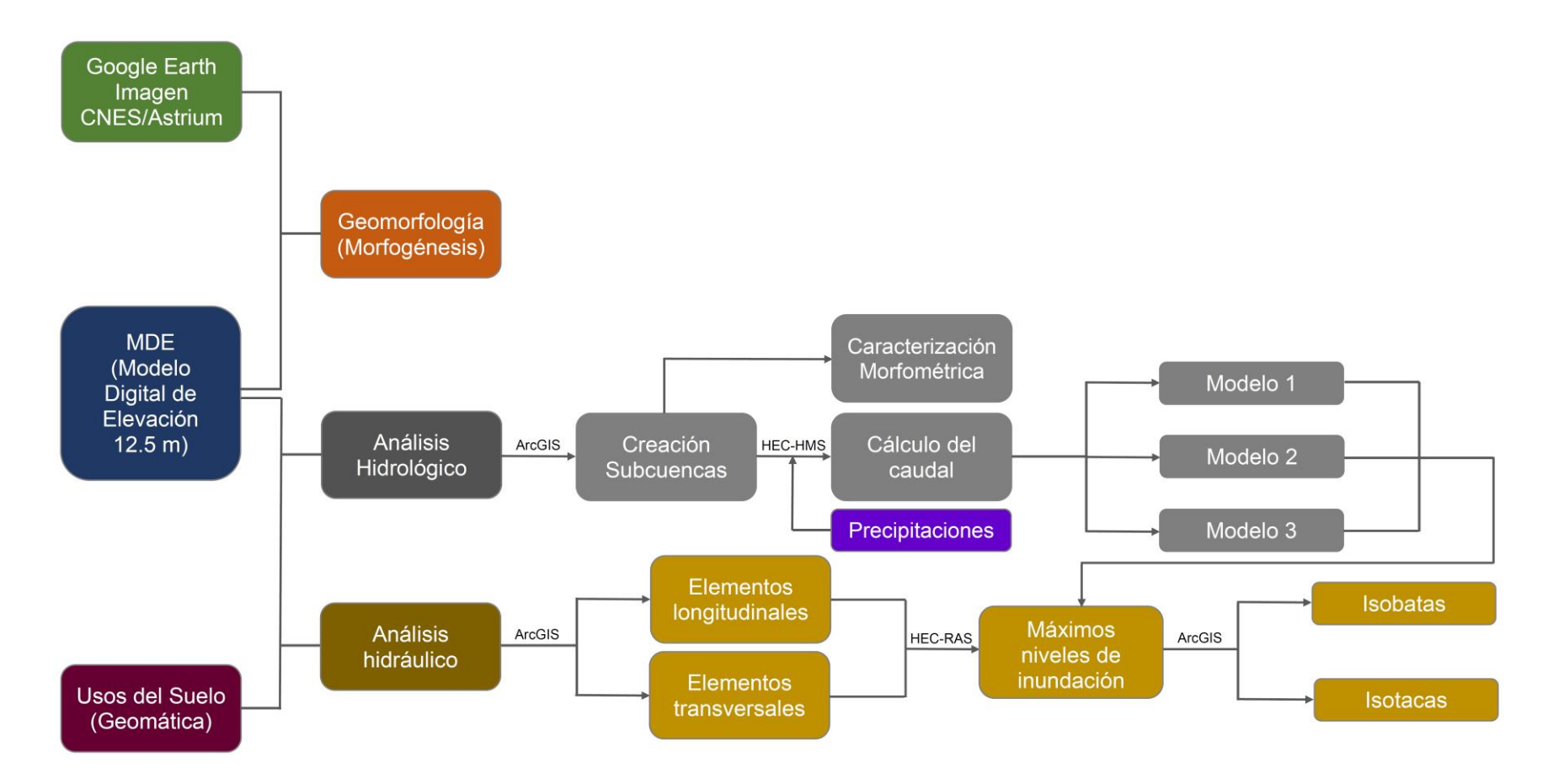

<span id="page-34-1"></span>**Figura 6.** Esquema metodológico de este trabajo.

#### <span id="page-35-0"></span>**7.1 Recopilación de la información**

Contempla la elaboración del planteamiento del problema y recopilación de la información bibliográfica y guías metodológicas acerca de inundaciones en las bases de datos adquiridas por la UIS (Science Direct, Springer) estableciéndose una línea del tiempo con la compilación de estos estudios (Fig. 7). También, se considera la información del IDEAM correspondiente a los registros de pluviosidad de la estación meteorológica (La Granja) localizada en la cabecera municipal de Vélez (Fig. 8 y Apéndices A). Además de, guías básicas para el manejo de las herramientas HEC-GeoHMS, HEC-GeoRAS y los software HEC-HMS y HEC-RAS del Centro de Ingeniería Hidrológica del "U.S. Army Corps of Engineers". También se delimita el área de estudio para la búsqueda de imágenes satelitales en Alaska Satellite Facility (ASF) del sensor radar ALOS-1 PALSAR de la Agencia Espacial Japonesa (JAXA).

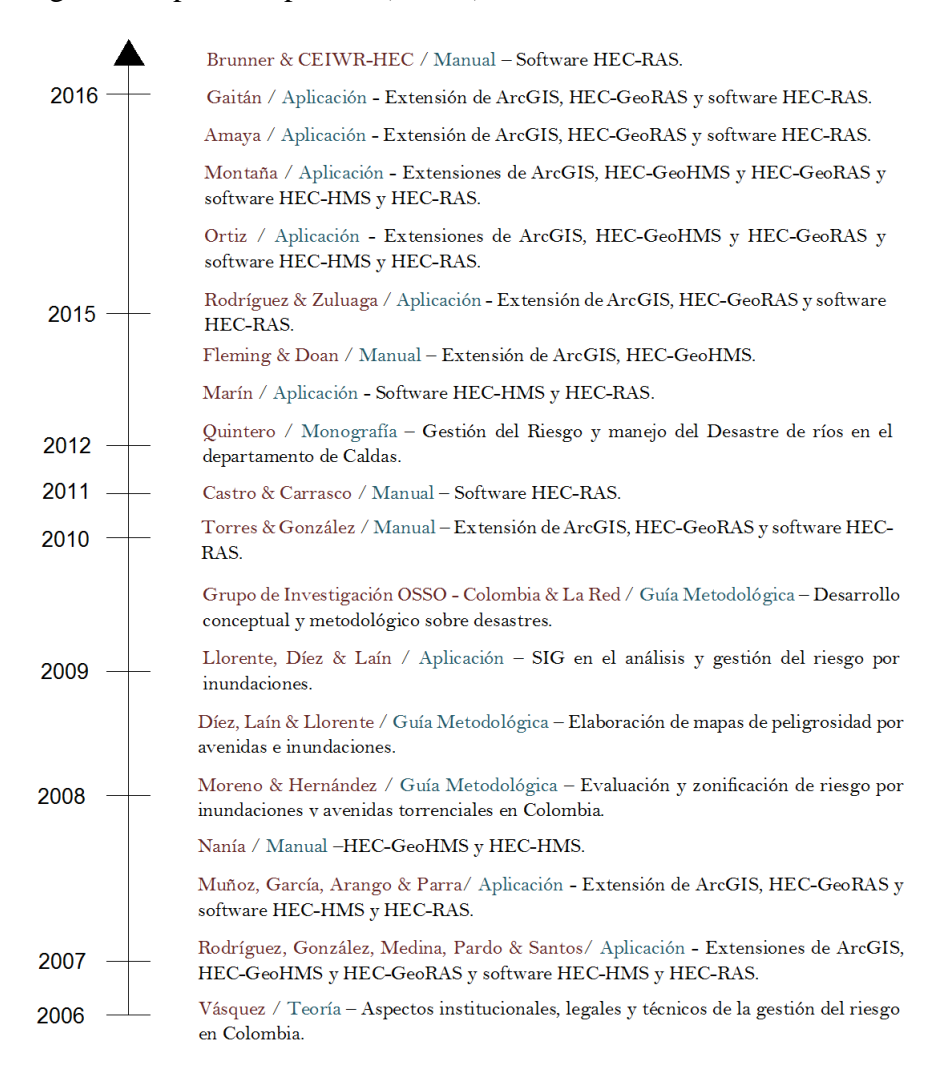

<span id="page-35-1"></span>**Figura 7.** Línea del tiempo del estudio de inundaciones y aplicación de herramientas SIG, HEC-RAS.
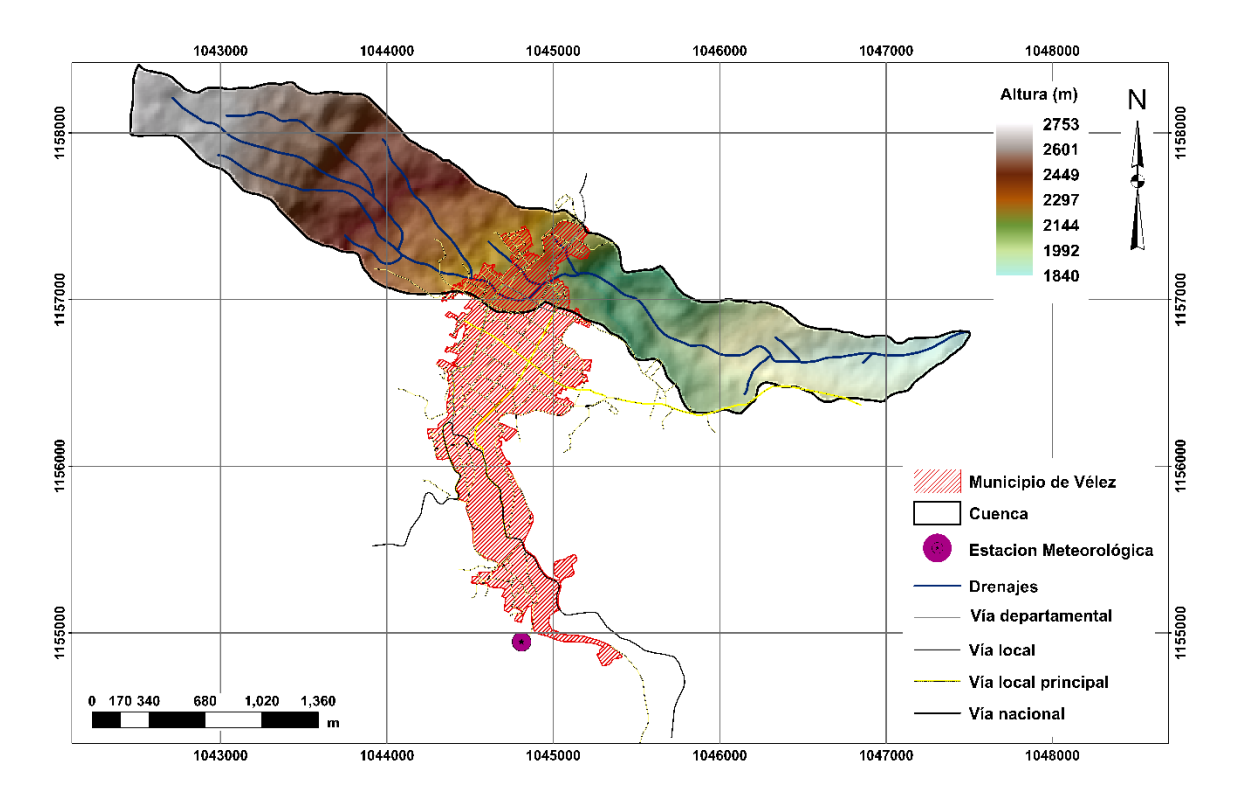

**Figura 8.** Localización de la estación meteorológica La Granja, Municipio de Vélez, Santander.

# **7.2 Modelado de las características morfométricas y cálculo del caudal del cauce para los diferentes periodos de retorno**

Teniendo en cuenta el software ArcGIS y la herramienta HEC-GeoHMS, en conjunto con el programa HEC-HMS se realiza la ejecución de esta actividad estableciéndose 4 etapas.

**Etapa 1**: Definición de elementos y características morfométricas de la cuenca y cauces a partir de la extensión HEC-GeoHMS. Esta definición de las subcuencas se realizó a partir del MDE con una resolución de 12.5 m, el cual se ajustó hidrológicamente con el objetivo de crear un MDE sin depresiones que ocasionaran estancamiento del agua. A partir de este MDE, se efectuaron una serie de pasos que permitieron determinar la dirección y acumulación del flujo, definir y segmentar cauces, generar una cuenca para cada cauce creado y convertir el archivo raster de cuencas y cauces a formato vector.

Posterior a esto, se configuró el modelo de la cuenca especificándose el punto de salida del flujo delimitando los resultados anteriores para la cuenca, obteniéndose 19 subcuencas (W-1 hasta W-19) (Fig. 9). Con base en condiciones de simulación de caudales en intervalos de tiempo superiores al 0.29 del tiempo de retardo en el software HEC-HMS se procesa la cuenca, eliminándose aquellos drenajes inexistentes y fusionando subcuencas con los siguientes criterios: igual confluencia entre estas y subcuencas adyacentes en sentido aguas arriba-aguas abajo, dando como resultado 6 subcuencas (W-1 hasta W-6) (Fig. 10).

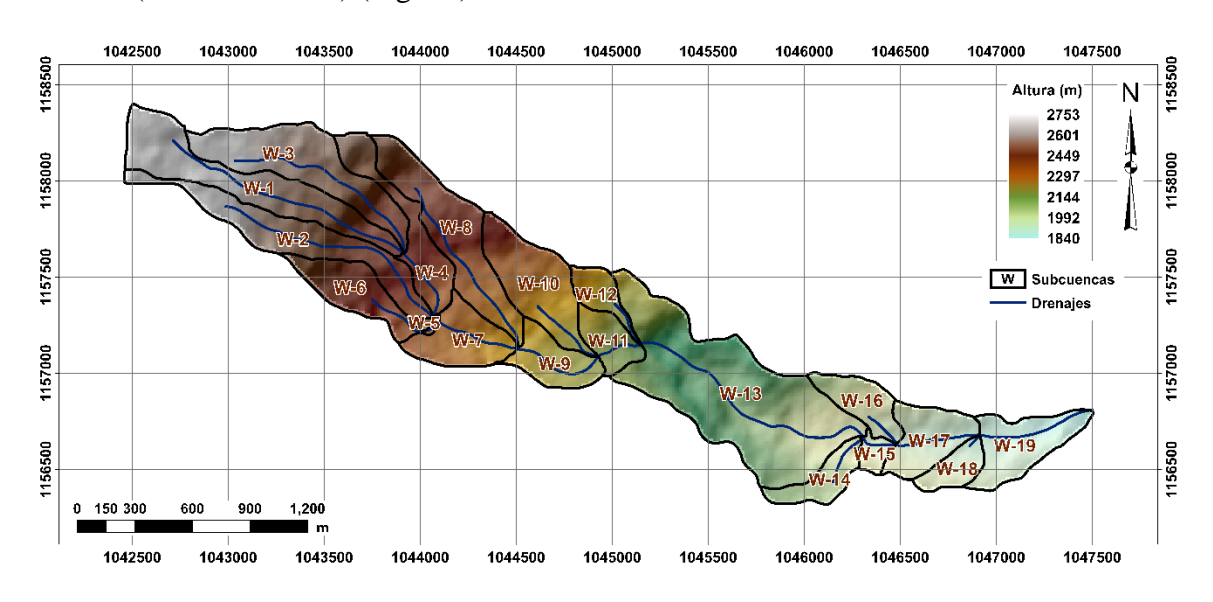

**Figura 9.** Subcuencas generadas a partir del procesamiento inicial en HEC-GeoHMS.

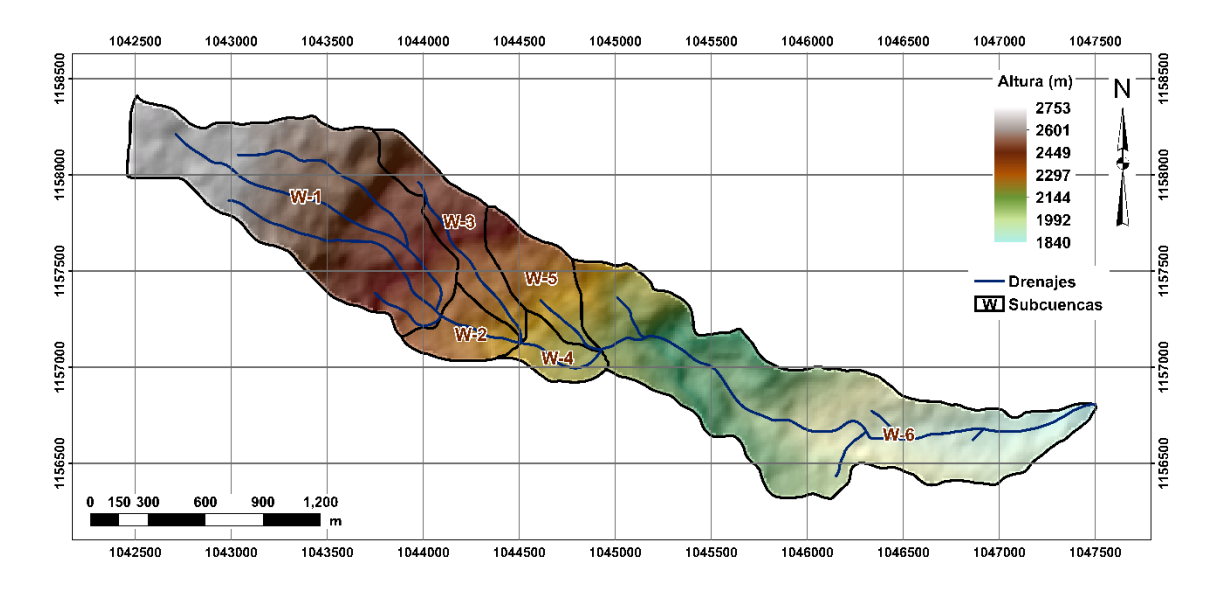

**Figura 10**. Subcuencas fusionadas.

Se estiman las características morfométricas de las subcuencas y cauces, que permitieron complementar el análisis morfométrico para la cuenca. Entre las características generadas por las herramientas de ArcGIS (*Field calculator*) y su extensión se tienen: el área, perímetro, pendiente media, longitud, ancho máximo y altura media de la cuenca (Tabla 6).

| Característica morfométrica | <b>Valor</b> |
|-----------------------------|--------------|
| $\text{Area (Km}^2)$        | 2.94         |
| Perímetro (Km)              | 15.75        |
| Pendiente media (%)         | 19.27        |
| Longitud máxima (Km)        | 5.25         |
| Ancho máximo (Km)           | 0.93         |
| Altura media (m.s.n.m)      | 2250.92      |

**Tabla 6.** Características morfométricas de la Cuenca de la Quebrada Las Flores generadas en ArcGIS y su extensión HEC-GeoHMS.

Para la zona de estudio, el área es de aproximadamente 3 Km<sup>2</sup>. Según la clasificación dada por Jiménez (1986), esta cuenca corresponde a una unidad hidrológica. De acuerdo a Reyes *et al*. (2010), el tipo de relieve presente en esta es accidentado.

En cuanto a la red de drenaje, se determinaron las siguientes características físicas: longitud y pendiente de los cauces (Tabla 7 y Fig. 11). También se incluye, la estimación del área de la subcuenca para cada drenaje (Tabla 8 y Fig. 9).

**Tabla 7.** Características de los drenajes obtenidos para la Cuenca de la Quebrada Las Flores.

| <b>CAUCE</b> | Longitud<br>(Km) | <b>Pendiente</b><br>(%) |
|--------------|------------------|-------------------------|
| $R-1$        | 1.463            | 18.80                   |
| $R-2$        | 1.180            | 19.57                   |
| $R-3$        | 0.408            | 18.88                   |
| $R-4$        | 1.381            | 22.38                   |
| $R-5$        | 0.035            | 5.66                    |
| $R-6$        | 0.464            | 11.86                   |
| $R-7$        | 0.469            | 18.11                   |
| $R-8$        | 1.076            | 18.77                   |

**Tabla 8.** Área de las subcuencas para cada cauce de la Cuenca de la Quebrada Las Flores.

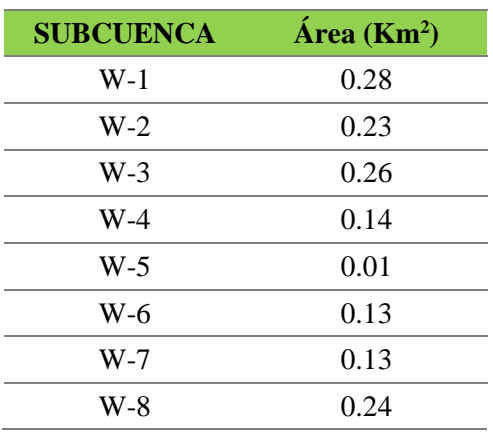

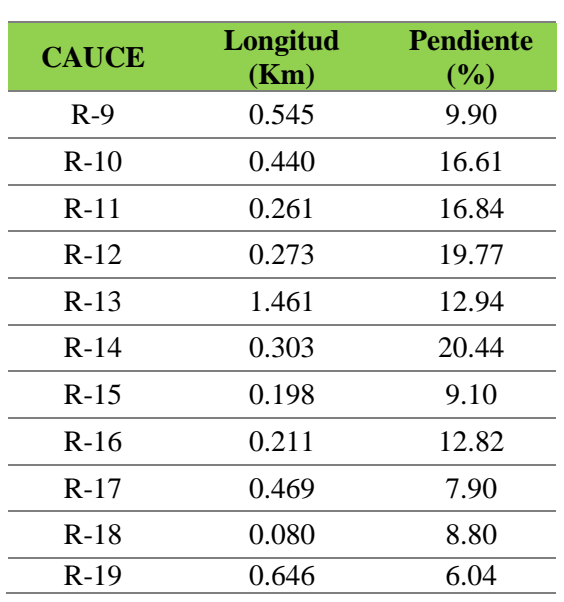

**Tabla 9.** (Continuación) Características de los drenajes obtenidos para la Cuenca de la Quebrada Las Flores.

**Tabla 10.** (Continuación) Área de las subcuencas para cada cauce de la Cuenca de la Quebrada Las Flores.

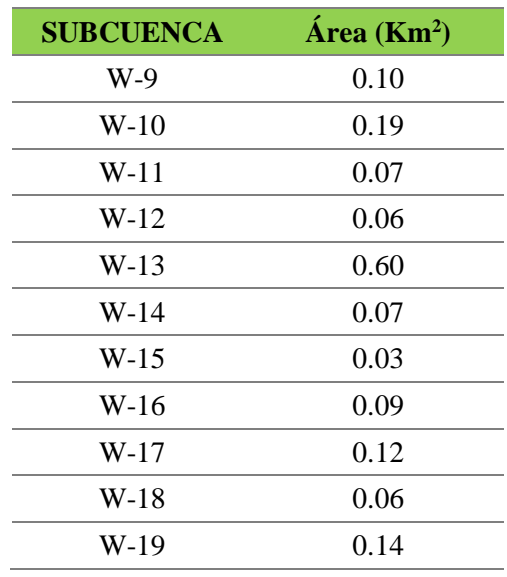

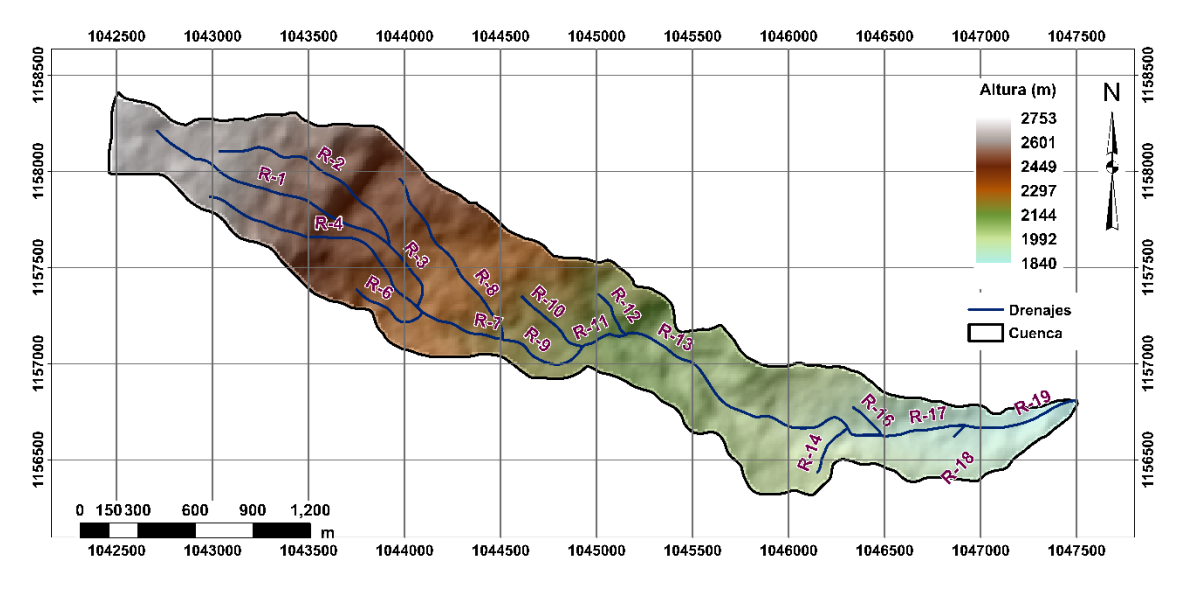

**Figura 11.** Cauces generados a partir de la herramienta HEC-GeoHMS.

Otras características determinadas en HEC-GeoHMS son el camino más largo del flujo, el centroide calculado con el centro de gravedad, el camino más largo del flujo desde el centroide (Fig. 12) y la elevación del centroide de las subcuencas (Tabla 9).

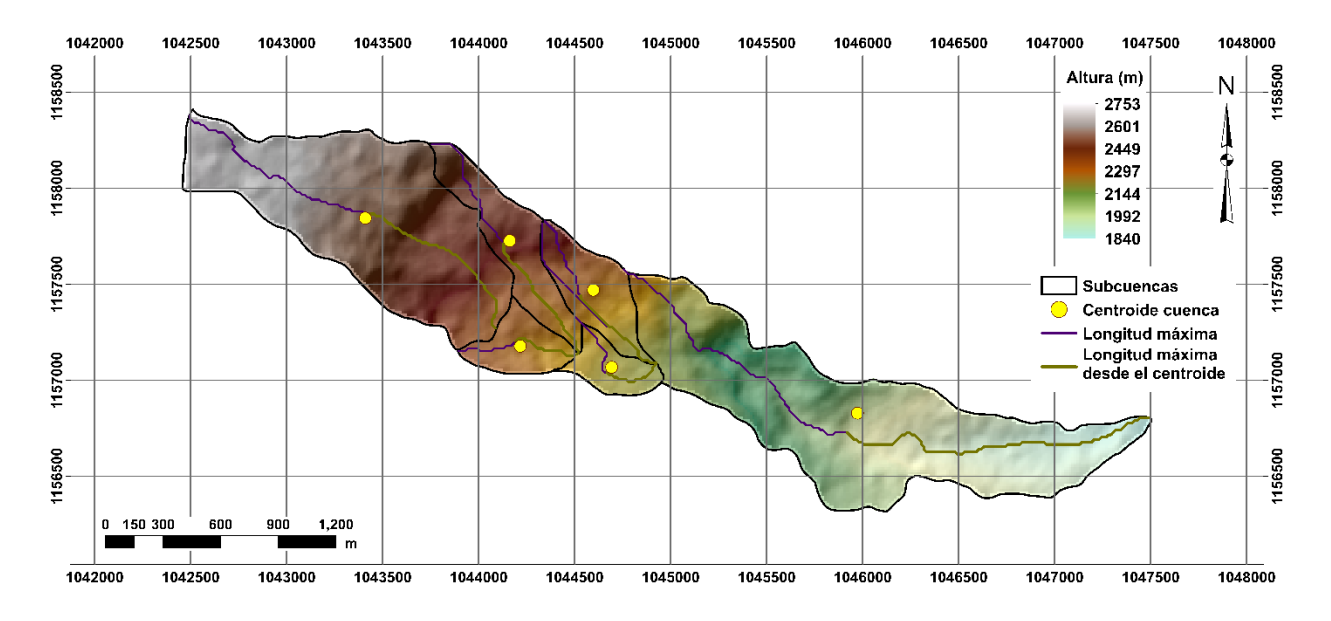

**Figura 12.** Centroide, camino más largo del flujo y camino más largo desde el centroide.

| <b>Centroide</b> | <b>Coordenadas</b> | <b>Elevación</b> |      |
|------------------|--------------------|------------------|------|
|                  | $\mathbf X$        | Y                | (m)  |
| W-1              | 1044161.7023       | 1157727.226      | 2371 |
| W-2              | 1043409.7798       | 1157845.000      | 2526 |
| W-3              | 1045973.1203       | 1156829.1273     | 1993 |
| W-4              | 1044597.7346       | 1157470.4292     | 2286 |
| W-5              | 1044216.6608       | 1157177.9581     | 2283 |
| W-6              | 1044692.7605       | 1157067.9779     | 2193 |

**Tabla 11.** Localización del centroide de las subcuencas con su respectiva elevación.

**Etapa 2:** Complemento de la caracterización morfométrica de la cuenca y características de la red de drenaje. En esta etapa se realizaron una serie de cálculos que permitieron complementar la caracterización de la cuenca y su red de drenaje basados en la "Guía básica para la caracterización morfométrica de cuencas hidrográficas" de Reyes *et al*. (2010) con base a las características determinadas en la herramienta HEC-GeoHMS. Entre estas se tienen: coeficiente de masividad y orográfico, índice de compacidad, asimétrico y de alargamiento, factor de forma, densidad del drenaje y constante de estabilidad del río (Tabla 10).

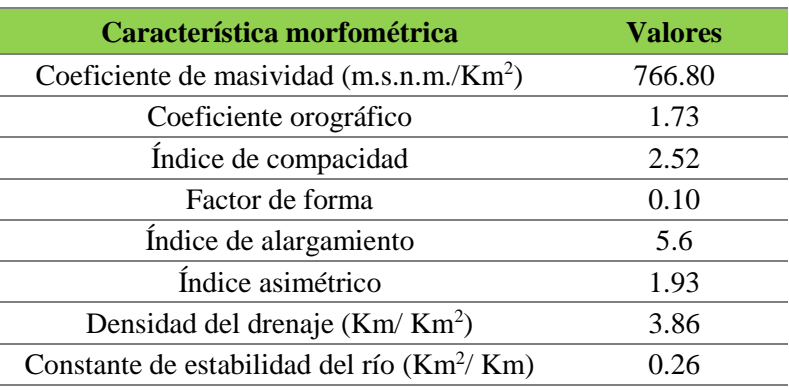

**Tabla 12.** Características morfométricas para la Cuenca de la Quebrada Las Flores.

Teniendo en cuenta las características calculadas anteriormente, la cuenca de la Quebrada Las Flores corresponde a una cuenca moderadamente montañosa. Tiene forma rectangular oblonga, de relieve accidentado con baja susceptibilidad a generar crecidas intensas. Para el caso del índice asimétrico se determinaron las áreas de la vertiente mayor y menor, siendo el área izquierda aguas abajo la vertiente mayor con un valor de 1.93 km $^2$  y el área derecha aguas abajo, la vertiente menor con un valor de 1.0 km<sup>2</sup> (Fig. 13), lo cual indica que esta quebrada presenta una mayor descarga hídrica hacia su vertiente izquierda.

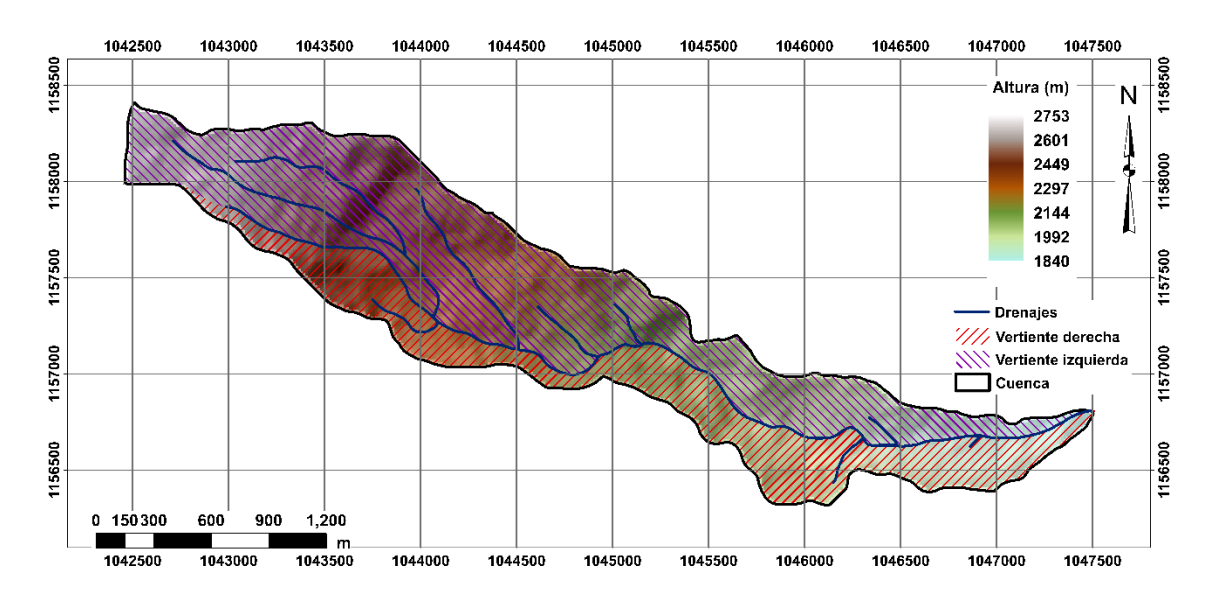

**Figura 13***.* Vertiente derecha e izquierda de la Quebrada Las Flores.

En cuanto a su red de drenaje, esta es de tipo subdendrítica, estableciéndose en su mayoría corrientes de orden 2 (método Horton-Strahler) (Fig. 14 y Tabla 11) y su curva hipsométrica refleja una cuenca madura, en una etapa de equilibrio con un alto transporte de carga activa y erosión lateral de cauces (Fig. 15).

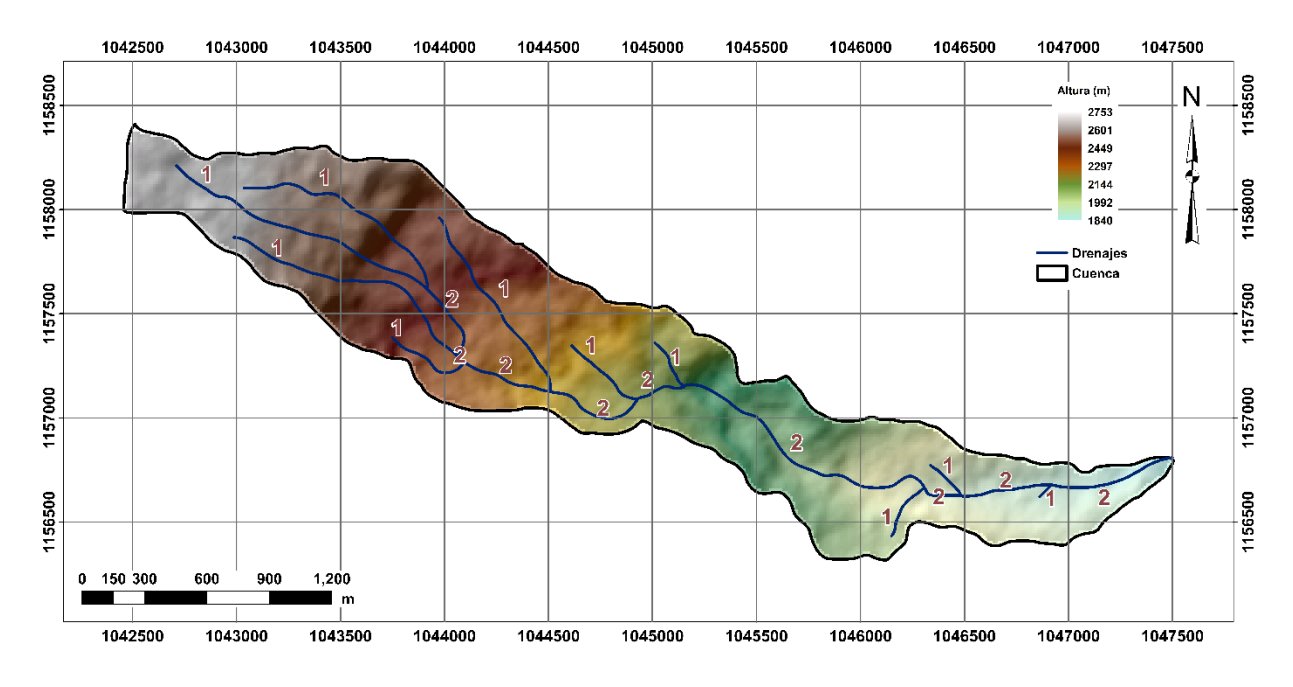

**Figura 14.** Orden de las corrientes mediante el método Horton-Strahler.

**Número de orden Número total de cauces** 1 10 2 92800 2700 2600 2500 Elevación (m) Elevación (m) 2400 2300 2200 2100 2000 1900 1800 0 10 20 30 40 50 60 70 80 90 100 % Área Acumulada

**Tabla 13.** Número total de cauces para cada orden.

**Figura 15.** Curva hipsométrica para la Cuenca de la Quebrada Las Flores.

**Etapa 3:** Exportación del archivo a HEC-HMS. Finalmente, se realizó la revisión de la base de datos y de las unidades de las características morfométricas y sus medidas en el sistema internacional con el objetivo de preparar el modelo de la cuenca a simular en HMS (Fig. 16).

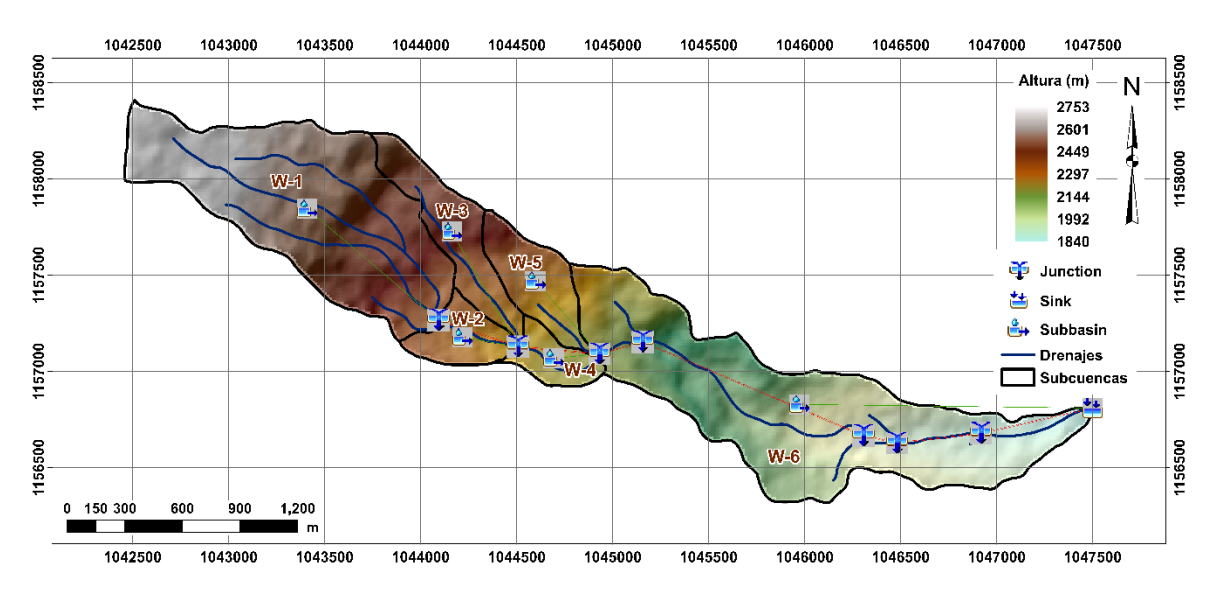

**Figura 16.** Exportación de la Cuenca de la Quebrada Las Flores a HEC-HMS.

**Etapa 4:** Estimación del caudal con el software HEC-HMS. Se determinaron los hidrogramas de los caudales para los periodos de retorno de 2, 5, 10, 25, 50 y 100 años a partir del método de pérdidas por infiltración del número de curva y el método de transformación de lluvia-escorrentía del NRCS.

El método de número de curva tiene en cuenta parámetros como el suelo hidrológico, usos del suelo y la condición de humedad antecedente de la cuenca. El suelo hidrológico y el mapa de usos del suelo se obtuvieron de la información suministrada por el Grupo de Investigación Geomática (2015). De acuerdo a la clasificación del NRCS, el suelo hidrológico de la cuenca pertenece al grupo D, el cual se caracteriza por presentar arcillas limosas y/o limos arcillosos de poca permeabilidad, plásticos, húmedos a saturados con baja tasa de infiltración.

Al considerar condiciones críticas de simulación, se emplea la condición antecedente de humedad III, mediante la equivalencia entre esta y la condición normal (AMC II) presentada en la (Tabla 5).

En el software HEC-HMS, el método de pérdidas por infiltración requiere el valor del CN y el porcentaje de impermeabilidad relacionado con el área urbana presente en cada subcuenca. Para el método de transformación de lluvia-escorrentía, el tiempo de retardo es el único parámetro introducido para la modelación, el cual es estimado con la Ec. 9 (Tabla 12).

| <b>SUBCUENCAS</b> | $\mathbf C\mathbf N$ | Impermeabilidad (%) | Tiempo de retardo (min) |
|-------------------|----------------------|---------------------|-------------------------|
| $W-1$             | 91                   | 1.01                | 10.35                   |
| $W-2$             | 91                   | 5.63                | 4.20                    |
| W-3               | 92                   | 1.28                | 4.80                    |
| W-4               | 96                   | 78.90               | 3.48                    |
| W-5               | 92                   | 16.52               | 4.29                    |
| W-6               |                      | 9 7 1               | 11 71                   |

**Tabla 14.** Parámetros determinados para la modelación en HEC-HMS.

Además del modelo de cuenca se debe especificar el hietograma de precipitaciones. Estas precipitaciones corresponden a las obtenidas de la curva de Huff definida en el estudio realizado por Grupo de Investigación Geomática (2015), la cual distribuye la predicción realizada mediante la distribución de Gumbel, obtenida en el software SMADA Online, de las lluvias máximas acumuladas en 24 horas para una duración de 2,5 horas en cada periodo de retorno, siendo esta la de menor desviación estándar respecto a la distribución Pearson Tipo III y Log Pearson Tipo III.

Para el área en estudio y de acuerdo al análisis de las precipitaciones en los últimos 10 años se presenta un aumento del 23.81%, al cual se le realizaron tres cálculos diferentes con el objetivo de modelar la inundación para condiciones críticas y extremas de la zona. A continuación, se describen los tres modelos a tener en cuenta.

El primer modelo corresponde al cálculo de los caudales a partir de las condiciones extremas normales y del resultado del valor máximo de la distribución de Gumbel para cada periodo de retorno (Tabla 13) determinado con la base de datos suministradas por el IDEAM acerca de las precipitaciones desde el año 1974 al 2016. En la Tabla 14 se presenta la distribución de máximas precipitaciones (en mm) para una duración de 2.5 horas y en la Tabla 15 se indican los caudales máximos obtenidos de la simulación en HEC-HMS para cada subcuenca y periodo de retorno.

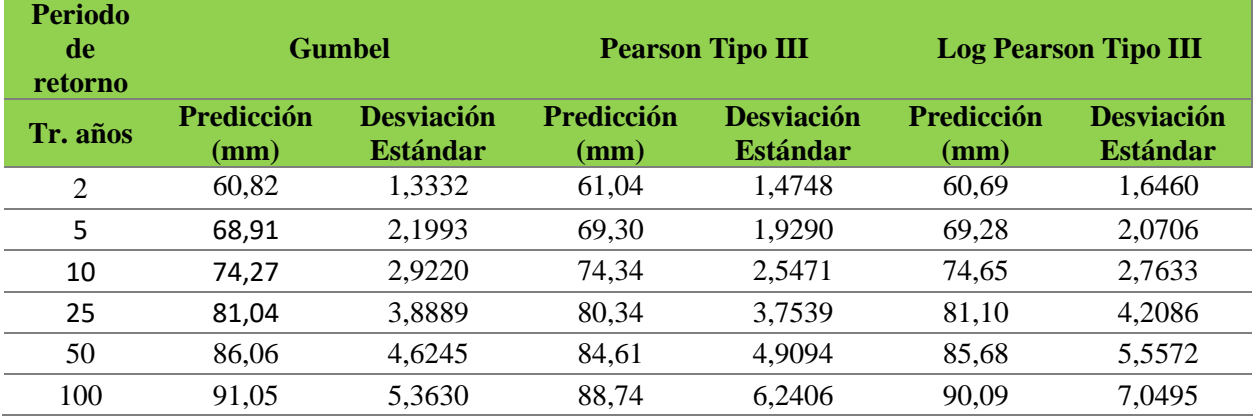

**Tabla 15.** Predicción de la precipitación máxima en 24h para periodos de retorno de 2, 5, 10, 25, 50 y 100 años para el primer y segundo modelo.

**Tabla 16.** Distribución de máximas precipitaciones (en mm) para una duración de 2.5 h y periodos de retorno de 2, 5, 10, 25, 50 y 100 años correspondiente al primer modelo.

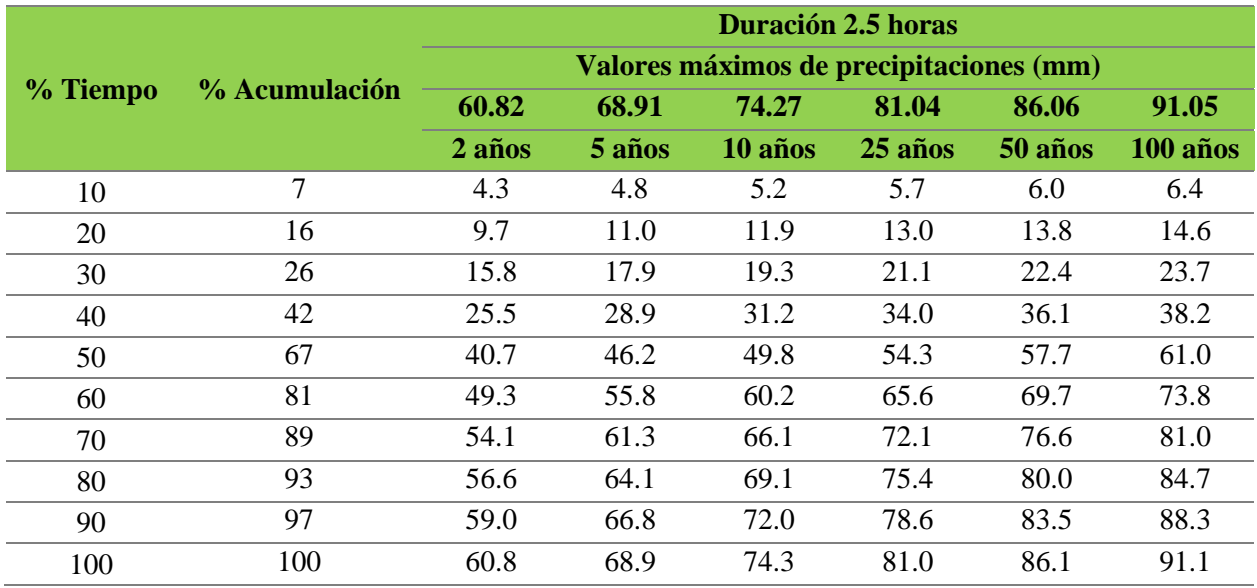

Tabla 17. Caudales en m<sup>3</sup>/s para cada subcuenca simulada en HEC-HMS y el periodo de retorno de 2, 5, 10, 25, 50 y 100 años para el primer modelo.

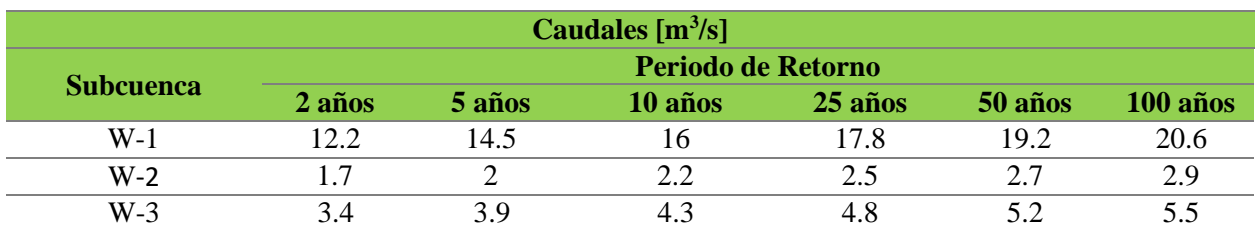

| Caudales $[m3/s]$  |        |          |         |         |         |          |
|--------------------|--------|----------|---------|---------|---------|----------|
| Periodo de Retorno |        |          |         |         |         |          |
| <b>Subcuenca</b>   | 2 años | $5$ años | 10 años | 25 años | 50 años | 100 años |
| W-4                | 17     | 1.9      |         | 2.2     | 2.4     | 2.5      |
| W-5                | 2.8    | 3.2      | 3.5     | 3.9     | 4.2     | 4.4      |
| W-6                | 4.6    | 17 3     | ۱9      | 21      | 22 R    | 24.4     |

Tabla 18. (Continuación) Caudales en m<sup>3</sup>/s para cada subcuenca simulada en HEC-HMS y el periodo de retorno de 2, 5, 10, 25, 50 y 100 años para el primer modelo.

El segundo modelo representa el valor discreto del 15% al incremento del 23.81% de las precipitaciones en los últimos años, aumentando el valor máximo de la distribución de Gumbel con la finalidad de estimar caudales que reflejaran ese dato. Por lo tanto, la distribución de máximas precipitaciones (en mm) para una duración de 2.5 horas se muestra en la Tabla 16. Los caudales pico obtenidos de la simulación en HEC-HMS para cada subcuenca y periodo de retorno se presentan en la Tabla 17.

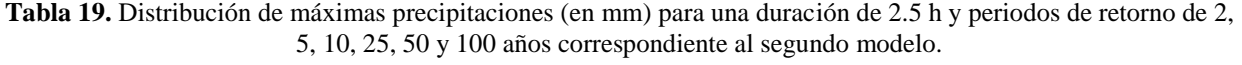

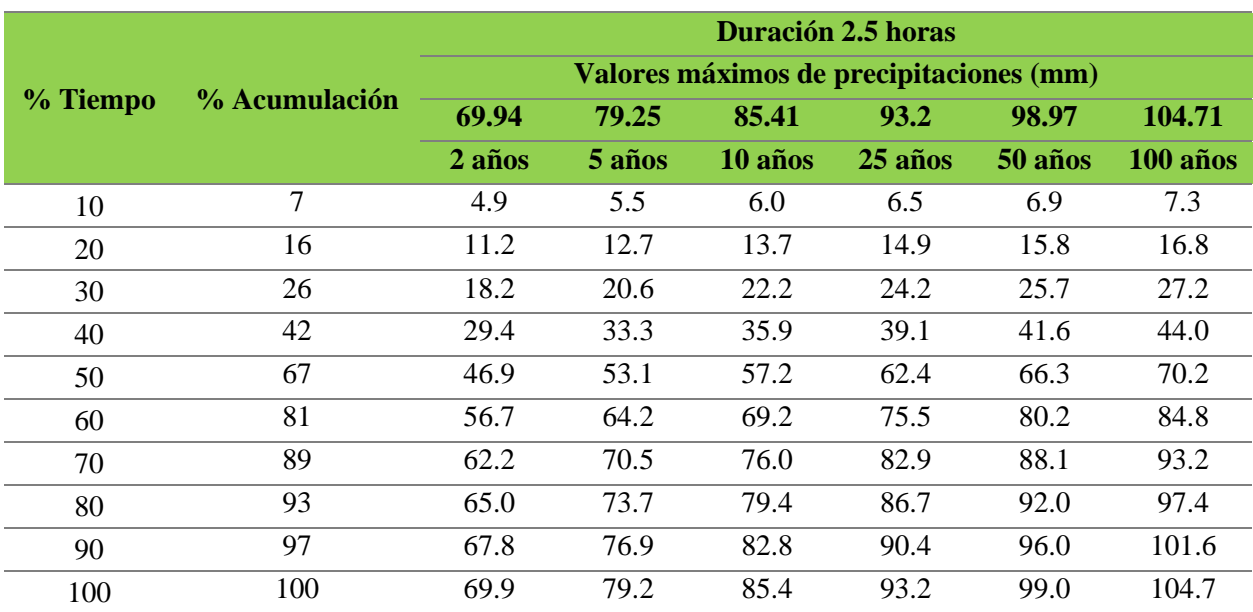

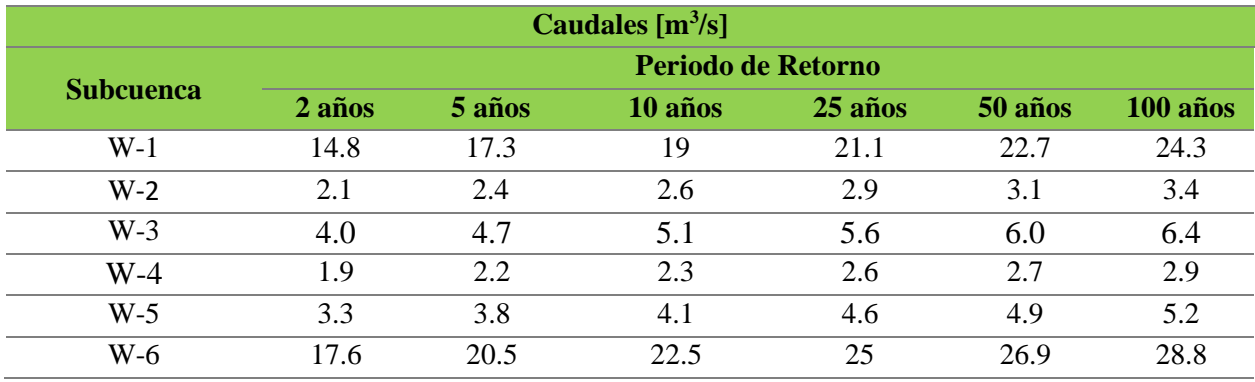

Tabla 20. Caudales en m<sup>3</sup>/s para cada subcuenca modelada en HEC-HMS y el periodo de retorno de 2, 5, 10, 25, 50 y 100 años para el segundo modelo.

En el tercer modelo se determinaron los valores máximos de la distribución de Gumbel para cada periodo de retorno (Tabla 18) con base a los datos suministrados por el IDEAM de las precipitaciones desde el año 2006 al 2016 con el fin de analizar ese aumento de las precipitaciones.

**Tabla 21.** Predicción de la precipitación máxima en 24h para periodos de retorno de 2, 5, 10, 25, 50 y 100 años para el tercer modelo.

| <b>Periodo</b><br>de<br>retorno | <b>Gumbel</b>             |                                      | <b>Pearson Tipo III</b>              |                                      | <b>Log Pearson Tipo III</b> |                                      |
|---------------------------------|---------------------------|--------------------------------------|--------------------------------------|--------------------------------------|-----------------------------|--------------------------------------|
| Tr. años                        | <b>Predicción</b><br>(mm) | <b>Desviación</b><br><b>Estándar</b> | <b>Predicción</b><br>$(\mathbf{mm})$ | <b>Desviación</b><br><b>Estándar</b> | <b>Predicción</b><br>(mm)   | <b>Desviación</b><br><b>Estándar</b> |
| $\overline{2}$                  | 61,12                     | 2,7471                               | 60,74                                | 2,9138                               | 58,81                       | 4,2105                               |
| 5                               | 73,03                     | 5,4350                               | 69,01                                | 4,1282                               | 66,74                       | 9,0498                               |
| 10                              | 80,91                     | 7,6343                               | 74,63                                | 5,9086                               | 73,84                       | 9,6244                               |
| 25                              | 90,87                     | 10,5242                              | 81,90                                | 9,7118                               | 84,20                       | 14,0131                              |
| 50                              | 98,26                     | 12,7021                              | 87,43                                | 13,5637                              | 92,64                       | 21,9423                              |
| 100                             | 105,59                    | 14,8786                              | 93,06                                | 18,2063                              | 101,52                      | 32,7516                              |

La Tabla 19 muestra la distribución de máximas precipitaciones (en mm) para una duración de 2.5 horas y en la Tabla 20 se presentan los caudales máximos obtenidos, para cada subcuenca y periodo de retorno, de la simulación en HEC-HMS. En el Apéndices B se encuentran los hidrogramas para el modelo 1 de la subcuenca W-1 en los diferentes periodos de retorno.

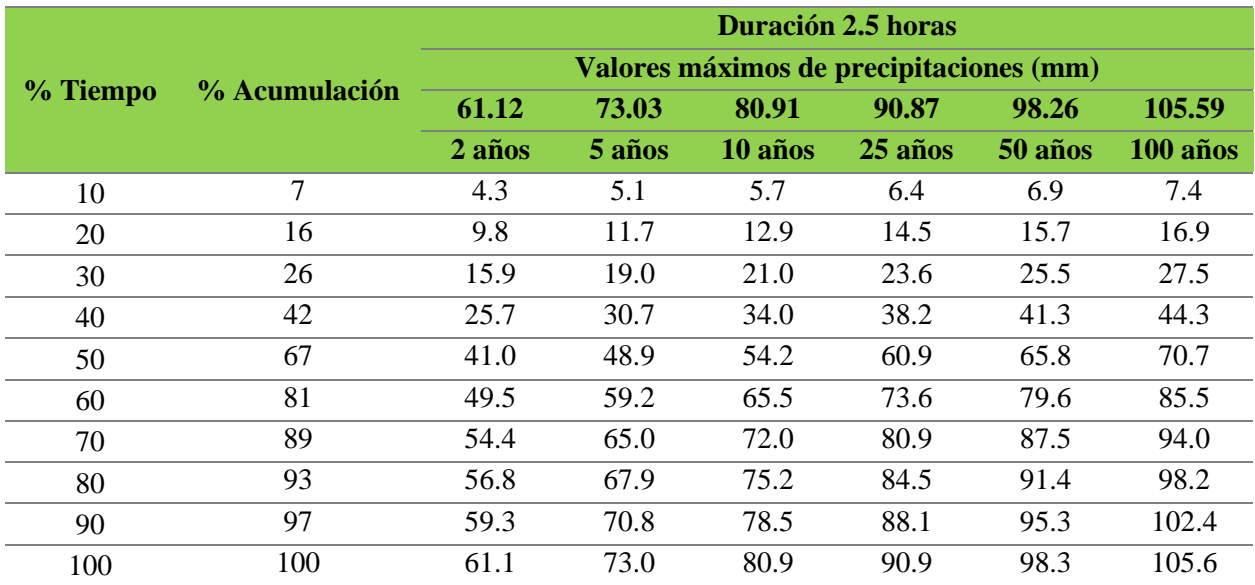

**Tabla 22.** Distribución de máximas precipitaciones (en mm) para una duración de 2.5 h y periodos de retorno de 2, 5, 10, 25, 50 y 100 años correspondiente al tercer modelo.

Tabla 23. Caudales en m<sup>3</sup>/s para cada subcuenca modelada en HEC-HMS y el periodo de retorno de 2, 5, 10, 25, 50 y 100 años para el tercer modelo.

| Caudales $[m3/s]$ |        |        |                           |         |         |          |
|-------------------|--------|--------|---------------------------|---------|---------|----------|
|                   |        |        | <b>Periodo de Retorno</b> |         |         |          |
| <b>Subcuenca</b>  | 2 años | 5 años | 10 años                   | 25 años | 50 años | 100 años |
| $W-1$             | 12.3   | 15.6   | 17.7                      | 20.5    | 22.5    | 24.5     |
| $W-2$             | 1.7    | 2.2    | 2.5                       | 2.8     | 3.1     | 3.4      |
| $W-3$             | 3.4    | 4.2    | 4.8                       | 5.5     | 6.0     | 6.5      |
| $W-4$             | 1.7    | 2.0    | 2.2                       | 2.5     | 2.7     | 2.9      |
| $W-5$             | 2.8    | 3.4    | 3.9                       | 4.4     | 4.8     | 5.2      |
| $W-6$             | 14.8   | 18.5   | 21.1                      | 24.3    | 26.6    | 29.0     |

## **7.3 Creación de los elementos geométricos del cauce y cálculos de inundación**

Con base en el software ArcGIS, su extensión HEC-GeoRAS y el programa HEC-RAS se efectúa el desarrollo de esta actividad, la cual se divide en 3 etapas.

**Etapa 1:** Definición de elementos longitudinales y transversales. La edición de elementos geométricos del cauce se realizó con base al MDE y el ortomosaico suministrado por el Grupo de Investigación Geomática (2015).

Los elementos longitudinales corresponden a: la línea central de la corriente, orillas y líneas de flujo, las cuales se digitalizaron en sentido de la corriente, desde aguas arriba a aguas abajo y del margen izquierdo al margen derecho a lo largo de los cauces. Para el modelo de este proyecto, se tiene en cuenta la Quebrada Las Flores y un afluente de longitud de 69.38 m. A esta quebrada se le asignó dos tramos, el primero de ellos corresponde al inicio de la quebrada hasta el punto de confluencia con el afluente de 1156.63 m de longitud y el segundo, está localizado desde el afluente hasta el punto de salida del flujo con una longitud de 3256.01 m (Fig. 17).

Definidos los cauces, se estableció su nombre y a partir de la Red de Triángulos Irregular "Triangulated Irregular Network" - TIN generado del MDE, se determinó su longitud, el punto de conexión o nodo entre estos, la localización del punto de entrada y salida del flujo y creación del cauce en 3D.

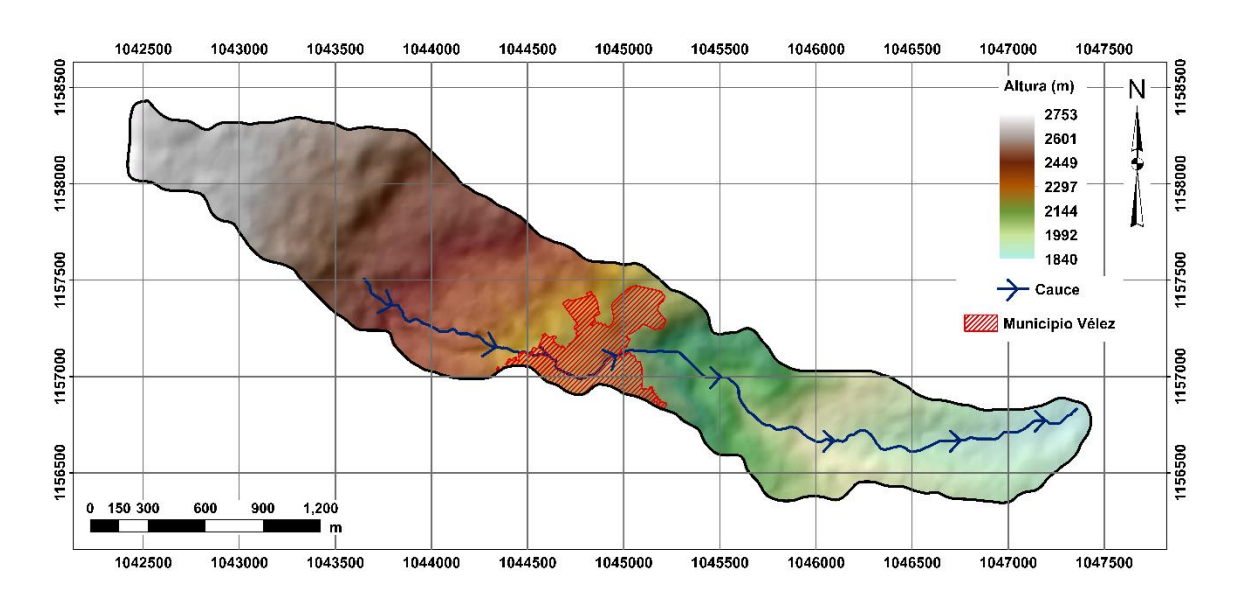

**Figura 17.** Línea central de la corriente.

Posterior a esto, se editaron las orillas con una distancia entre estas de 1 a 4 m en el tramo 1 y de 4 a 5 m en el tramo 2 para la quebrada y una distancia de 1m en el afluente (Fig. 18); y las líneas de flujo con una separación en la Quebrada Las Flores de 26 a 96 m en el tramo 1, de 30 a 115 m en el tramo 2 y en el afluente de aproximadamente 30 m (Fig. 19). Estas líneas de flujo corresponden a la línea central del cauce y dos líneas laterales relacionadas con las zonas de inundación asignándose el tipo de línea entre izquierda, central y derecha. En total para el área en estudio, se tienen 3 líneas centrales, 3 derechas y 3 izquierdas.

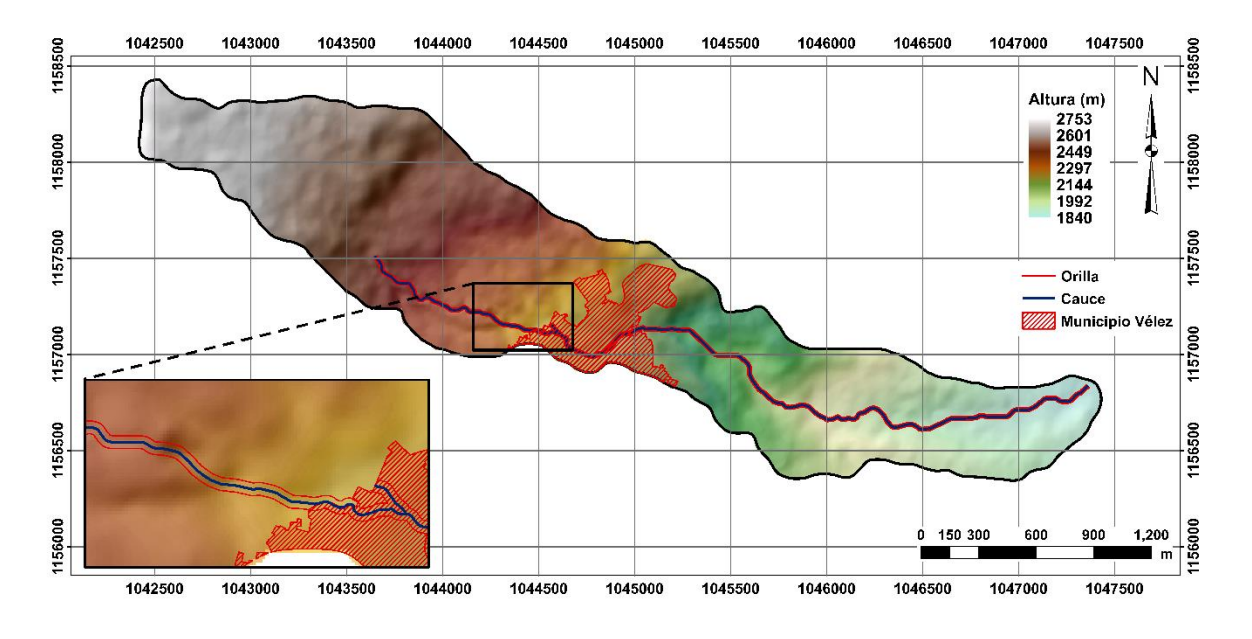

**Figura 18.** Edición de orillas en HEC-GeoRAS.

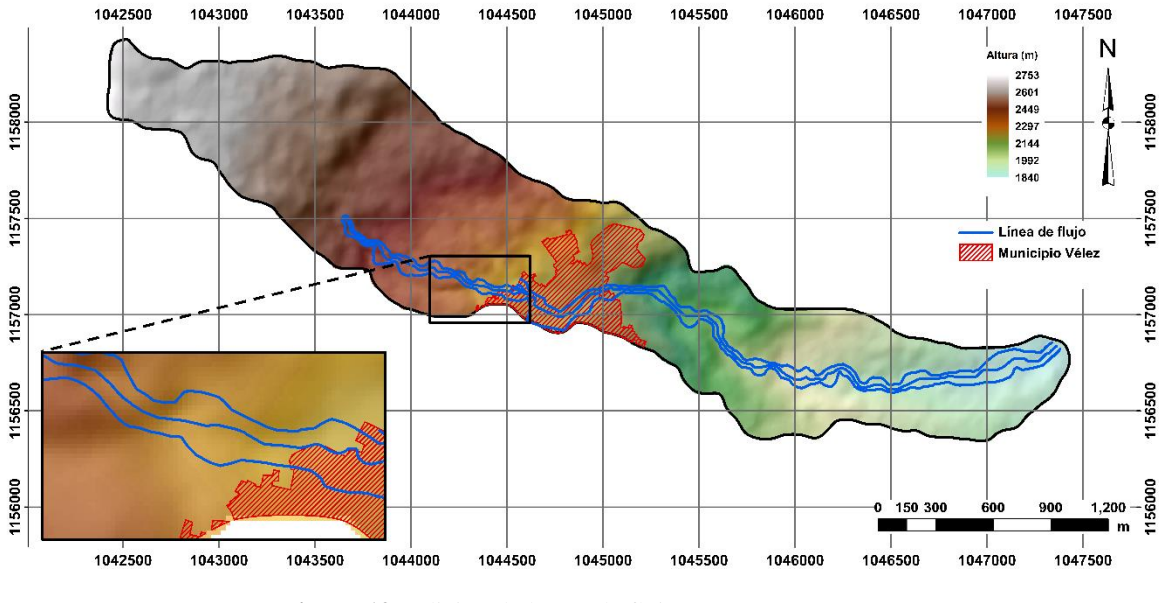

**Figura 19.** Edición de líneas de flujo en HEC-GeoRAS.

Los elementos transversales permitieron representar el perfil de los cauces. Entre estas se encuentran: las líneas transversales y puentes. A diferencia de los elementos longitudinales, estos se digitalizan de margen izquierdo a margen derecho en sentido aguas abajo. Para la cuenca, se crean 494 líneas transversales perpendiculares al cauce atravesando las líneas de flujo, con una longitud entre 36 hasta 282 m y una separación en la quebrada de 8 a 12 m en el tramo 1, de 10 a 15 m en el tramo 2 y en el afluente de 1 a 3 m (Fig. 20). En el caso de los puentes, estas líneas envuelven la estructura. A cada sección transversal se le establece el cauce y tramo al cual pertenece, la ubicación de las orillas, la separación entre estas teniendo en cuenta las líneas de flujo y su elevación a partir del TIN ya generado.

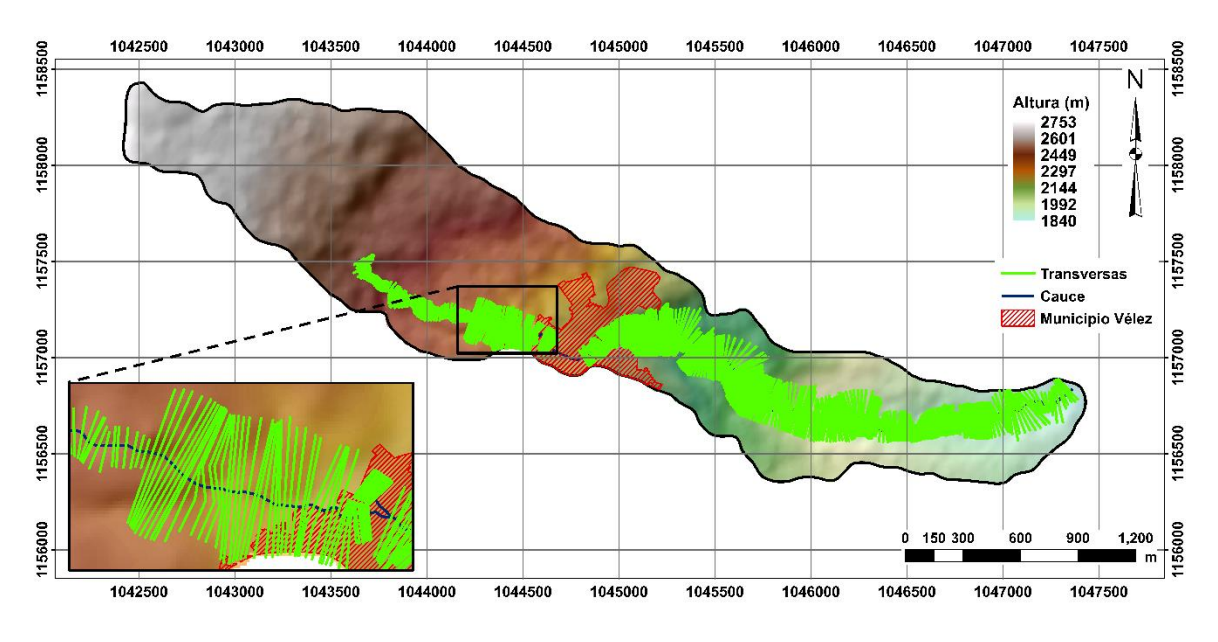

**Figura 20.** Secciones transversales.

Los puentes se editan sin cortar las secciones transversales (Tabla 21 y Fig. 21) y donde el ancho del mismo debe estar incluido entre estas, es decir, la suma de la distancia del puente a la sección transversal aguas arribas y el ancho de la plataforma tiene que ser igual o superior (Fig. 22 a 27). Al igual que líneas transversas se asignan al tramo que pertenece y la altura mediante el TIN.

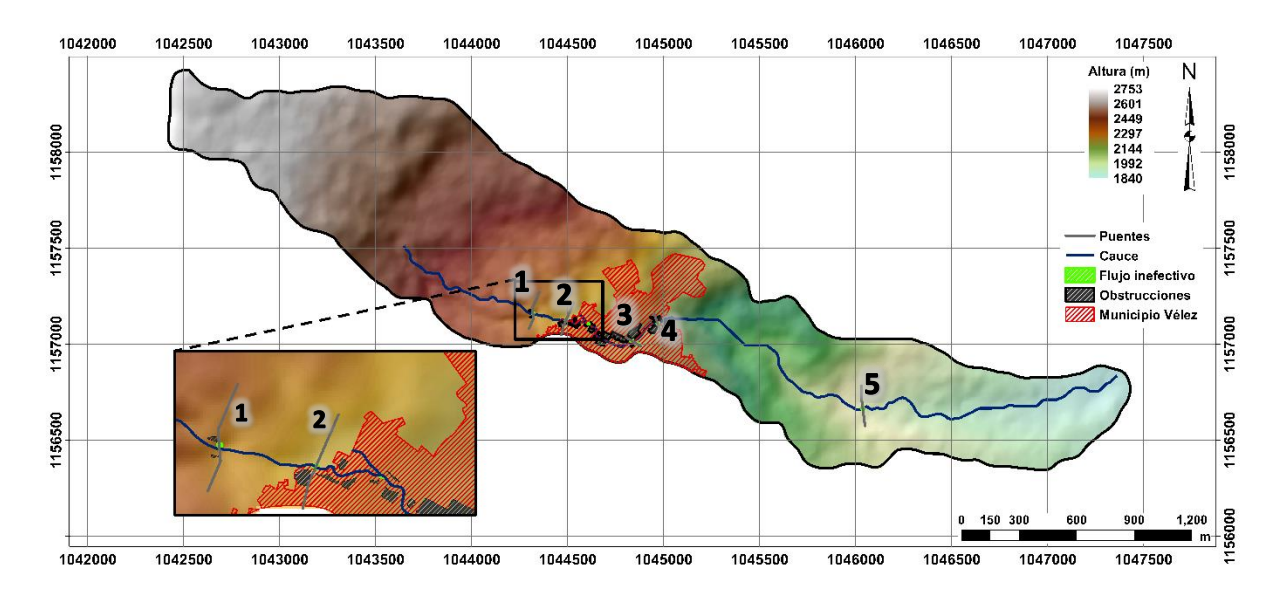

**Figura 21.** Puentes 1 a 5 (localización ver Tabla 21), área de flujo inefectivo y obstrucciones realizados en el programa HEC-GeoRAS.

| <b>Puente</b> | Localización |         | Ancho (m) | Alto $(m)$ |          |
|---------------|--------------|---------|-----------|------------|----------|
|               | X            |         |           |            | Large(m) |
|               | 1044321      | 1157165 | 4.0       | 3.3        | 4.6      |
|               | 1044487      | 1157128 | 2.6       | 2.6        | 4.3      |
|               | 1044836      | 1157013 | 9.1       | 4.2        | 8.9      |
|               | 1044969      | 1157108 | 6.1       | 3.7        | 8.3      |
|               | 1046046      | 1156667 | 3.1       | 2.35       | 37       |

**Tabla 24.** Localización, ancho, largo y altura de los puentes ubicados en el área de estudio.

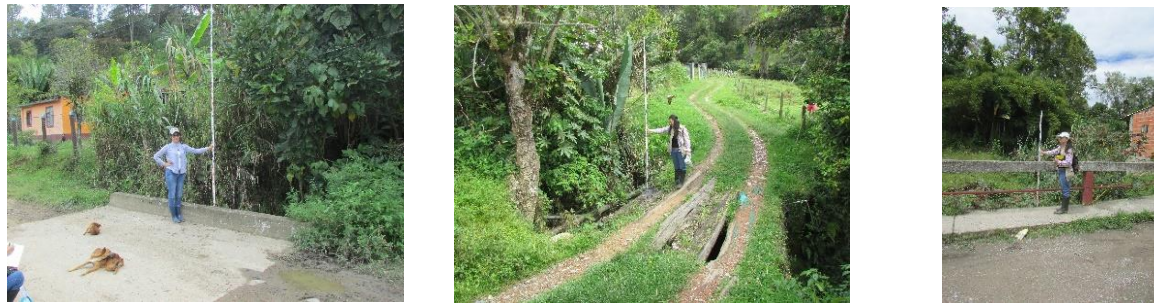

**Figura 22.** Puente 1. **Figura 23.** Puente 2. **Figura 24.** Puente 3.

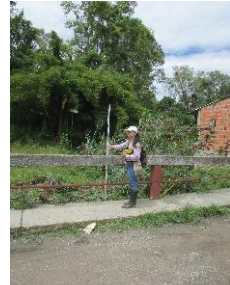

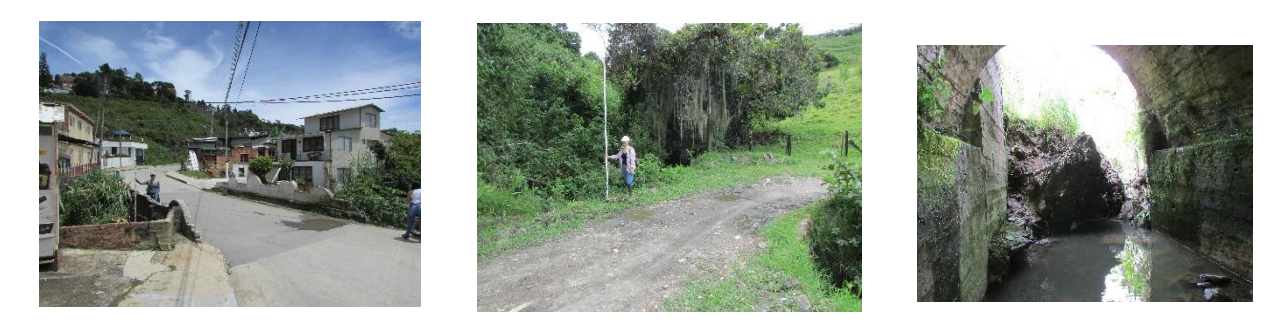

**Figura 25.** Puente 4. **Figura 26.** Puente 5. **Figura 27.** Tubería localizada en el puente 3.

Teniendo en cuenta, los usos del suelo modificados de la información proporcionada por el Grupo de Investigación Geomática (2015), se atribuye el número de Manning a cada sección transversal de acuerdo a la Tabla 22.

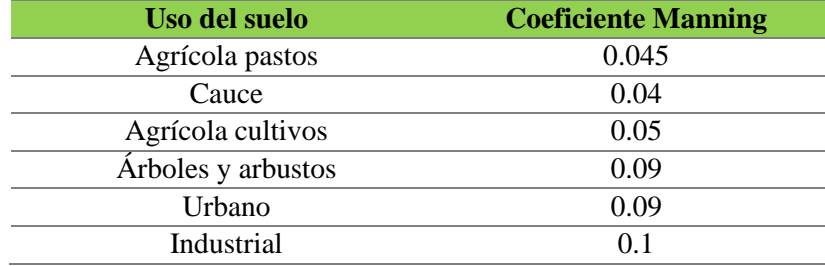

**Tabla 25.** Coeficiente de Manning. Modificado de Chow, 1994.

Otros atributos necesarios para definir las secciones transversales corresponden a: las áreas de flujo inefectivo y obstrucciones (Fig. 21). Las áreas sin flujo están situadas en las partes laterales de los puentes y las obstrucciones, en la zona urbana que impide el flujo del agua.

**Etapa 2:** Simulación de los máximos niveles de inundación para cada período de retorno. El proyecto en HEC-RAS se genera a partir de los datos geométricos obtenidos de la extensión HEC-GeoRAS. A esta, se le realizó una corrección a los puentes, ya que HEC-GeoRAS sólo permite la traza de vista en planta. Por lo tanto, es necesario complementar la geometría de este en las secciones transversales a partir de información adquirida en la campaña de campo.

Con los datos geométricos verificados y editados, se simulan los máximos niveles de inundación teniendo en cuenta las condiciones del flujo de la Quebrada Las Flores, el periodo de retorno, el régimen de flujo supercrítico, condiciones de contorno de profundidad normal mediante la pendiente de los cauces (Tabla 23) y los caudales determinados para cada modelo establecido en el software HEC-HMS (Tabla 24, 25 y 26). Para una mayor definición de los perfiles de inundación y velocidad en el casco urbano, se realizaron 6 iteraciones en las secciones localizadas en el área de influencia del municipio. A las secciones transversales restantes, se les aplicó 4 iteraciones.

**Tabla 26.** Pendiente de los cauces modelados en HEC-RAS.

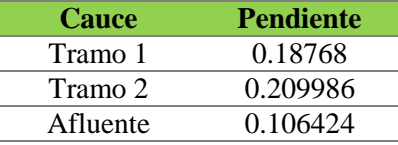

Tabla 27. Caudales en m<sup>3</sup>/s para el primer modelo simulado en HEC-RAS.

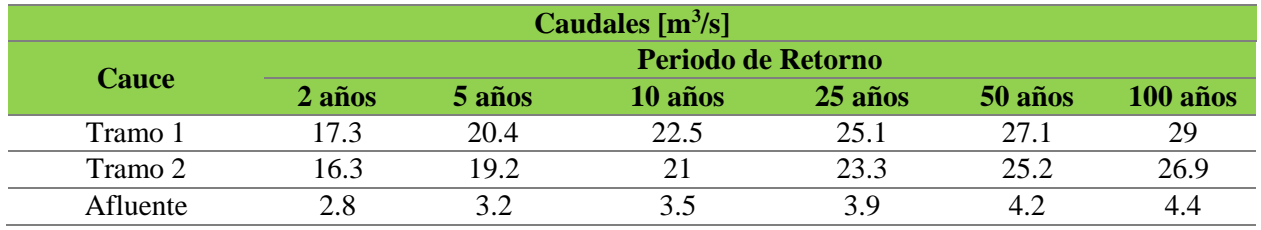

Tabla 28. Caudales en m<sup>3</sup>/s para el segundo modelo simulado en HEC-RAS.

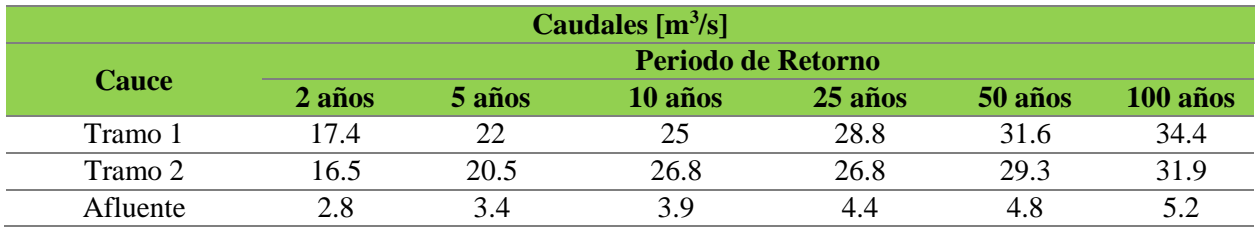

Tabla 29. Caudales en m<sup>3</sup>/s para el tercer modelo simulado en HEC-RAS.

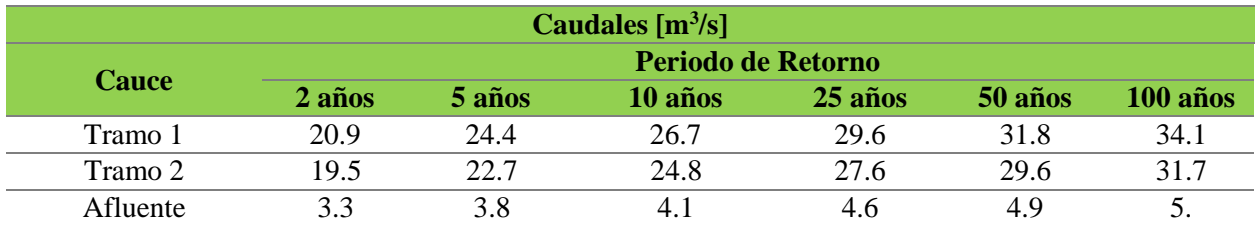

## **7.4 Determinación de isóbatas e isotacas**

De acuerdo a cada modelo planteado, se importaron los resultados de cada simulación realizada en HEC-HMS al software ArcGIS con el fin de presentar las isóbatas e isotacas y elaborar los mapas finales de los máximos niveles de inundación.

### **7.5 Campaña de campo y elaboración del mapa geomorfológico**

La edición e interpretación del mapa geomorfológico se realizó mediante el Modelo Digital de Elevación (MDE) e imágenes satelitales de Google Earth verificando en campo las diferentes geoformas, en el Apéndices C se encuentra la descripción de estas unidades del Glosario de unidades, subunidades y elementos geomorfológicos a escalas 1:100.000 y 1:25.000 del Servicio Geológico Colombiano - SGC (2013). En el área de influencia, el ambiente denudacional representa el mayor porcentaje con un total del 56.34 %, mientras que el ambiente estructural presenta el 36.12 %, indicando que los procesos erosivos han afectado en mayor grado a esta zona. El ambiente antrópico y fluvial corresponden a un 6.59 % y 0.95 %, respectivamente (Fig. 28).

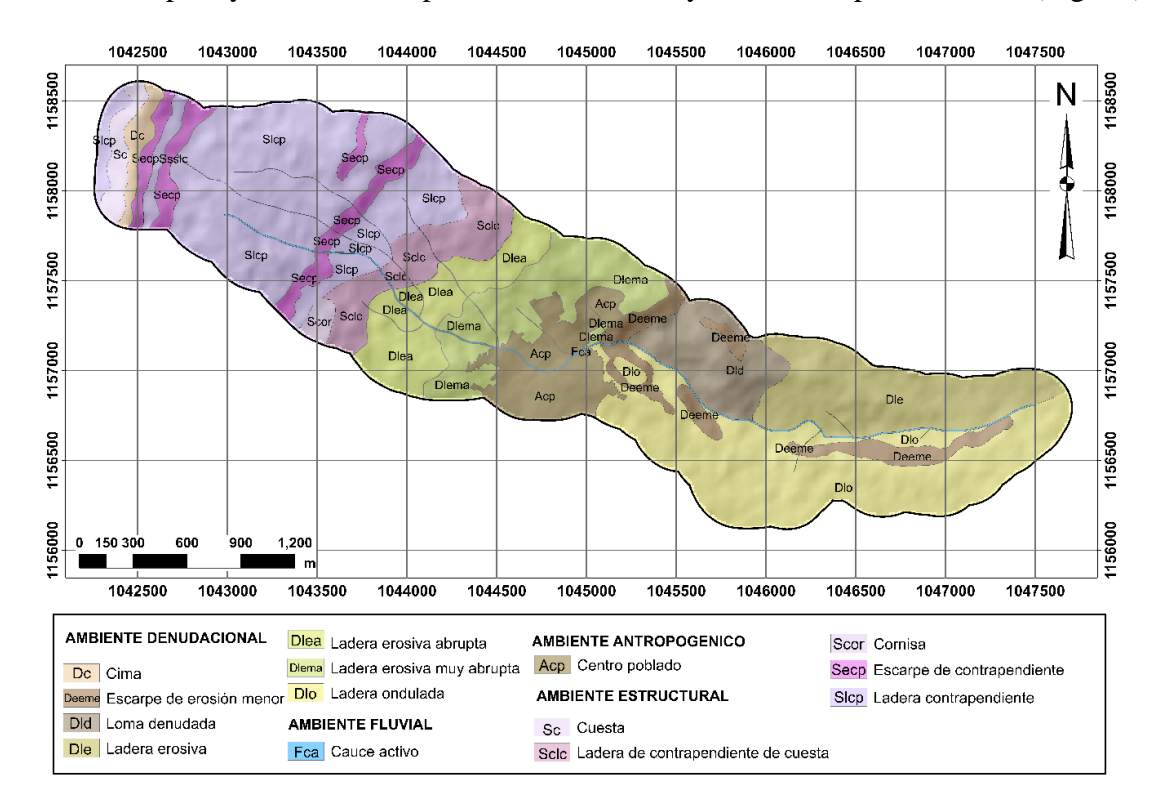

**Figura 28.** Geomorfología de un área 200 m superior al área de estudio.

El modelado del relieve en el ambiente denudacional se define por los procesos de erosión y meteorización producto de la acción gravitacional, pluvial y fluvial (factores endógenos y exógenos, de tipo agradacional y degradacional). Este ambiente se caracteriza por presentar cimas, escarpes de erosión menor, lomas denudadas, laderas onduladas y zonas de laderas erosivas, en algunos casos estas laderas presentan una pendiente abrupta a muy abrupta (Fig. 32). La unidad morfológica denudacional de mayor importancia es la ladera ondulada con un porcentaje del 33.85%.

El ambiente estructural está relacionado con un flanco del sinclinal de Vélez, ubicado al oeste de la cuenca de la Quebrada Las Flores. Entre las geoformas de este ambiente se encuentran la cornisa, cuesta, escarpe y ladera de contrapendiente (Fig. 33) y ladera de contrapendiente de cuesta. Siendo la ladera contrapendiente la unidad con mayor representación en el área de estudio con un 66.03%. Esta geoforma, en cercanías al eje del pliegue evidencia un sistema de dolinas (Fig. 30) y valles ciegos parciales (no cartografiables como ambiente kárstico) originados por la meteorización de las rocas calcáreas de la Formación Tablazo, asociándose con el esquema hidrogeológico de la zona. Este esquema presenta arcillas como las rocas de baja permeabilidad, que hacia la unidad morfológica cima permiten la infiltración en las familias de diaclasas presentes en la roca calcárea surgiendo a través de afloramientos aguas abajo (Fig. 29).

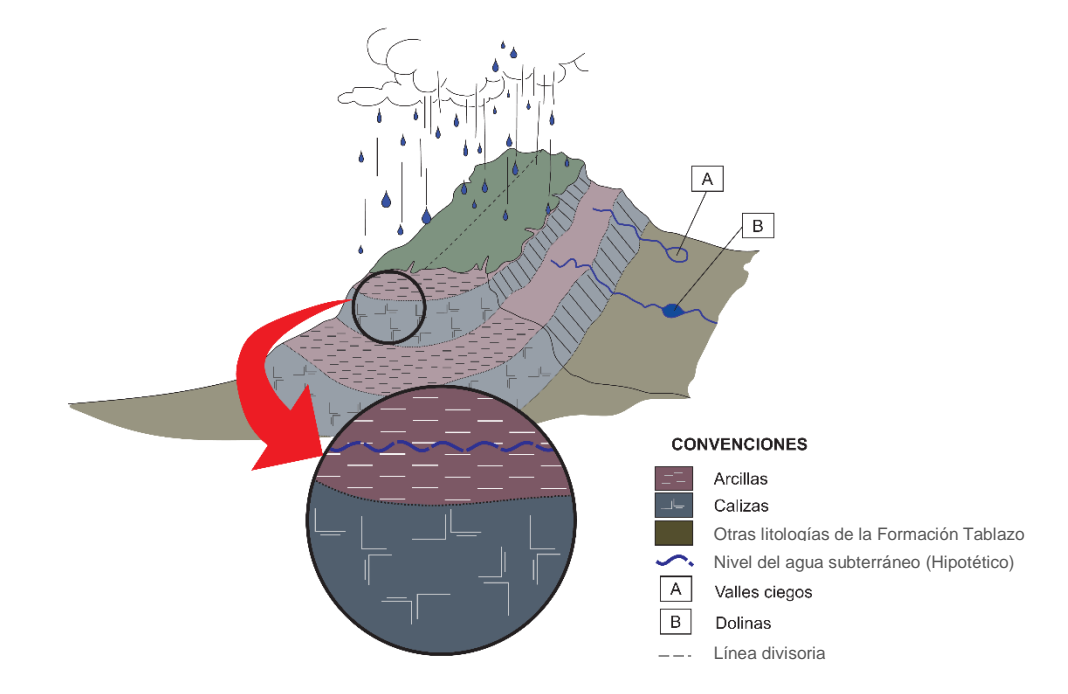

**Figura 29.** Esquema hidrogeológico del área alta de la cuenca de la Quebrada Las Flores. (A) Valles ciegos y (B) Dolinas.

El ambiente antrópico es ocasionado por los procesos de degradación del relieve por la acción del hombre y se encuentra asociado al casco urbano del municipio de Vélez localizado al interior de la cuenca (Fig. 32). En esta zona se encontró un movimiento en masa de tipo deslizamiento translacional en cercanías a la Plaza de Ferias del municipio de Vélez, que obstaculiza parcialmente el cauce de la Quebrada Las Flores (Fig. 31). Las geoformas del ambiente fluvial son generadas por la acción dinámica del cauce activo de la Quebrada Las Flores y sus respectivos afluentes.

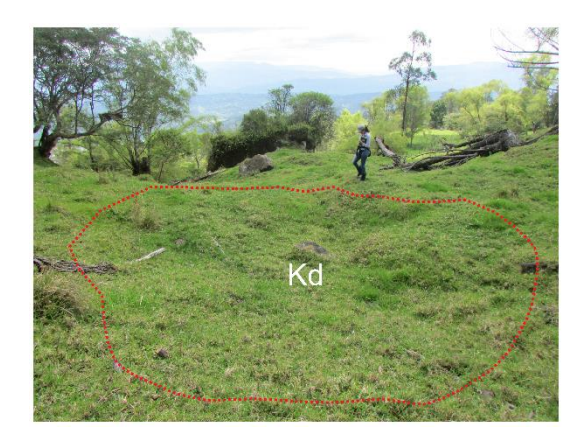

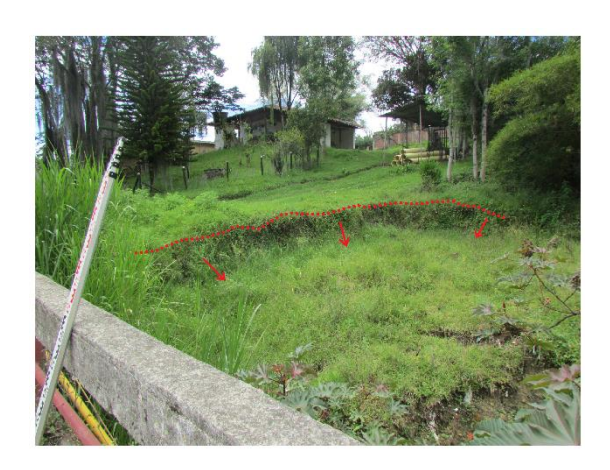

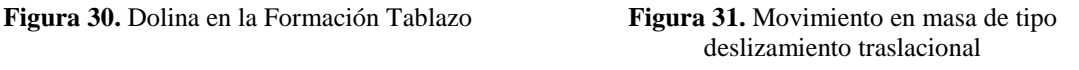

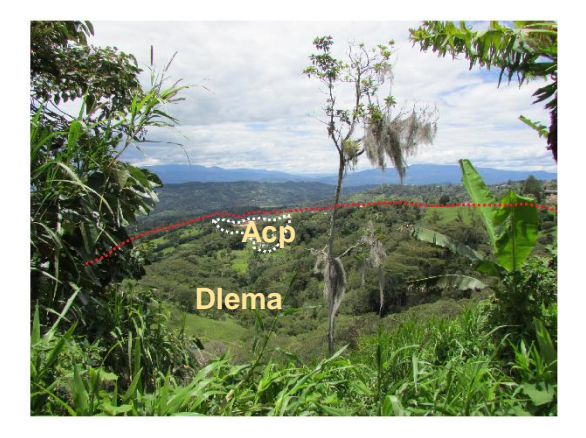

**Figura 32.** Centro poblado (Acp) y ladera erosiva muy abrupta (Dlema)

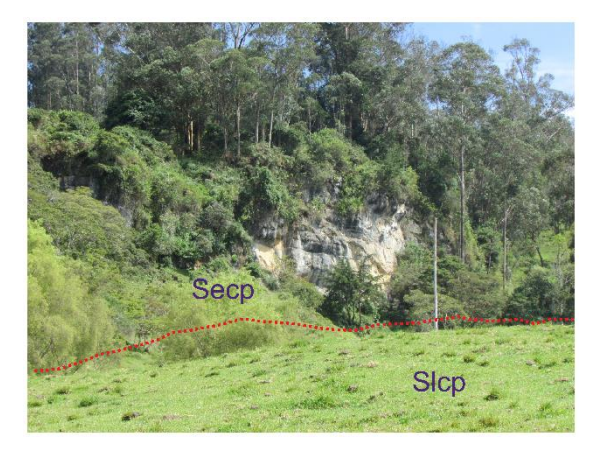

**Figura 33.** Escarpe de contrapendiente (Secp) y ladera de contrapendiente (Slcp)

#### **8. Resultados**

A continuación, se presenta una descripción de los resultados obtenidos de los máximos niveles de las isóbatas e isotacas para cada modelo realizado en este trabajo de investigación y su porcentaje de influencia en el casco urbano del municipio de Vélez ubicado dentro de la cuenca de la Quebrada Las Flores.

El primer modelo corresponde a los niveles de inundación determinados con caudales a partir de las precipitaciones máximas de la predicción de Gumbel en una duración de lluvias de 2.5 horas. Para los diferentes periodos de retorno, se estiman los siguientes resultados:

Para el periodo de retorno de 2 años se determinó una isóbata de 2.80 m e isotaca de 14.75 m/s afectando el 4.18% del área del municipio. En el periodo de retorno de 5 años se tiene una isóbata de 2.83 m e isotaca de 15.15 m/s con un 4.20% de área afectada. En 10 años, la isóbata será de 2.84 m y la isotaca de 15.33 m/s, afectando un 4.20% del municipio. En el periodo de retorno de 25 años, se estima una isóbata de 2.86 m y una isotaca de 15.54 m/s con un porcentaje de afectación al municipio del 4.21%. Para el periodo de 50 años, se presenta una isóbata de 2.87 m e isotaca de 15.67 m/s afectando el 4.22% del área del municipio. Finalmente, el periodo de 100 años comprende una isóbata de 2.88 m e isotaca de 15.80 m/s afectando el 4.23% del municipio (Fig. 34 y 35).

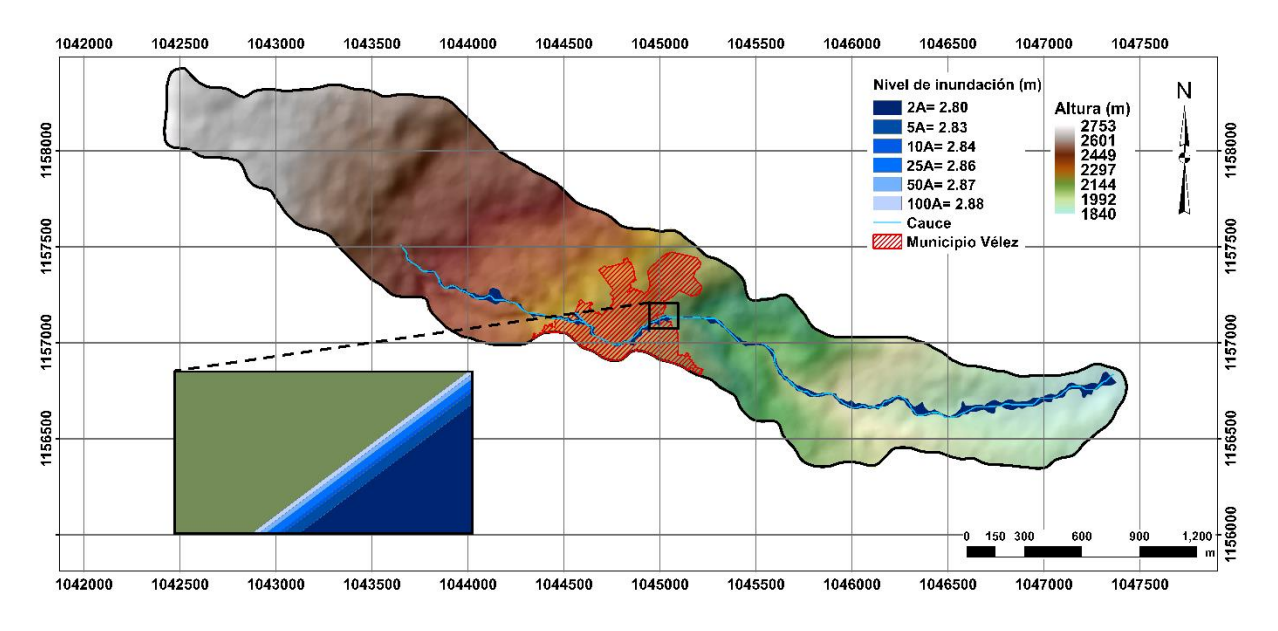

**Figura 34.** Isóbata para el primer modelo de inundación.

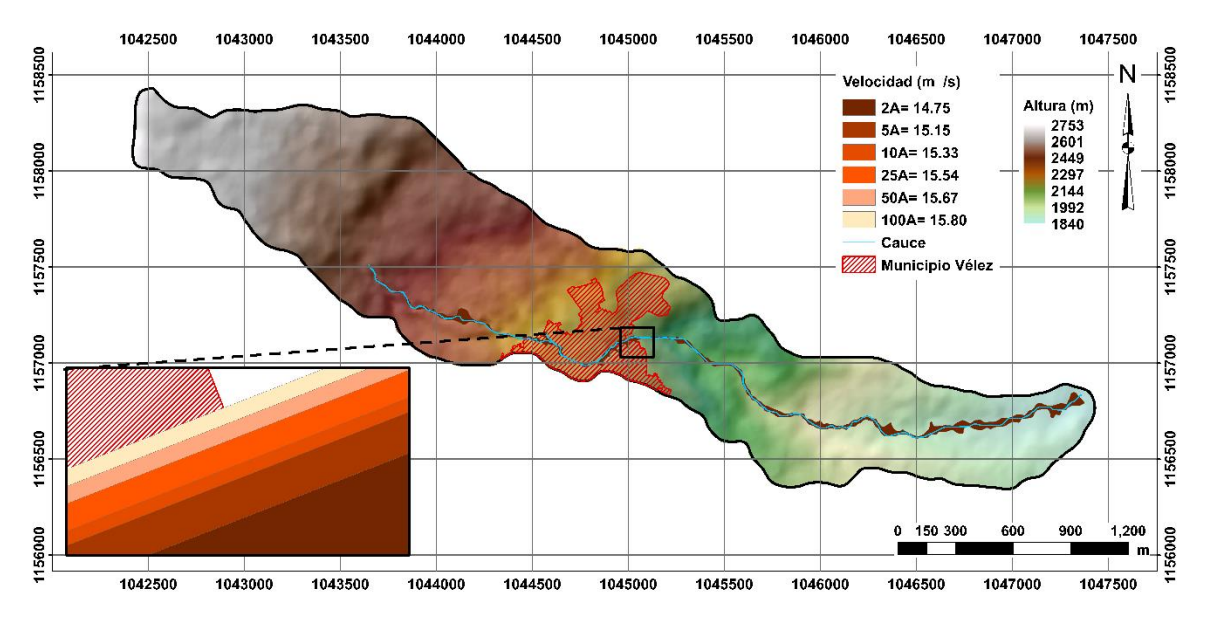

**Figura 35.** Isotaca para el primer modelo de inundación.

El segundo modelo representa los caudales calculados con el valor discreto del 15% a los valores de la precipitación máxima de la predicción de Gumbel para una duración de lluvias de 2.5 horas. Entre los resultados obtenidos para cada periodo de retorno se tienen:

Para el periodo de retorno de 2 años se determinó una isóbata de 2.83 m e isotaca de 15.20 m/s afectando el 4.59% del área del municipio. En el periodo de retorno de 5 años se tiene una isóbata de 2.85 m e isotaca de 15.48 m/s con un 4.60% de área afectada. En 10 años, la isóbata será de 2.87 m y la isotaca de 15.65 m/s, afectando un 4.61% del municipio. En el periodo de retorno de 25 años, se estima una isóbata de 2.89 m y una isotaca de 15.83 m/s con un porcentaje de afectación al municipio del 4.63%. Para el periodo de 50 años, se presenta una isóbata de 2.90 m e isotaca de 15.96 m/s afectando el 4.64% del área del municipio. Finalmente, el periodo de 100 años comprende una isóbata de 2.92 m e isotaca de 16.08 m/s afectando el 4.67% del municipio (Fig. 36 y 37).

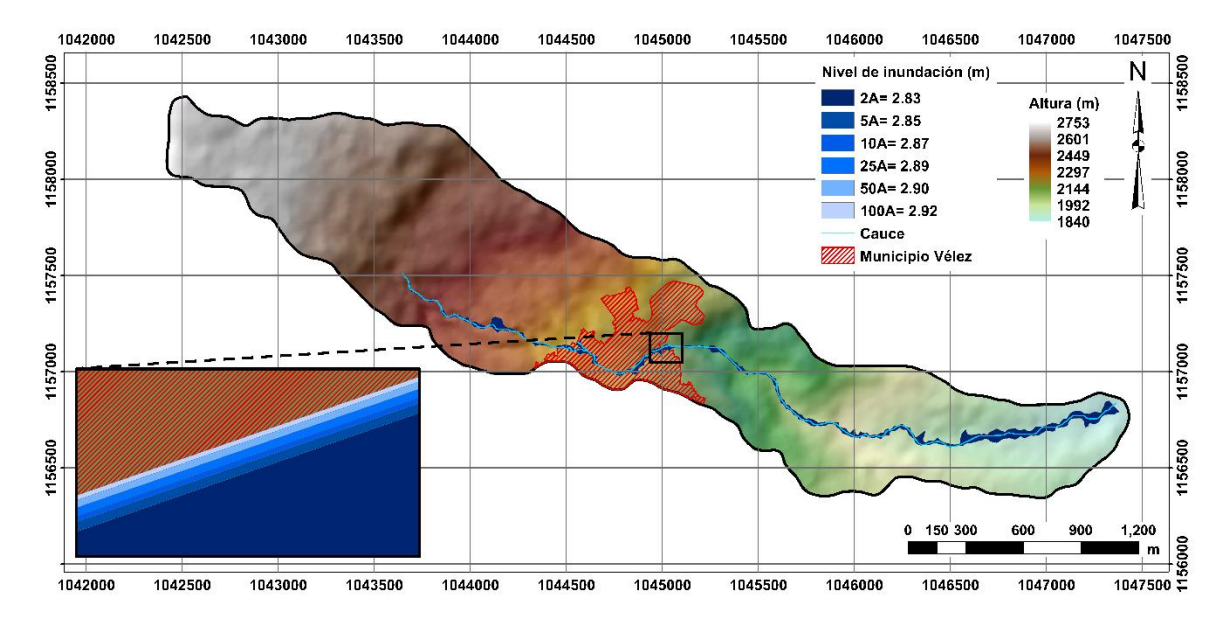

**Figura 36.** Isóbata para el segundo modelo de inundación.

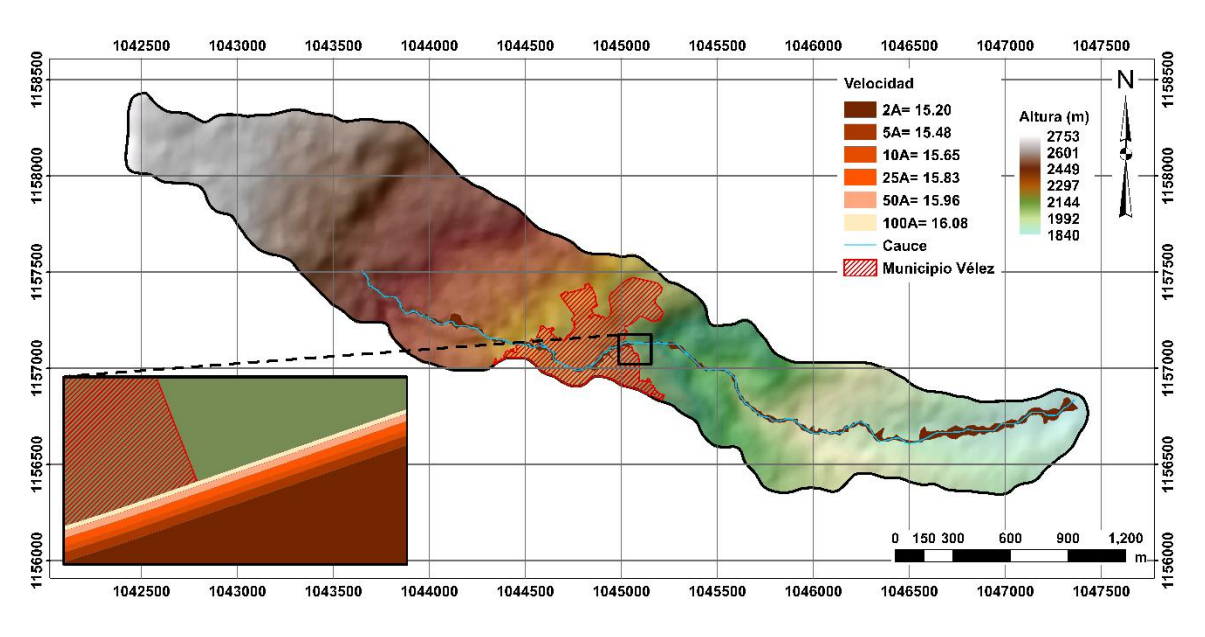

**Figura 37.** Isotaca para el segundo modelo de inundación.

El tercer modelo muestra el análisis de inundación teniendo en cuenta los caudales de la predicción de Gumbel relacionados con las precipitaciones máximas de los últimos 10 años, del 2006 al 2016 para una duración de lluvias de 2.5 horas. De acuerdo a cada periodo de retorno se describen los siguientes resultados:

Para el periodo de retorno de 2 años se determinó una isóbata de 2.80 m e isotaca de 14.85 m/s afectando el 4.23% del área del municipio. En el periodo de retorno de 5 años se tiene una isóbata de 2.83 m e isotaca de 15.29 m/s con un 4.26% de área afectada. En 10 años, la isóbata será de 2.86 m y la isotaca de 15.53 m/s, afectando un 4.27% del municipio. En el periodo de retorno de 25 años, se estima una isóbata de 2.88 m y una isotaca de 15.78 m/s con un porcentaje de afectación al municipio del 4.28%. Para el periodo de 50 años, se presenta una isóbata de 2.90 m e isotaca de 15.95 m/s afectando el 4.29% del área del municipio. Finalmente, el periodo de 100 años comprende una isóbata de 2.92 m e isotaca de 16.10 m/s afectando el 4.30% del municipio (Fig. 38 y 39).

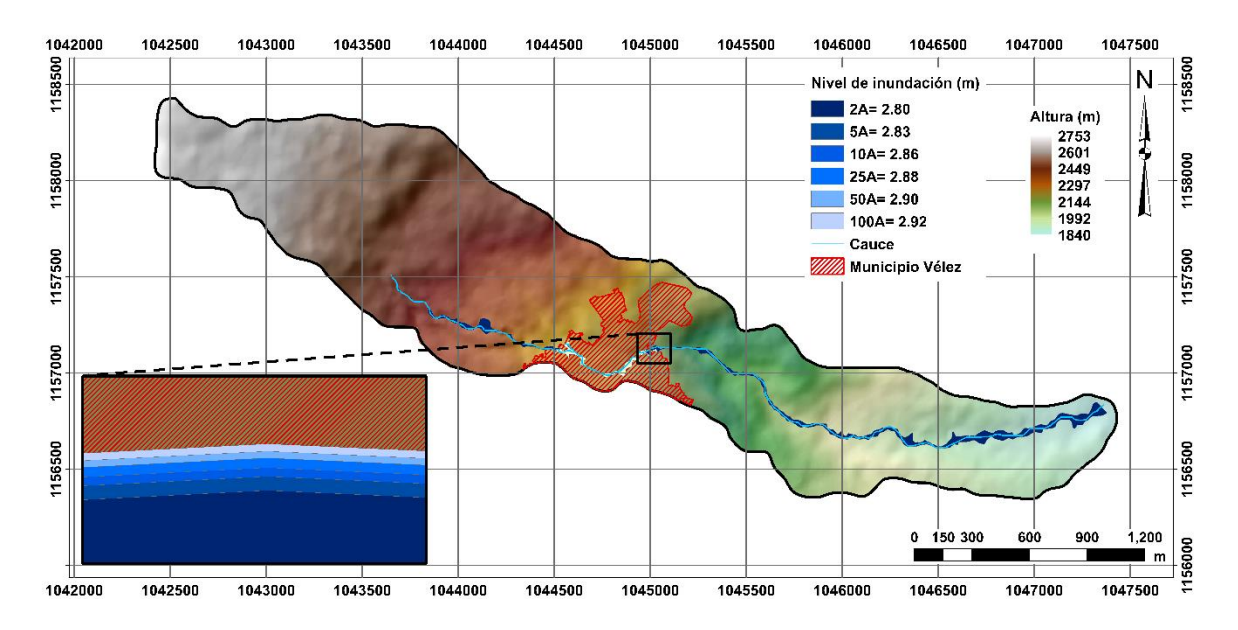

**Figura 38.** Isóbata para el tercer modelo de inundación.

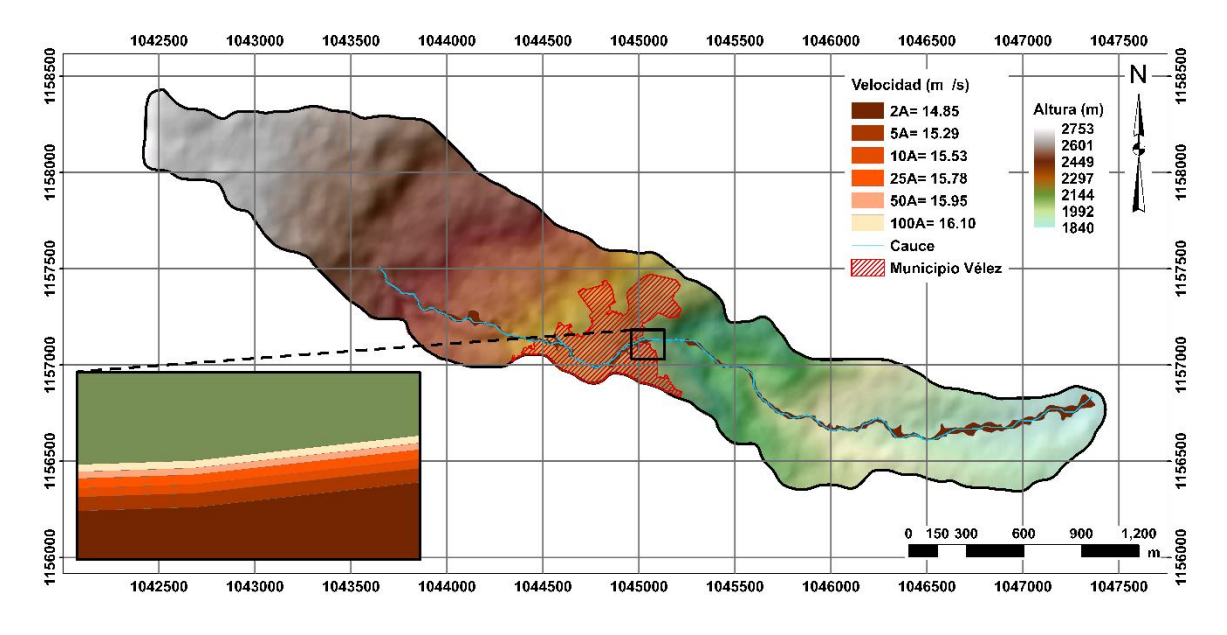

**Figura 39.** Isotaca para el tercer modelo de inundación.

En general, los rangos de isóbatas e isotacas presentes en el área de estudio para cada modelo evaluado no consideran instancias representativas en la dinámica del cauce para cada periodo de retorno, pero se observa la influencia de ellos en relación con factores de expansión urbana y desarrollo socioeconómico. De acuerdo a la Fig. 40, estas condiciones se relacionan con las zonas de peligrosidad por inundación a partir valores de calado superiores a 1m y velocidades de 1 m/s. De este análisis se obtiene que en la región evaluada se presentan valores de profundidades y velocidades superiores a 1.8 m y 13.75 m/s respectivamente, siendo estos factores críticos en las estructuras (puentes, viviendas y vías) presentes en los márgenes de la quebrada, regiones que evidencian desgaste por procesos de erosión en los soportes. Entre los barrios afectados por inundación se encuentran: Kennedy, La Feria y San Luis.

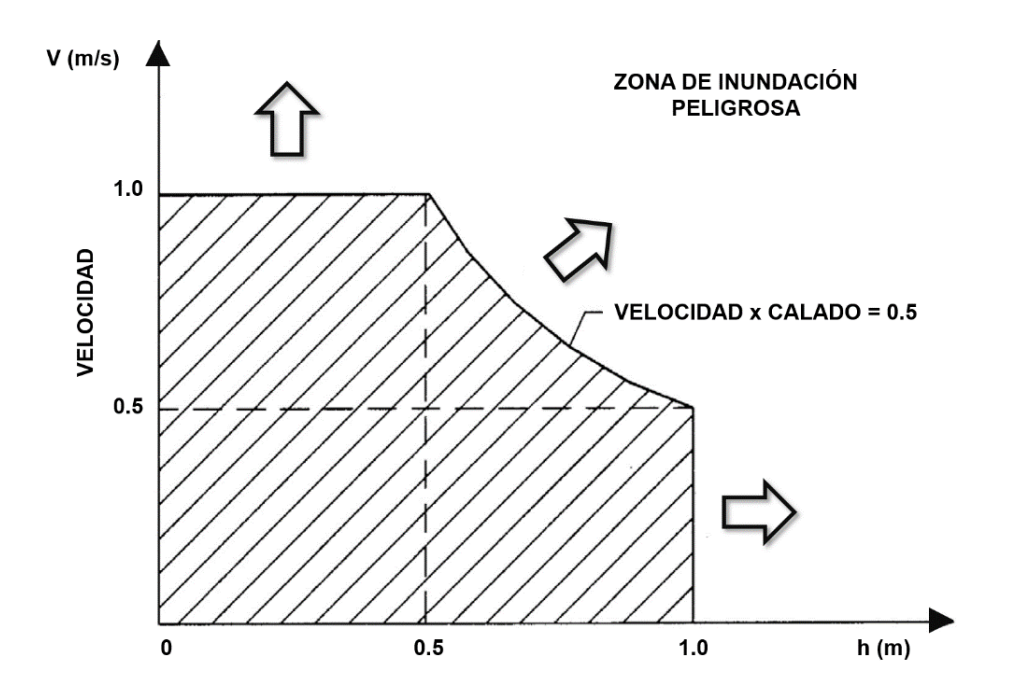

**Figura 40.** Determinación de la zona de inundación peligrosa. Modificado de Ayala & Caicedo, 2002.

En relación a la dinámica del cauce se consideran 5 puntos críticos asociados al debilitamiento, futuro represamiento y obstaculización del flujo del agua; algunos de estos son como resultado del factor antrópico, de la vegetación y los procesos de erosión del cauce (Fig. 41 a 45).

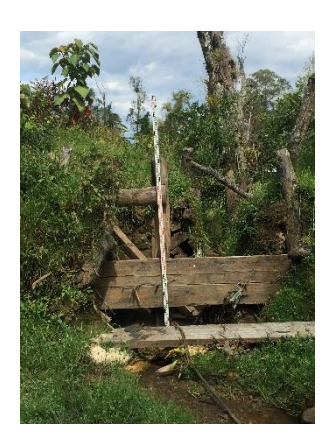

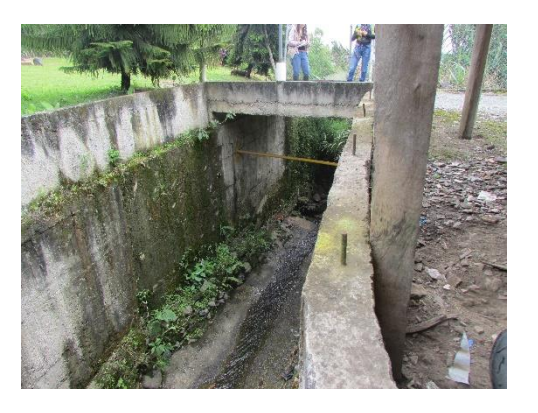

**Figura 41.** Dique antrópico. **Figura 42.** Canalización del cauce.

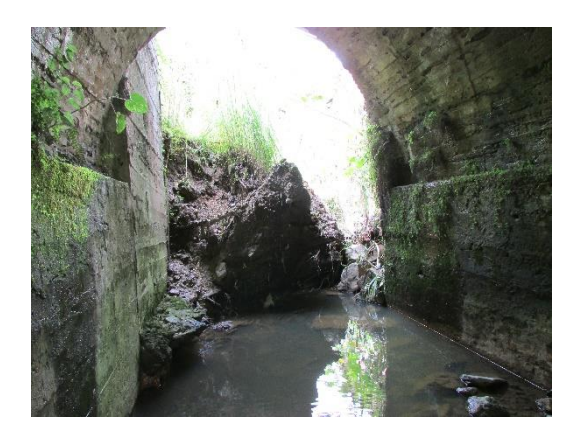

**Figura 43.** Obstrucción parcial del cauce por el deslizamiento translacional.

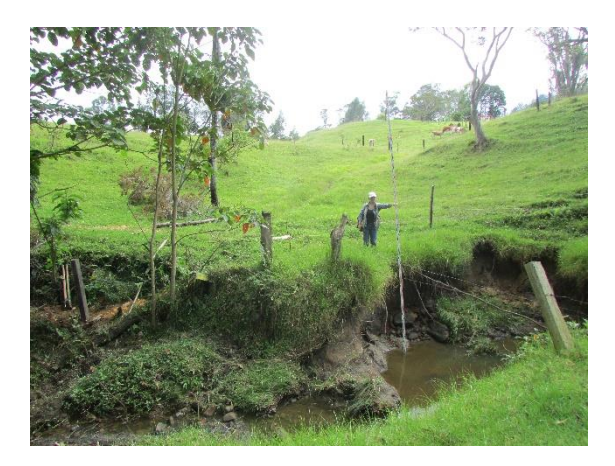

**Figura 44.** Socavación de la Quebrada Las Flores.

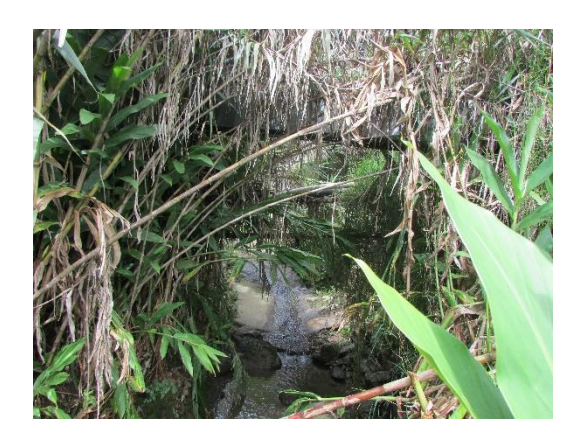

**Figura 45.** Acumulación de vegetación que impide el flujo del cauce.

### **9. Conclusiones**

La geomorfología de la cuenca de la Quebrada Las Flores, se caracteriza por presentar geoformas de ambientes de tipo denudacional, estructural, fluvial y antrópico. Siendo la unidad geomorfológica más representativa la ladera de contrapendiente la cual abarca 23.85% del área total. Esta unidad presenta una pendiente moderada y es levemente disectada por los drenajes de la cuenca. Su vegetación es escasa siendo los pastizales y arbustos los más representativos.

Los caudales determinados a partir del software HEC-HMS para los tres modelos analizados no presentan grandes variaciones, lo cual indica que el comportamiento hidrológico de la cuenca con el aumento de precipitaciones producto del fenómeno de La Niña presentará diferencias mínimas, sin embargo, esto no garantiza que zonas catalogadas como áreas no propensas a inundaciones no se vean afectadas con un incremento respecto a las precipitaciones máximas analizadas. Sumado a este factor, la actividad antrópica asociada a la descarga de desechos, a futuro puede generar una obstrucción parcial o total del cauce.

A partir de la geometría y morfometría generada para la cuenca, se observaron cambios en el flujo del cauce de la Quebrada Las Flores evidenciando una curva hipsométrica para un canal de tipo maduro con erosión del cauce tanto en la base como en los laterales (socavación lateral) presentando un crecimiento lateral entre 1 a 5 m aproximadamente. Además, se establece que la cuenca corresponde a una cuenca moderadamente montañosa con forma rectangular oblonga, lo cual la hace una cuenca con baja susceptibilidad a generar crecidas intensas.

De acuerdo a los resultados de isóbatas e isotacas para los tres modelos y a partir de la gráfica de profundidad vs velocidad, se determina que el porcentaje de afectación del pueblo está alrededor del 4 al 5% con isóbatas entre 2.8 a 2.92 m e isotacas comprendidas entre 14.75 y 16.10 m/s, condición que desfavorece inicialmente a las estructuras (viviendas, vías y puentes) que se encuentran al margen de la quebrada y posterior a esto a las zonas agrícolas.

Con la metodología propuesta se realiza un análisis de amenaza por inundación a bajo costo y con un nivel de predicción muy alto. Sin embargo, para futuros estudios se deberá tener en cuenta las recomendaciones realizadas en este trabajo de investigación con el fin de obtener resultados con mayor definición para futuras toma de decisiones en planes de mitigación o estudios de vulnerabilidad, exposición y riesgo por este fenómeno.

#### **10. Recomendaciones**

Con el fin de mejorar el análisis de inundación para la zona de estudio y teniendo en cuenta las condiciones hidrológicas de esta, se recomienda utilizar un MDE de mayor resolución (en este estudio se empleó un MDE de 12.5 m), preferiblemente un MDE de resolución de 2 m.

A partir de los usos del suelo utilizados para el desarrollo de este trabajo suministrados por el Grupo de Investigación Geomática (2015), se propone realizar actualización a estos ya que puede presentar variaciones en la estimación del CN y el número de Manning, por consiguiente, cambios en los cálculos del caudal y del modelo de inundación.

Realizar un estudio geotécnico con el objetivo de determinar con mayor precisión el tipo de carga activa presente en la zona. Además, se deben incluir estudios de cartografía geológica y movimientos en masa, que en conjunto con los modelos hidrológico e hidráulico determinarán la amenaza por avenidas torrenciales, dado que en este trabajo de investigación solo se presentaron los máximos de inundación.

Realizar estudios con mayor detalle para definir los suelos hidrológicos de la zona.

El modelo HEC-HMS permite incluir valores de evotranspiraciones, por lo tanto, se considera pertinente tener en cuenta dichos valores con el fin de mejorar el modelo hidrológico.

A futuro, la influencia del factor antrópico ocasionará obstaculización del flujo del cauce por lo que se recomienda evitar el desecho de basuras.

# **Referencias Bibliográficas**

- Ackerman, C. (2011). HEC-GeoRAS. GIS tools for support of HEC\_RAS using ArcGIS. Davis: Hydrologic Engineering Center. Recuperado el 5 de Agosto de 2017, de http://www.hec.usace.army.mil
- Ackerman, C. T. (2009). HEC-GeoRAS. GIS Tools for support of HEC-RAS using ArcGIS. User's Manual. Davis, California, Estados Unidos: US Army Corps of Engineers. Hydrologic Engineering Center. Recuperado el 20 de Agosto de 2017, de http://www.hec.usace.army.mil/software/hec-georas/documentation/hecgeoras42\_usersmanual.pdf
- Alcaldía Municipal de Vélez, S. (2004-2007). Esquema de Ordenamiento Territorial Vélez Santander. Vélez: Alcaldía Municipal de Vélez. Recuperado el 7 de Marzo de 2017, de http://cdim.esap.edu.co/BancoMedios/Documentos%20PDF/eot\_esquema%20de%20ord enamiento%20territorial\_velez\_santander\_2004\_2007.pdf
- Anaya Fernandez, O. G. (2012). Caracterización morfométrica de la cuenca hidrografica Chinchao, Distrito de Chinchao, Provincia de Huanuco, Region Huanuco. Tingo Maria, Perú: Universidad Nacional Agraria de la Selva. Recuperado el 20 de Junio de 2017, de http://www.unas.edu.pe/web/sites/default/files/web/archivos/actividades\_academicas/CA RACTERIZACION%20MORFOMETRICA%20DE%20LA%20CUENCA%20HIDROG RAFICA%20CHINCHAO%2C%20DISTRITO%20DE%20CHINCHAO%2C%20PROV INCIA%20DE%20HUANUCO%2C.pdf
- Aparicio Mijares, F. J. (1992). Fundamentos de hidrología de superficie. México, D.F., México: Editorial Limusa, S.A. de C.V. Recuperado el 10 de Mayo de 2017, de http://webdelprofesor.ula.ve/ingenieria/adamoreno/HIDRO/Fundamentos\_de\_hidrologia\_ de\_superficie\_-\_Aparicio.pdf
- ASF. Dataset: ASF DAAC 2015, ALOS PALSAR\_Radiometric\_Terrain\_Corrected\_high\_res. Includes Material © JAXA/METI 2007. doiValencia, J. (2017). Aplicación de redes neuronales y SIG en el análisis de riesgo de inundacion y movimientos de ladera en el municipio de Capitanejo, Santander, Colombia. Salamanca, Castilla & León, España: Universidad de Salamanca. Recuperado el 24 de Febrero de 2017
- Banco Mundial. (2012). Análisis de la gestion del riesgo de desastres en Colombia: Una aporte para la construcción de políticas públicas. (A. Campos, N. Holm-Nielsen, C. Diaz, D. Ruabiano, C. Costa, F. Ramirez, & E. Dickson, Edits.) Bogotá: Banco Mundial. Recuperado el 20 de Febrero de 2017, de http://www.cridlac.org/digitalizacion/pdf/spa/doc19103/doc19103.htm
- Breña Puyol, A. F., & Jacobo Villa, M. A. (2006). Principios y fundamentos de la hidrología superficial. México D.F.: Universidad Autónoma Metropolitana. Recuperado el 6 de Junio

de 2017, de

http://www.uamenlinea.uam.mx/materiales/licenciatura/hidrologia/principios\_fundament os/libro-PFHS-05.pdf

- Brunner, G. W. (2016). HEC-RAS River Analysis System. User's Manual. Davis, California, Estados Unidos: US Army Corps of Engineers. Recuperado el 7 de Marzo de 2017, de http://www.hec.usace.army.mil/software/hec-ras/documentation/HEC-RAS%205.0%20Reference%20Manual.pdf
- Campos Aranda, D. F. (1998). Procesos del Ciclo Hidrológico. (F. d. Ingeniería, Ed.) San Luis Potosí, México: Editorial Universitaria Potosina. Recuperado el 10 de Junio de 2017, de https://documents.mx/documents/procesos-del-ciclo-hidrologico-campos-aranda.html
- Chow, V. T., Maidment, D. R., & Mays, L. W. (1994). Hidrología aplicada. Bogotá, Colombia: McGRAW-HILL INTERAMERICANA. S.A. Recuperado el 30 de Junio de 2017, de http://www.hidrojing.com/wp-content/uploads/Bibliografia/3\_Chow%20Ven%20Te%20- %20Hidrologia%20Aplicada.PDF
- Costa Posada, C. (2007). La adaptación al cambio climático en Colombia. Revista de Ingeniería. Universidad de los Andes, 26, 74-78. Recuperado el 5 de Mayo de 2017, de https://ojsrevistaing.uniandes.edu.co/ojs/index.php/revista/article/view/298/366
- Diaz Delgado, C., Mamadou Bá, K., Iturbe Posadas, A., Esteller Alberich, M., & Reyna Sáenz, F. (1999). Estimación de las caracteristicas fisiográficas de una cuenca con la ayuda de SIG y MEDT: caso del curso alto del río Lerma, Estado de México. Ciencia Ergo SUM, 6(2), 124-134. Recuperado el Julio 26 de 2017, de http://www.redalyc.org/pdf/104/10401504.pdf
- ESRI. Environmental System Research Institute. Recuperado el 12 de Marzo de 2017 de http://desktop.arcgis.com/es/arcmap/latest/extensions/main/about-arcgis-for-desktopextensions.htm.
- Fattorelli, S., & Fernández, P. C. (2011). Diseño Hidrológico. Zaragoza, España: Water Assessment & Advisory Global Network. Recuperado el 2 de Mayo de 2017, de https://www.ina.gov.ar/pdf/Libro\_diseno\_hidrologico\_edicion\_digital.pdf
- Feldman, A. (2000). Hydrologic Modeling System HEC-HMS. Davis: Hydrologic Engineering Center. Recuperado el 15 de Abril de 2017, de http://www.hec.usace.army.mil/software/hec-hms/documentation/HEC-HMS\_Technical%20Reference%20Manual\_(CPD-74B).pdf
- Fleming, M. J., & Doan, J. H. (2009). HEC-GeoHMS. Geospatial Hydrologic Modeling Extension. Davis, California, Estados Unidos: US Army Corps of Engineers. Recuperado el 7 de Marzo de 2017, de http://www.hec.usace.army.mil/software/hecgeohms/documentation/hec-geohms\_users\_manual\_4.2.pdf
- González Velandia, J. C. (2014). La gestion del riesgo de desastres en las inundaciones de colombia: Una mirada crítica. Bogotá: Universidad Católoca de Colombia. Recuperado el

22 de Mayo de 2017, de http://repository.ucatolica.edu.co/bitstream/10983/2128/1/Gesti%C3%B3n\_riesgo\_desast res\_inundaciones\_%20Colombia\_mirada-cr%C3%ADtica.pdf

- Grupo de Investigación Geomática, Gestión y Optimización de Sistemas. (2015). ESTUDIO DE AMENAZA, VULNERABILIDAD Y RIESGO POR MOVIMIENTOS EN ESTUDIO DE AMENAZA, VULNERABILIDAD Y RIESGO POR MOVIMIENTOS EN MASA. En G. y. Grupo de Investigación Geomática. Bucaramanga: Sistema Nacional de Gestión del Riesgo de Desastres. Recuperado el 15 de Agosto de 2017, de http://gestiondelriesgo.gov.co/snigrd/
- Guha-Sapir, D., Hoyois, P., & Below, R. (2015). Annual Disaster Statistical Review 2015. Bruselas: Université catholique de Louvain. Recuperado el 10 de Abril de 2017, de http://cred.be/sites/default/files/ADSR\_2015.pdf
- Huff, F. A. (1990). Time distributions of heavy rainstorns in Illinois. University of Illinois, 18. Recuperado el 21 de Mayo de 2017, de http://isws.illinois.edu/pubdoc/C/ISWSC-173.pdf
- IDEAM. Instituto de Hidrología y Meteorología y Estudios Ambientales de Colombia. Recuperado el 25 de Abril de 2017 de [http://www.Ideam.gov.co/](http://www.ideam.gov.co/)
- Instituto Geográfico Agustin Codazzi. (5 de Junio de 2016). Servicio de noticias del Instituto Geográfico Agustín Codazzi. Recuperado el 23 de Mayo de 2017, de http://noticias.igac.gov.co/25-del-pais-es-blanco-facil-para-las-inundaciones/
- Instituto Mexicano de Ecología. (2004). Análisis morfométrico de cuencas: Caso de estudio del Parque Nacional Pico de Tancítaro. México D.F.: Dirección General de Investigación de Ordenamiento Ecológico y Conservación de Ecosistemas. Recuperado el 14 de Julio de 2017, de http://www.inecc.gob.mx/descargas/cuencas/morfometria\_pico\_tancitaro.pdf
- Jimenez Escobar, H. (1986). Hidrología Básica I. Cali, Colombia: Universidad del Valle. Recuperado el 20 de Febrero de 2017, de https://docslide.net/engineering/hidrologiabasica-by-henry-jimenez-escobar.html
- Lavao, S. A. (2014). APLICACIÓN DE LA TEORÍA DEL NÚMERO DE CURVA (CN) A UNA CUENCA DE MONTAÑA. CASO DE ESTUDIO: CUENCA DEL RÍO MURCA, MEDIANTE LA UTILIZACIÓN DE SISTEMAS DE INFORMACIÓN GEOGRÁFICA. Bogotá D.C.: Universidad Militar Nueva Granada. Recuperado el 28 de Abril de 2017, de http://repository.unimilitar.edu.co/bitstream/10654/13331/1/Trabajo%20de%20Grado%2 0Sergio%20Lavao.pdf
- León , G., Zea, J., & Eslava, J. (Marzo de 2000). Circulación general del trópico y la zona de confluencia intertropical en Colombia. Meteorología Colombiana(1), 31-38. Recuperado el 15 de Septiembre de 2017, de http://ciencias.bogotá.unal.edu.co/fileadmin/content/geociencias/revista\_meteorologia\_co lombiana/numero01/01\_05.pdf
- Mantilla, L., Cruz, L., & Colegial, L. (2003). Introducción a la geología del sector Vélez-Bolivar-Guavatá (Dpto de Santander, Colombia) y su importancia para la exploración de depósitos hidrotermales. Boletín de Geología, 25(40), 39-57. Recuperado el 15 de Abril de 2017, de http://revistas.uis.edu.co/index.php/revistaboletindegeologia/article/download/3954/4296
- Molero, E. (2013). Manual básico de HEC-GeoRAS 10. 3ra Edición. Granada: Universidad de Granada . Recuperado el 4 de Junio de 2017, de http://www.urbanismogranada.com/administrador/archivos/17\_04\_13\_manualHecGeoR ASv3\_2013.pdf
- Muñoz, H., García, J., Arango, D., & Parra, D. (2007). Modelación hidrológica e hidráulica aplicada a estudios de inundabilidad en cauces naturales caso de estudio: Urbanización Río Nima. Ingeniería de Recursos Naturales y del Ambiente(5), 27-38. Recuperado el 7 de Marzo de 2017, de http://www.redalyc.org/pdf/2311/231117589003.pdf
- Nanía, L. (2007). Manual básico de HEC-HMS 3.0.0 y HEC-GeoHMS 1.1. Granada, España: Universidad de Granada. Recuperado el 12 de Julio de 2017, de http://www.ugr.es/lnania/\_private/ManualBasico\_HEC-HMS\_HEC-GeoHMS11\_Espanol.pdf
- Nanía, L., & Molero, E. (2007). Manual Básico de HEC-RAS 3.1.3 y HEC-GeoRAS 3.1.1. Granda, España: Universidad de Granada. Recuperado el 15 de Julio de 2017, de http://www.urbanismogranada.com/administrador/archivos/04\_10\_07\_ManualB\_sico\_H EC-RAS313\_HEC-GeoRAS311\_Espa\_ol.pd.pdf
- Natural Resources Conservation Service. (2004). Hydrology Natural Engineering Handbook. En V. Mockus, Hydrologic Soil-Cover Complexes (pág. 20). Nebraska: United States Department of Agriculture.
- Natural Resources Conservation Service. (2010). Hydrology National Engineering Handbook. En K. M. Kent, Time of concentration (pág. 29). Washintong D.C.: United States Department of Agriculture.
- Nolasco, T. (2004). Estudio de la foliación tectónica en el sector Vélez-Bolivar-Guavatá (Departamento de Santander). Bucaramanga: Universidad Industrial de Santander. Recuperado el 15 de Agosto de 2017, de http://tangara.uis.edu.co/
- Ollero, A. (2000). Crecidas fluviales en la cuenca del Ebro desde 1980: Estado de la cuestión, principales eventos y sistemas de prevención. Las inundaciones en España en los últimos veinte años, 151-162. Recuperado el 7 de Marzo de 2017, de http://dspace.uah.es/dspace/bitstream/handle/10017/1087/Crecidas+Fluviales+en+la+Cue nca+del+Ebro+desde+1980.pdf?sequence=1
- Ortiz, E. (2015). Caracterización morfométrica, modelación hidrológica y modelación hidráulica paral a cuenca del cauce en la Urbanización Ciudad Blanca, del municipio San Gil, Departamento de Santander, mediante el uso de las herramientas HEC-GeoHMS y HEC-GeoRAS. (F. d. Ingeniería, Ed.) Bogotá: Universidad Católica de Colombia. Recuperado

el 15 de Junio de 2017, de http://repository.ucatolica.edu.co/bitstream/10983/2557/1/TRABAJO%20DE%20GRAD O%20CIUDAD%20BLANCA\_20150616.pdf

- Perez, L. (Agosto de 2005). Los números adimensionales de Reynolds y Froude y su aplicación en la hidráulica de la ingeniería sanitaria. Recuperado el 20 de Junio de 2017, de Universidad de Buenos Aires: http://www.fi.uba.ar/archivos/institutos\_numeros\_adimensionales.pdf
- Polanco, C., & Bedoya, G. (2005). Compilación y análisis de los desastres naturales reportados en el departamento de Antioquia exceptuando los municipios del Valle de Aburrá- Colombia, entre 1920-1999. Ingeniería y Ciencia, 45-65. Recuperado el 7 de Marzo de 2017, de http://publicaciones.eafit.edu.co/index.php/ingciencia/article/view/503/478
- Quintero, J. (2013). Diagnóstico de la gestión integral del riesgo por inundaciones y avenidas torrenciales en ríos urbanos del Departamento de Caldas. Manizales: Universidad Católica de Manizales. Recuperado el 7 de Marzo de 2017, de http://repositorio.ucm.edu.co:8080/jspui/bitstream/handle/10839/770/John%20Jairo%20 Quintero%20Castro.pdf?sequence=1
- Reyes, A., Barroso, F., & Carvajal, Y. (2010). Guía básica para la caracterización morfométricas de cuencas hidrográficas. Cali: Universidad del Valle. Recuperado el 23 de Mayo de 2017
- Rodriguez, E., González, R., Medina, M., Pardo, Y., & Santos, A. (2007). Propuesta metodológica para la generación de mapas de inundación y clasificacion de zonas de amenaza. Caso de estudio en la parte baja del Río las Ceibas (Neiva-Huila). Avances en Recursos Hidráulicos(16), 65-78. Recuperado el 5 de Abril de 2017, de http://revistas.unal.edu.co/index.php/arh/article/view/9314/9963
- Royero, J., & Clavijo, J. (2001). Memoria explicativa del mapa geológico generalizado del Departamento de Santander. Escala 1:400000. Bogotá: INGEOMINAS. Recuperado el 5 de Abril de 2017, de http://www.academia.edu/26408553/Memoria\_Explicativa\_del\_Departamento\_de\_Santa nder
- Sedano , R. (2012). Gestion integrada del riesgo de inundaciones en Colombia. Intensificación: Hidráulica urbana. (D. d. Ambiente, Ed.) Valencia: Universidad Politecnica de Valencia. Recuperado el 25 de Mayo de 2017, de https://riunet.upv.es/bitstream/handle/10251/27223/TFM\_Gesti%C3%B3n\_%20Inundaci ones\_Colombia\_Karime\_Sedano.pdf?sequence=1
- Segerer, C., & Villodas, R. (2007). Estadística aplicada a la hidrología. En C. Segerer, & D. Villodas, Hidrología I (pág. 26). Mendoza, Argentina: Universidad Nacional de Cuyo. Recuperado el 5 de Junio de 2017, de http://fing.uncu.edu.ar/catedras/hidrologia\_i/teoria/H1\_07\_U09.PDF
- Servicio Geológico Colombiano SGC. (2013). GLOSARIO DE UNIDADES, SUBUNIDADES Y ELEMENTOS GEOMORFOLOGICOS Escalas 1:100.000 y 1:25.000. Bogotá: Servicio Geológico Colombiano. Recuperado el 10 de Mayo de 2017, de https://es.scribd.com/doc/253673069/Glosario-de-Unidades-Geomorfologicas
- Sistema Nacional de Gestión del Riesgo de Desastres SNGRD. (2017). Plan sectorial de contingencias frente a de lluvias 2016 - 2018 y posible fenómeno de La Niña. Bogotá: Ministerio de Ambiente y Desarrollo Sostenible. Recuperado el 17 de Junio de 2017, de http://www.minambiente.gov.co/images/OrdenamientoAmbientalTerritorialyCoordinacio ndelSIN/pdf/boletines/Plan\_de\_contingencia\_temporada\_lluvias-2017.pdf
- SMADA. Stormwater Managenment and Design Aid 2017. Recuperado el 20 de Mayo de 2017 de http://smadaonline.com/
- Soil Conservation Service. (1989). Hydrology Training Series. En S. C. Service, Runoff Curve Number Computations (pág. 95). United States Department of Agriculture. Recuperado el 15 de Mayo de 2017, de https://www.wcc.nrcs.usda.gov/ftpref/wntsc/H&H/training/runoff-curve-numbers1.pdf
- Ulloa, C., & Rodriguez, E. (1979). Geología de la Plancha 170-Vélez. Geología de las Planchas 170-Vélez, 190 Chiquinquirá, Colombia, 59. INGEOMINAS. Recuperado el 5 de Abril de 2017, de http://srvags.sgc.gov.co/Flexviewer/Estado\_Cartografia\_Geologica/
- US Army Corps of Engineers 2017, HEC-HMS, HEC-GeoHMS, HEC-RAS y HEC-GeoRAS software. Recuperado el 24 de Marzo de 2017 de<http://www.hec.usace.army.mil/software/>
- Valencia, J. (2017). Aplicación de redes neuronales y SIG en el análisis de riesgo de inundacion y movimientos de ladera en el municipio de Capitanejo, Santander, Colombia. Salamanca, Castilla & León, España: Universidad de Salamanca. Recuperado el 15 de Agosto de 2017
- Vásquez, H. (2006). Proyecto PREDECAN "Apoyo a la Prevención de Desastres en la Comunidad Angina-CAN" Sistematización de información existente sobre aspectos institucionales, legales y técnicos de la gestión del riesgo en Colombia: Informe final. Bogotá: Comunidad Andina. Recuperado el 7 de Marzo de 2017, de http://www.comunidadandina.org/predecan/doc/r1/CO-Sist.pdf
# **Apéndices**

**Apéndices A. Datos de la estación meteorológica La Granja del municipio de Vélez, Santander (IDEAM, 2017)**

### I D E A M - INSTITUTO DE HIDROLOGIA, METEOROLOGIA Y ESTUDIOS AMBIENTALES SISTEMA DE INFORMACIÓN NACIONAL AMBIENTAL VALORES MAXIMOS MENSUALES DE PRECIPITACION (mms) EN 24 HORAS

FECHA DE PROCESO : 2017/04/25 ESTACION: 24015270 VELEZ GRANJA

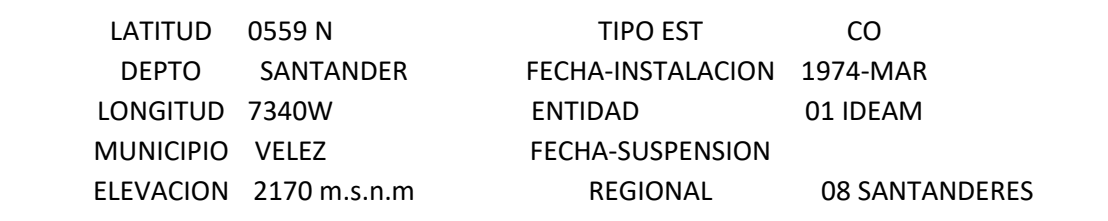

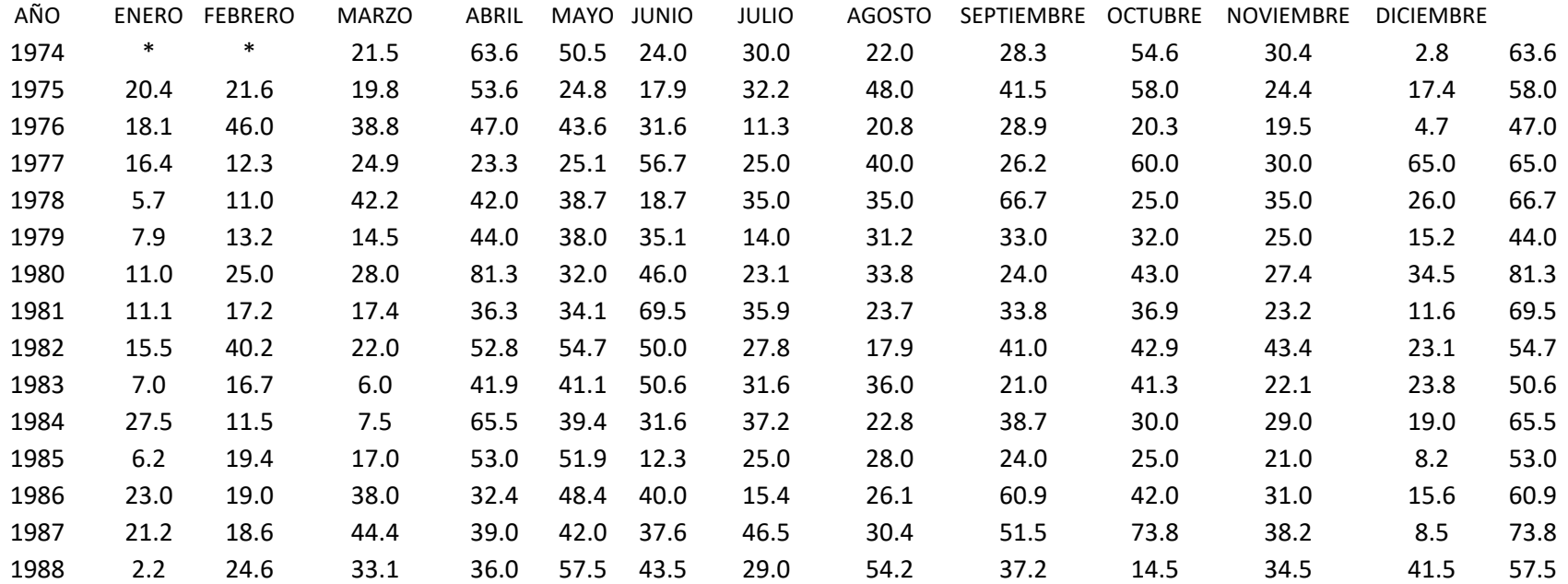

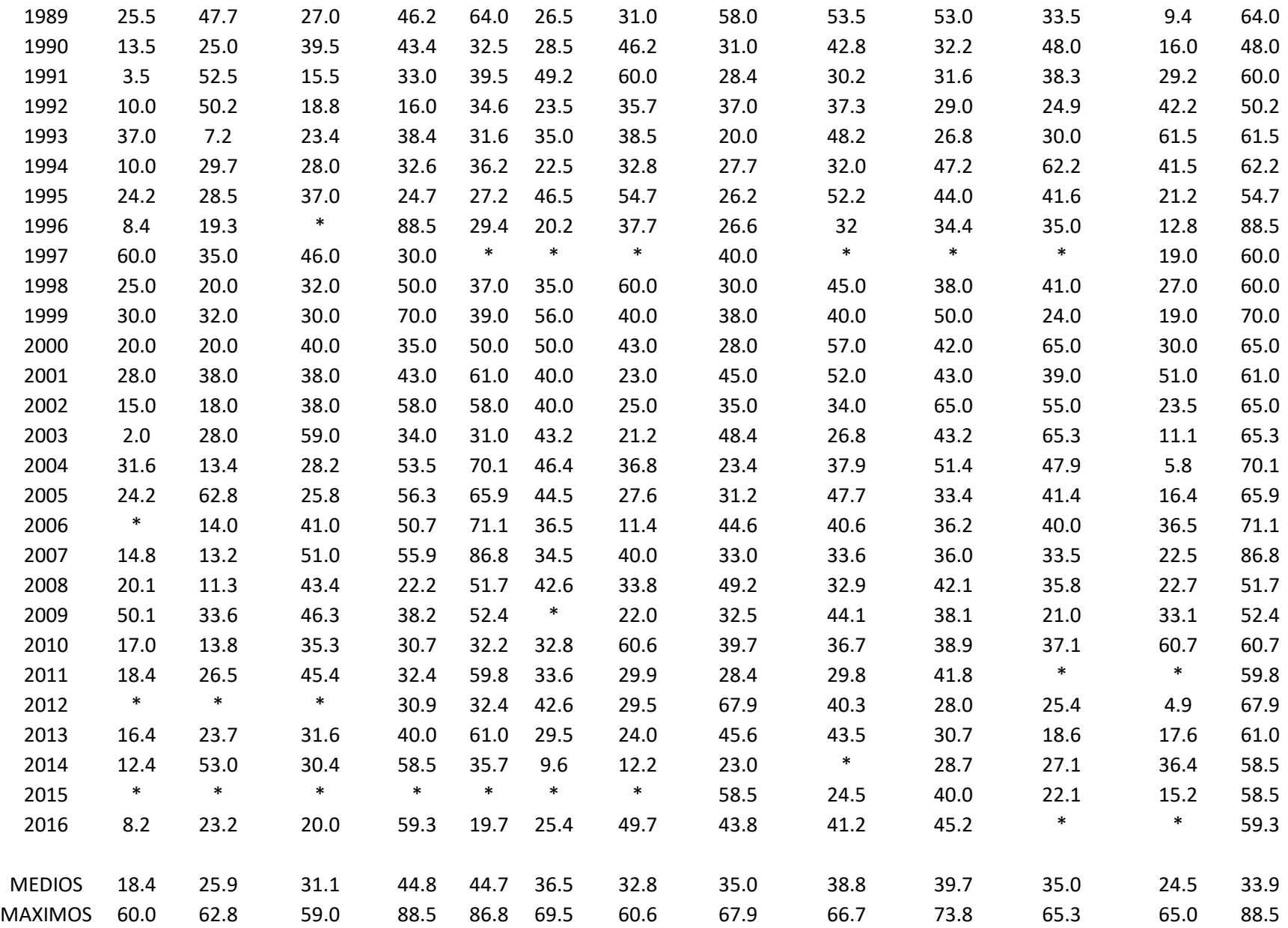

### I D E A M - INSTITUTO DE HIDROLOGIA, METEOROLOGIA Y ESTUDIOS AMBIENTALES SISTEMA DE INFORMACIÓN NACIONAL AMBIENTAL VALORES TOTALES MENSUALES DE PRECIPITACION (mms)

#### FECHA DE PROCESO : 2017/04/25 ESTACION: 24015270 VELEZ GRANJA

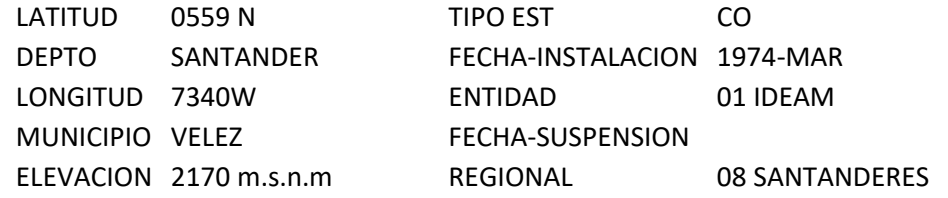

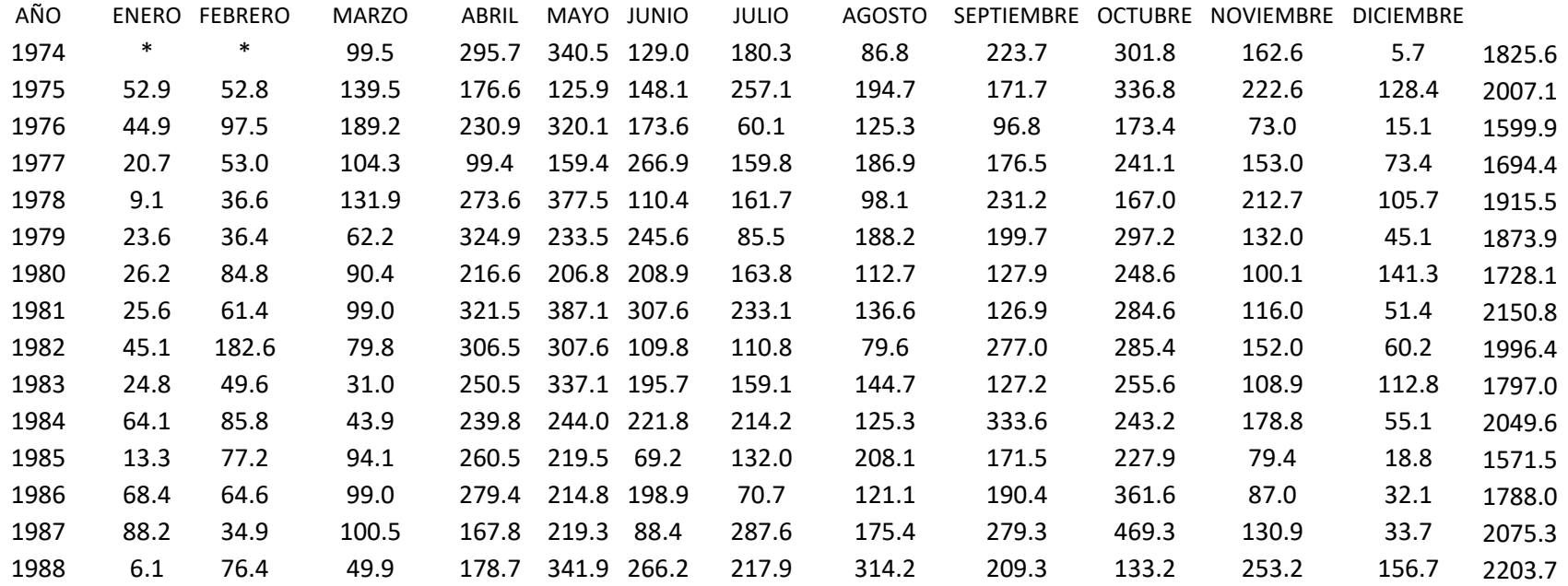

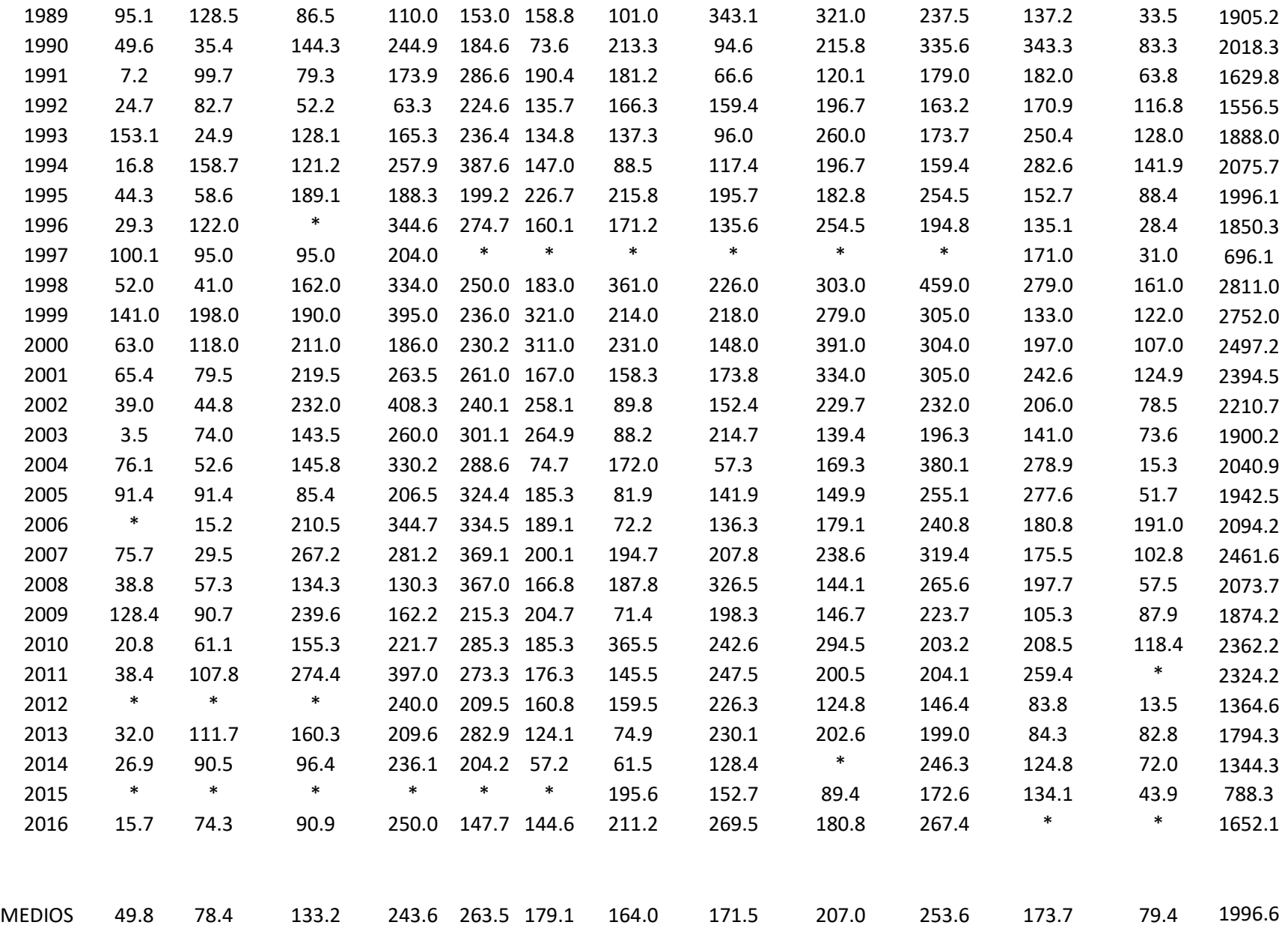

MAXIMOS 153.1 198.0 274.4 408.3 387.6 321.0 365.5 343.1 391.0 469.3 343.3 191.0 469.3

### I D E A M - INSTITUTO DE HIDROLOGIA. METEOROLOGIA Y ESTUDIOS AMBIENTALES SISTEMA DE INFORMACIÓN NACIONAL AMBIENTAL VALORES MEDIOS MENSUALES DE TEMPERATURA (°C)

#### FECHA DE PROCESO : 2017/04/25 ESTACION: 24015270 VELEZ GRANJA

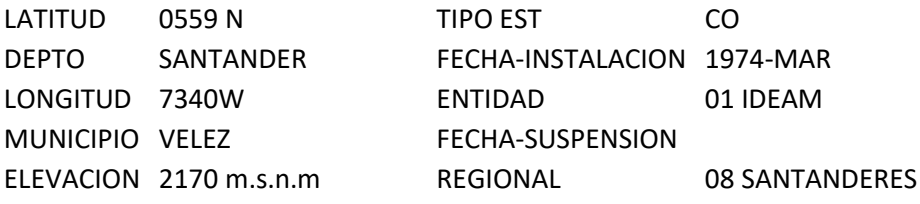

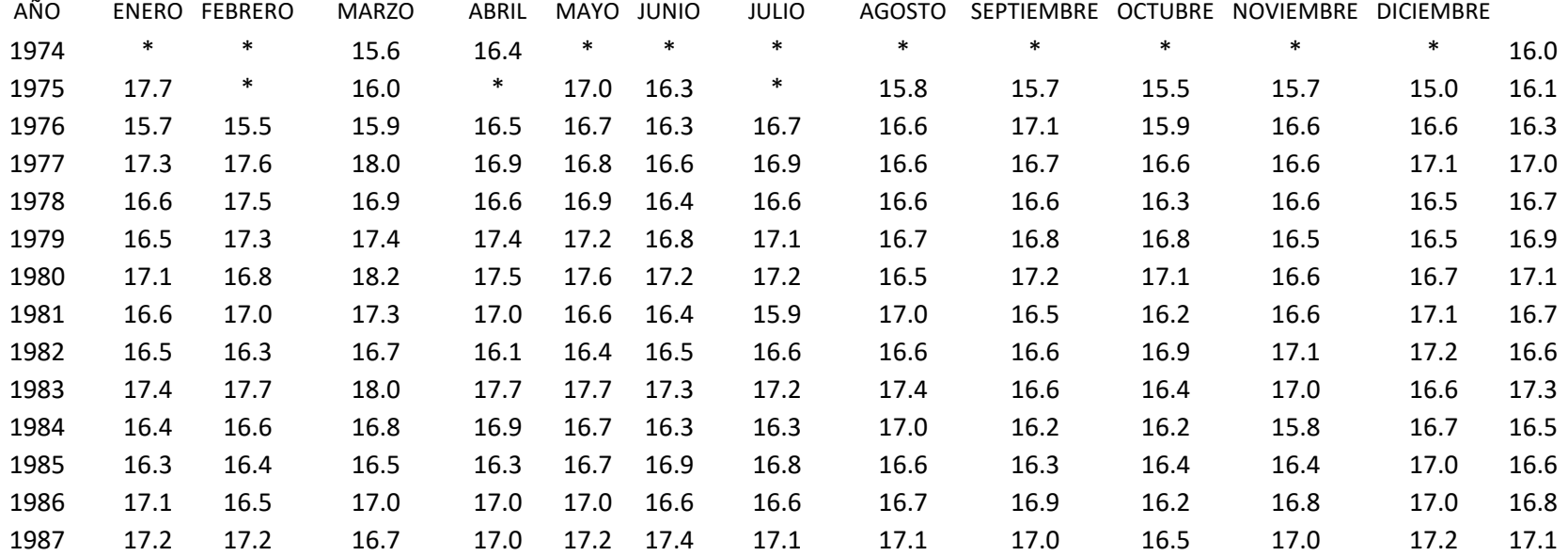

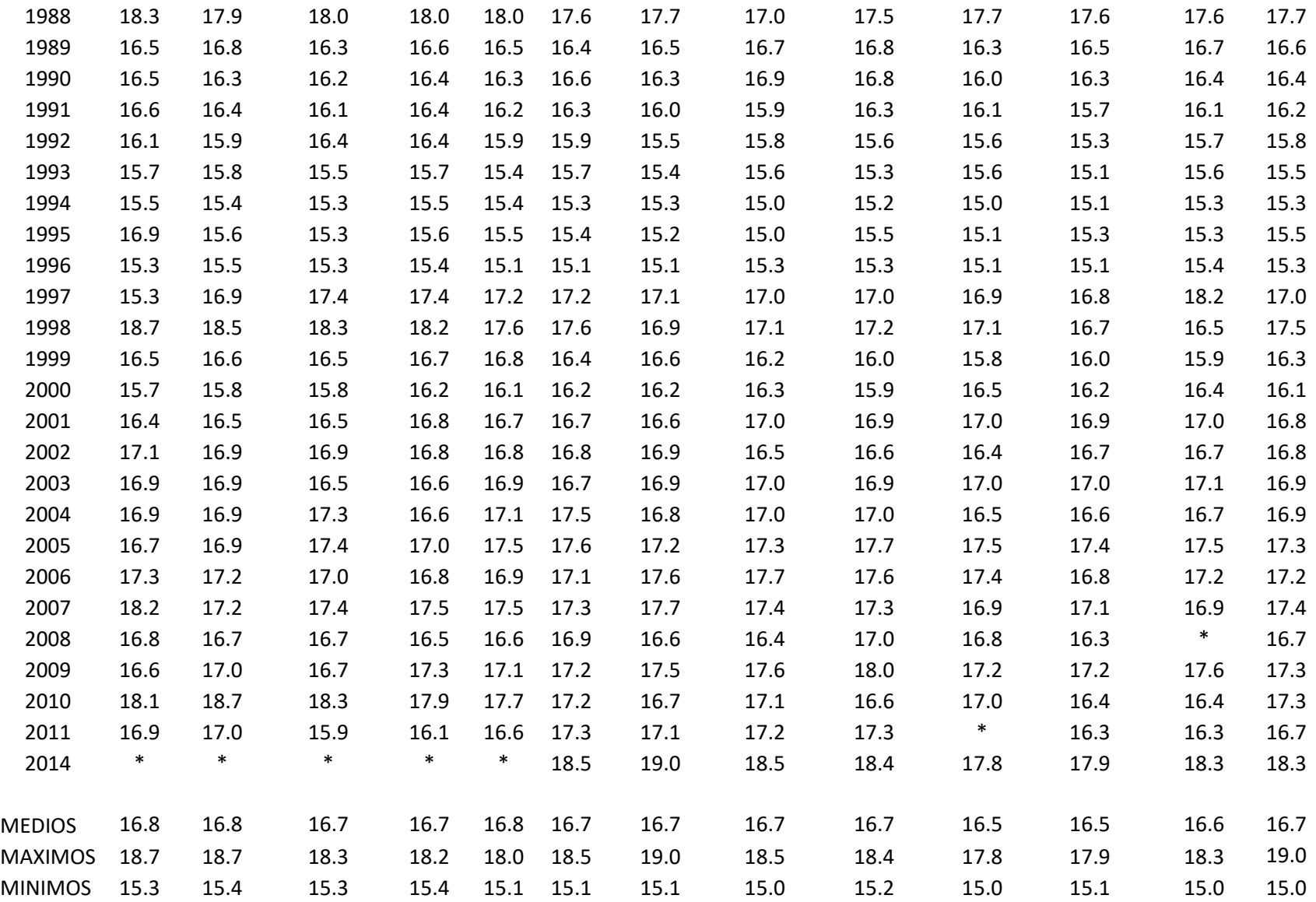

### **Apéndices B. Ejemplo de los hidrogramas obtenidos en HEC-HMS para el modelo 1 de la subcuenca W-1**

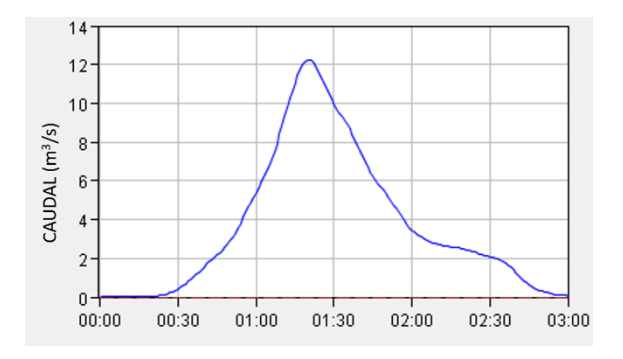

**Figura 46.** Hidrograma para el periodo de retorno de 2 años del modelo 1 y subcuenca W-1.

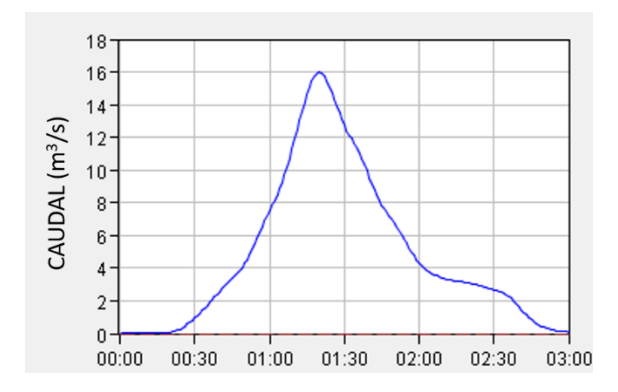

**Figura 48.** Hidrograma para el periodo de retorno de 10 años del modelo 1 y subcuenca W-1.

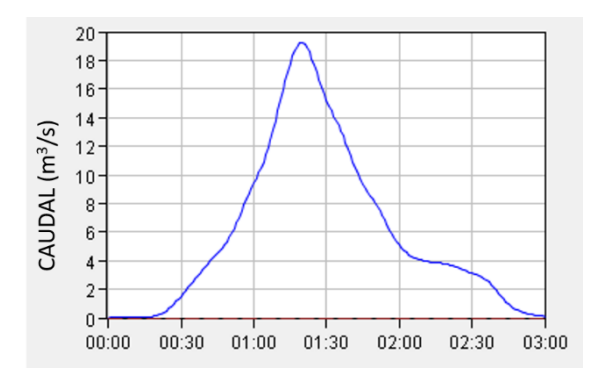

**Figura 50.** Hidrograma para el periodo de retorno de 50 años del modelo 1 y subcuenca W-1.

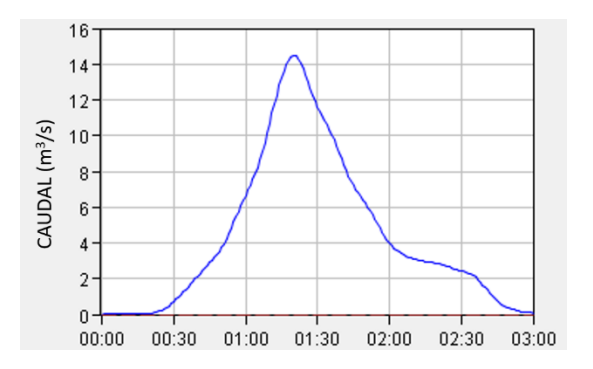

**Figura 47.** Hidrograma para el periodo de retorno de 5 años del modelo 1 y subcuenca W-1.

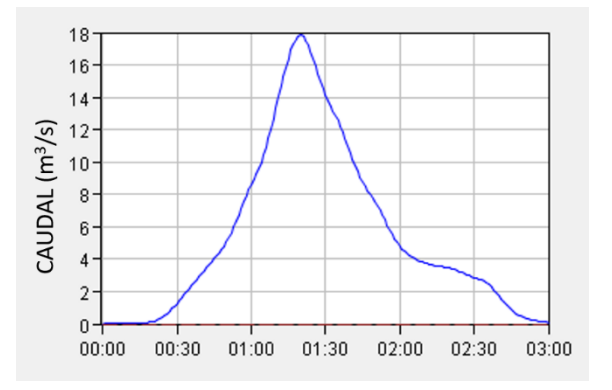

**Figura 49.** Hidrograma para el periodo de retorno de 25 años del modelo 1 y subcuenca W-1.

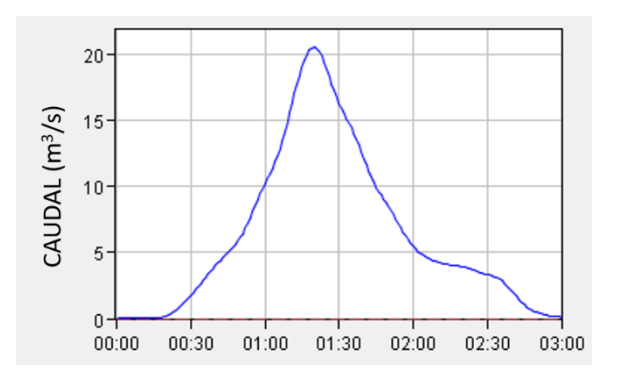

**Figura 51.** Hidrograma para el periodo de retorno de 100 años del modelo 1 y subcuenca W-1.

## **Apéndices C. Descripción de las unidades geomorfológicas**

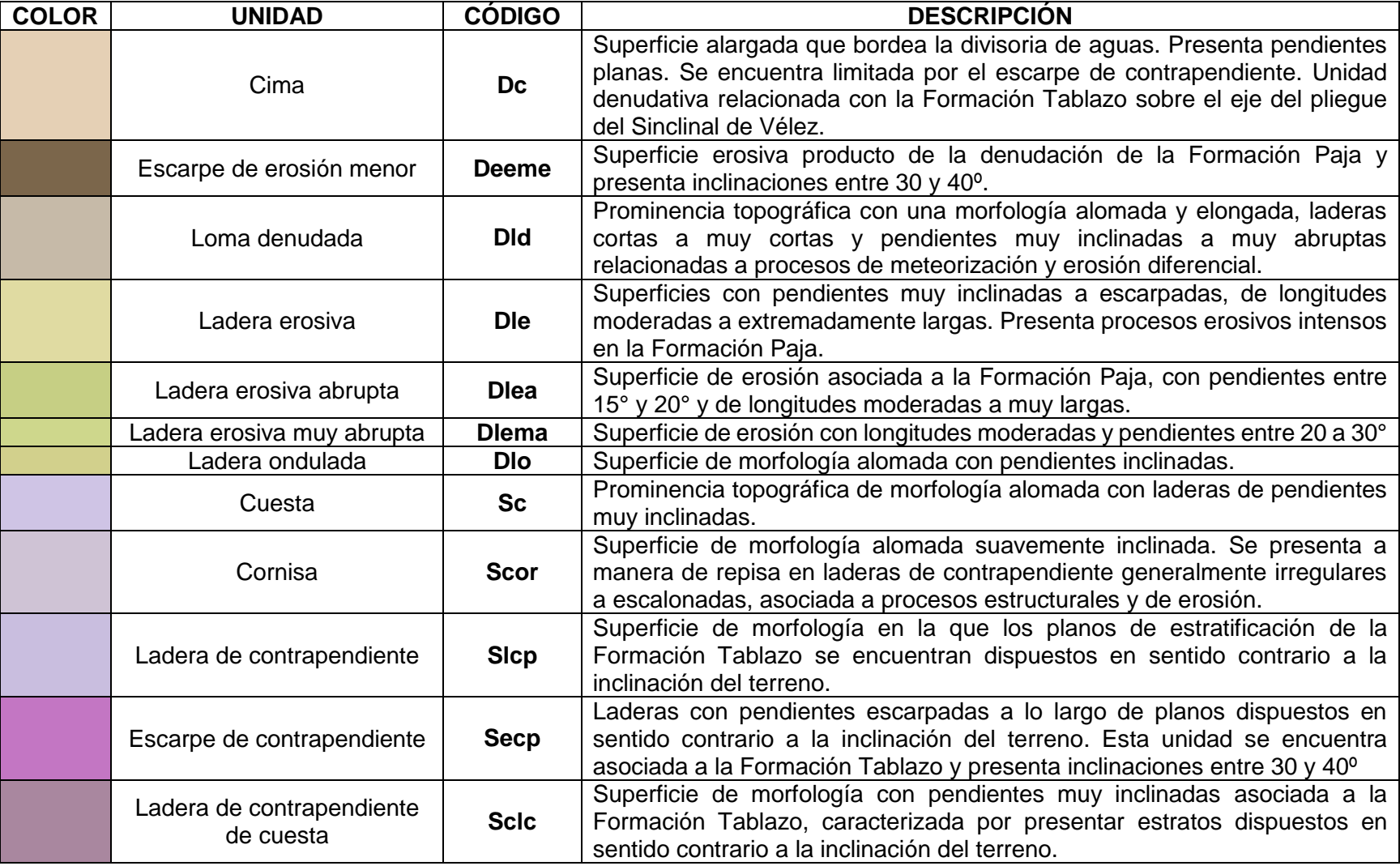

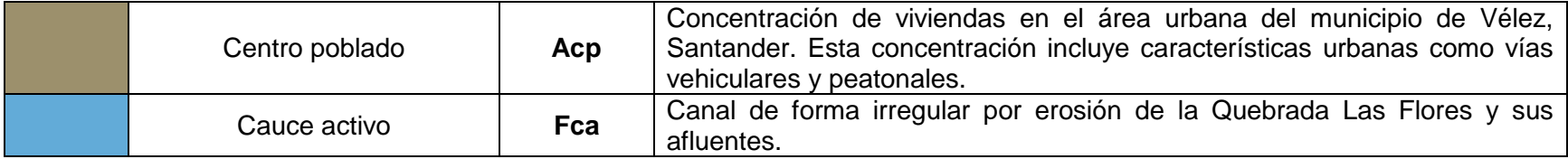